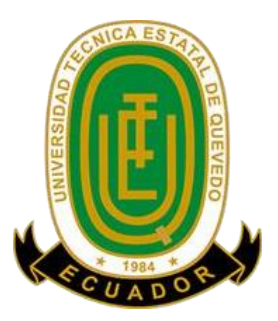

# **UNIVERSIDAD TÉCNICA ESTATAL DE QUEVEDO FACULTAD DE CIENCIAS DE LA INGENIERÍA CARRERA INGENIERÍA MECÁNICA**

Proyecto de Investigación previo a la obtención del Título de Ingeniero Mecánico

**Título del Proyecto de Investigación:**

## **"DISEÑO Y SIMULACIÓN DE UN PROTOTIPO DE FÉRULA PARA EL TRATAMIENTO DE FRACTURAS DE BAJA ENERGÍA EN LOS HUESOS DEL ANTEBRAZO MEDIANTE IMPRESIÓN 3D"**

**Autora:**

**Josencka Dariana Sarmiento Anchundia** 

**Director del Proyecto de Investigación: Ing. Diego Javier Punina Guerrero**

> **Quevedo – Los Ríos - Ecuador 2021**

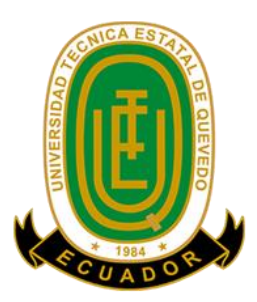

# **DECLARACIÓN DE AUTORÍA Y CESIÓN DE DERECHOS**

Yo, **Josencka Dariana Sarmiento Anchundia**, declaro que la investigación aquí descrita es de mi autoría; que no ha sido previamente presentado para ningún grado o calificación profesional; y, que he consultado las referencias bibliográficas que se incluyen en este documento.

La Universidad Técnica Estatal de Quevedo, puede hacer uso de los derechos correspondientes a este documento, según lo establecido por la Ley de Propiedad Intelectual, por su Reglamento y por la normatividad institucional vigente.

**f. \_\_\_\_\_\_\_\_\_\_\_\_\_\_\_\_\_\_\_\_\_\_\_\_\_\_\_\_\_**

**Josencka Dariana Sarmiento Anchundia C.C. # 1206097386**

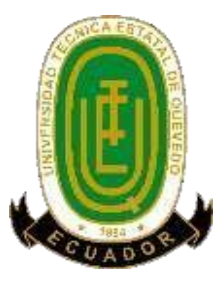

# **CERTIFICACIÓN DE CULMINACIÓN DEL PROYECTO DE INVESTIGACIÓN**

El suscrito, **ING. DIEGO JAVIER PUNINA GUERRERO MSC.** docente de la Universidad Técnica Estatal de Quevedo, certifica que la Srta. **JOSENCKA DARIANA SARMIENTO ANCHUNDIA**, realizó el Proyecto de Investigación de grado titulación **"DISEÑO Y SIMULACIÓN DE UN PROTOTIPO DE FÉRULA PARA EL TRATAMIENTO DE FRACTURAS DE BAJA ENERGÍA EN LOS HUESOS DEL ANTEBRAZO MEDIANTE IMPRESIÓN 3D",** previo a la obtención del título de, **Ingeniero Mecánico**, bajo mi dirección, habiendo cumplido con las disposiciones reglamentarias establecidas para el efecto.

**Ing. Diego Javier Punina Guerrero, Msc.**

**DIRECTOR DEL PROYECTO DE INVESTIGACIÓN**

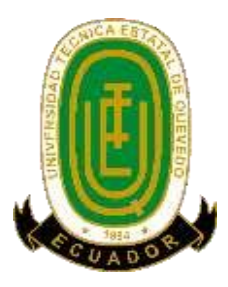

# **CERTIFICADO DEL REPORTE DE LA HERRAMIENTA DE PREVENCIÓN DE COINCIDENCIA Y/O PLAGIO ACADÉMICO**

Por medio de la presente me permito certificar, que la **Srta**. **JOSENCKA DARIANA SARMIENTO ANCHUNDIA**, egresada de la carrera de Ingeniería Mecánica, una vez revisada la tesis de grado titulada **"DISEÑO Y SIMULACIÓN DE UN PROTOTIPO DE FÉRULA PARA EL TRATAMIENTO DE FRACTURAS DE BAJA ENERGÍA EN LOS HUESOS DEL ANTEBRAZO MEDIANTE IMPRESIÓN 3D",** tengo a bien informar que se realizó la revisión respectiva por medio del sistema Urkund, con un porcentaje favorable del 7**%,** cumpliendo con el reglamento de Graduación de Estudiantes de Pregrado y la Normativa establecida por la Universidad.

Se adjunta el resultado del sistema URKUND

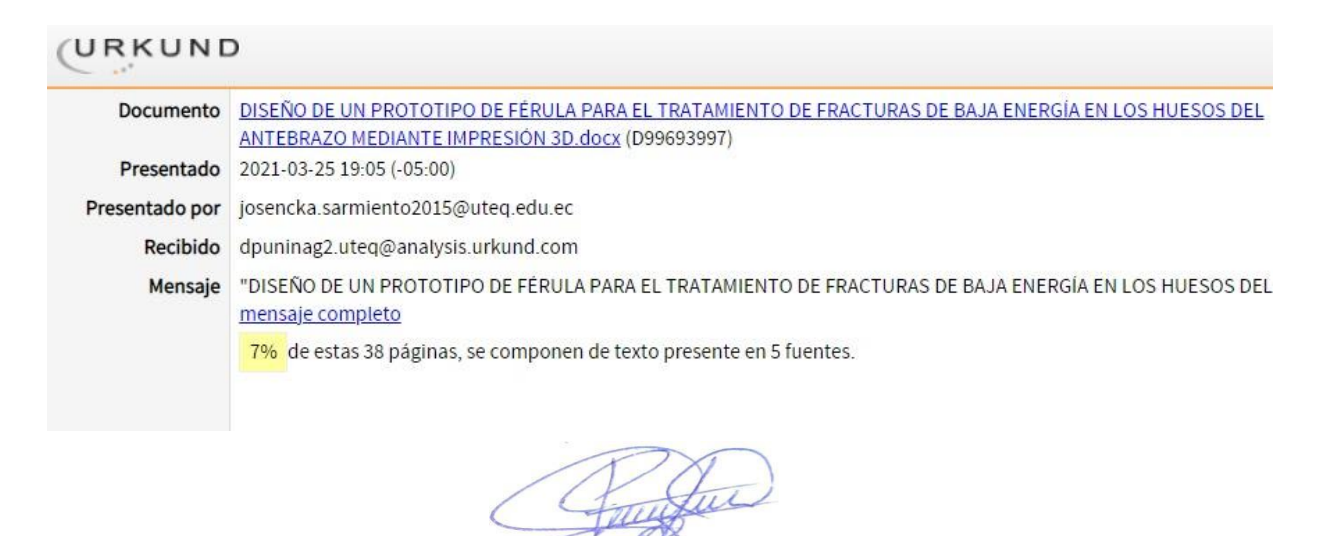

**Ing. Diego Javier Punina Guerrero, Msc. DIRECTOR DEL PROYECTO DE INVESTIGACIÓN**

**………………………………………………**

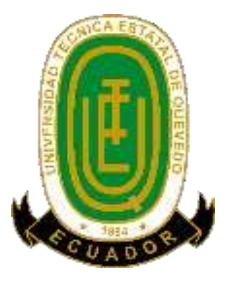

# **UNIVERSIDAD TÉCNICA ESTATAL DE QUEVEDO FACULTAD DE CIENCIAS DE LA INGENIERÍA CARRERA DE INGENIERÍA MECÁNICA**

## **PROYECTO DE INVESTIGACIÓN**

**Título:**

## "**DISEÑO Y SIMULACIÓN DE UN PROTOTIPO DE FÉRULA PARA EL TRATAMIENTO DE FRACTURAS DE BAJA ENERGÍA EN LOS HUESOS DEL ANTEBRAZO MEDIANTE IMPRESIÓN 3D"**

Presentado al Consejo Directivo como requisito previo a la obtención del título de Ingeniero Mecánico.

Aprobado por:

Ing. Cristian Paul Topa Chuquitarco MSc. PRESIDENTE DEL TRIBUNAL

 $\overline{\phantom{a}}$  , and the contract of the contract of the contract of the contract of the contract of the contract of the contract of the contract of the contract of the contract of the contract of the contract of the contrac

\_\_\_\_\_\_\_\_\_\_\_\_\_\_\_\_\_\_\_\_\_\_\_\_\_\_\_\_\_\_\_\_\_

Ing. José David Barros Enriquez MSc. Dr. Edwin Raúl Grijalva Campana MIEMBRO DEL TRIBUNAL MIEMBRO DEL TRIBUNAL

QUEVEDO- LOS RÍOS- ECUADOR 2021

### **AGRADECIMIENTOS**

Quiero empezar agradeciendo a Dios por la paciencia, el amor, la fortaleza, sabiduría y la capacidad brindada para lograr esta meta durante todo el trayecto de mis estudios universitarios.

Quiero agradecer a mi madre Zoila Anchundia Gómez, por haberme dado su apoyo y sabios consejos para seguir adelante en los momentos más duros. A mis hermanos Alberto y Estiven Sarmiento Anchundia por motivarme a seguir la carrera, inclinándome a descubrir mi verdadera pasión. A mi cuñada Milena Acosta Farías, por ser la hermana mayor que no tuve pero que formó parte de mi formación como persona y profesional, la cual agradezco que esté en mi vida, escuchándome y brindándome siempre sus consejos.

A mis mejores amigos, Emily, Lisseth, Lalezka, Marianita, Gladys, Giulia, Andrea, David y Juan, por haberme ayudado cuando necesitaba una mano y el camino se volvió difícil, devolviéndome la esperanza. A Gustavo, Eduardo, Cristofer, Jair, Luis, José y Tito por haber sido las mejores personas que pude conocer durante la carrera, siendo un pilar fundamental para este logro. A Natalia por brindarme paz, darme su apoyo y cada una de sus sinceras palabras que han logrado devolverme la tranquilidad y la armonía a mi vida.

Quiero agradecer a todos mis docentes por sus consejos, enseñanzas y la guía brindada tanto profesional como a nivel personal, sus conocimientos ayudaron a desarrollarme y fortalecerme. También a la Universidad Técnica Estatal de Quevedo, por ser el lugar donde adquirí los conocimientos necesarios para emplearlos en mi vida profesional.

#### **Josencka Dariana Sarmiento Anchundia**

**"Aunque la oscuridad se apodere de la noche, siempre saldrá el sol. Y la existencia de su luz significa esperanza."**

## **DEDICATORIA**

El proyecto de investigación está dedicado a mi familia, mis amistades y docentes debido a que todos me han apoyado durante este trayecto, brindándome sus consejos y enseñanzas que me ayudaron a fortalecerme como profesional y persona. Cada uno de sus actos lograron formar en mí una persona capaz y fuerte que aplicará todo lo aprendido en cada aspecto de la vida.

#### **JOSENCKA DARIANA SARMIENTO ANCHUNDIA**

#### **RESUMEN**

En el presente proyecto se desarrolló el diseño de un prototipo de férula impresa en 3D para el tratamiento de fracturas de baja energía suscitadas en el antebrazo. Para su respectiva elaboración, se entrevistó a un grupo de médicos que establecieron que la estabilidad, rigidez y la compresión que ofrece el yeso París cuando está fraguado son las bases fundamentales para la recuperación apropiada y efectiva mientras que el peso que genera el mismo es una desventaja debido a que se necesita un elemento auxiliar para que no afecte a otra zona del cuerpo, siendo el hombro en este caso. Se utilizó el software Ces EduPack para la selección de seis materiales que cumplan con las características principales del yeso que ofrezcan estabilidad y rigidez a la menor densidad posible, y consecuentemente se efectuó la aplicación de tres métodos multicriterio para la selección de materiales: VIKOR, COPRAS y TOPSIS, coincidiendo que el PLA es la opción más adecuada en estos casos. Luego, se desarrolló el diseño del prototipo en Fusion 360 para la población más afectada, siendo jóvenes entre 10 a 14 años según datos de la INEC, finalmente se elaboró la optimización topológica del diseño teniendo en consideración los cuatro movimientos que ejerce la muñeca consiguiendo un diseño con una masa de 282,597 gramos con un costo de fabricación de 59,69 dólares.

**Palabras claves:** Férula, métodos multicriterio, optimización topológica, impresión 3D.

### **ABSTRACT**

In this project, the design of a 3D printed splint prototype was developed for the treatment of low-energy fractures in the forearm. For its elaboration, a group of doctors were interviewed. They established that the stability, stiffness and compression offered by plaster of Paris when is set, are the fundamental bases for proper and effective recovery while the weight generated by it is a disadvantage because an auxiliary element is needed so that it does not affect another area of the body, being the shoulder in this case. The Ces EduPack software was used to select six materials that meet the main characteristics of plaster that offer stability and stiffness at the lowest possible density, and consequently, three multicriteria methods were applied for the selection of materials: VIKOR, COPRAS and TOPSIS, coinciding that PLA is the most appropriate option in these cases. Then, the design of the prototype was developed in Fusion 360 for the most affected population, being young people among 10 and 14 years old according to data from the INEC. Finally, the topological optimization of the design was elaborated taking into account the four movements that the wrist exerts achieving a design with a mass of 282,597, grams with a manufacturing cost of 59,69 dollars.

**Keywords:** Splint, multi-criteria methods, topological optimization, 3D printing.

# ÍNDICE GENERAL

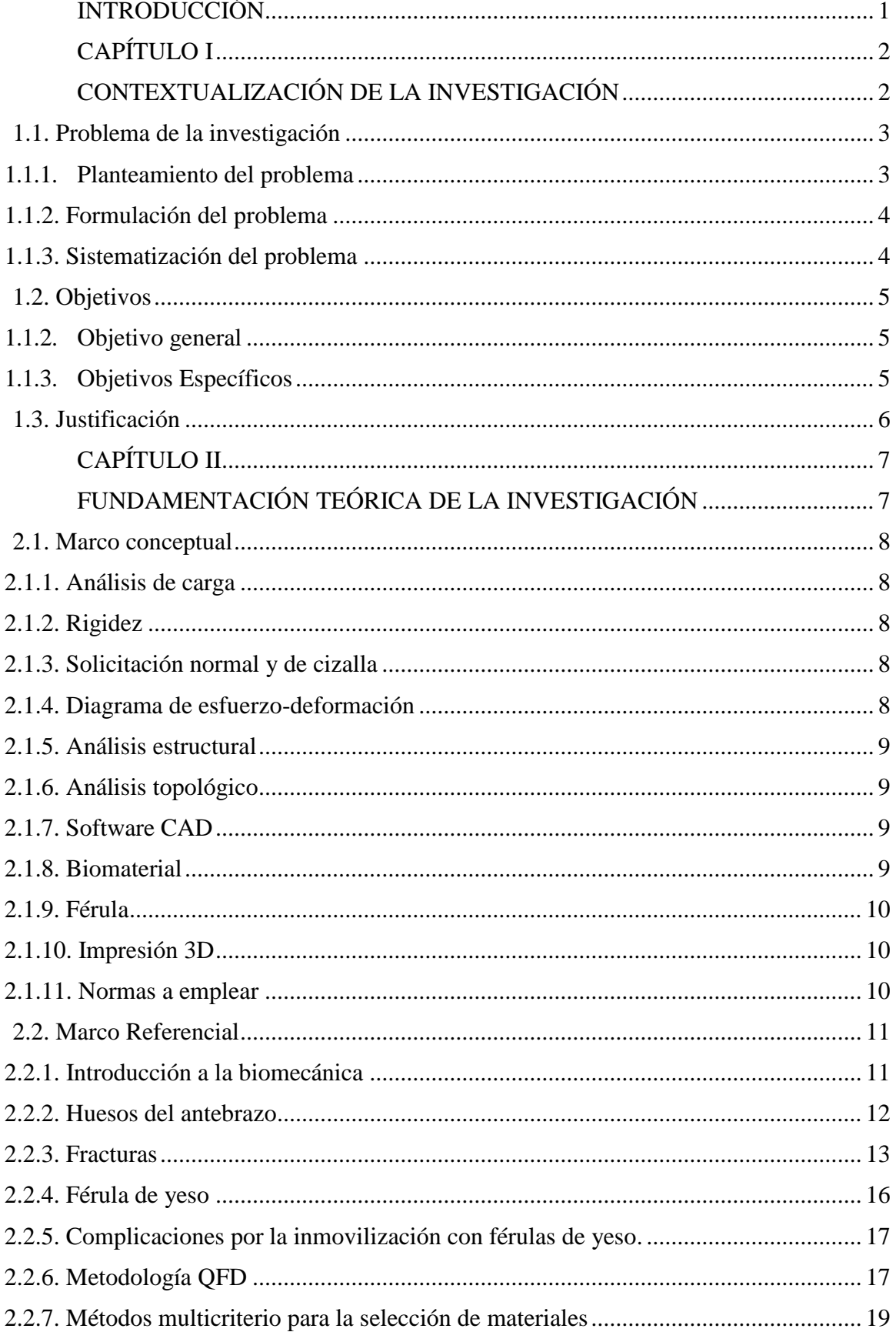

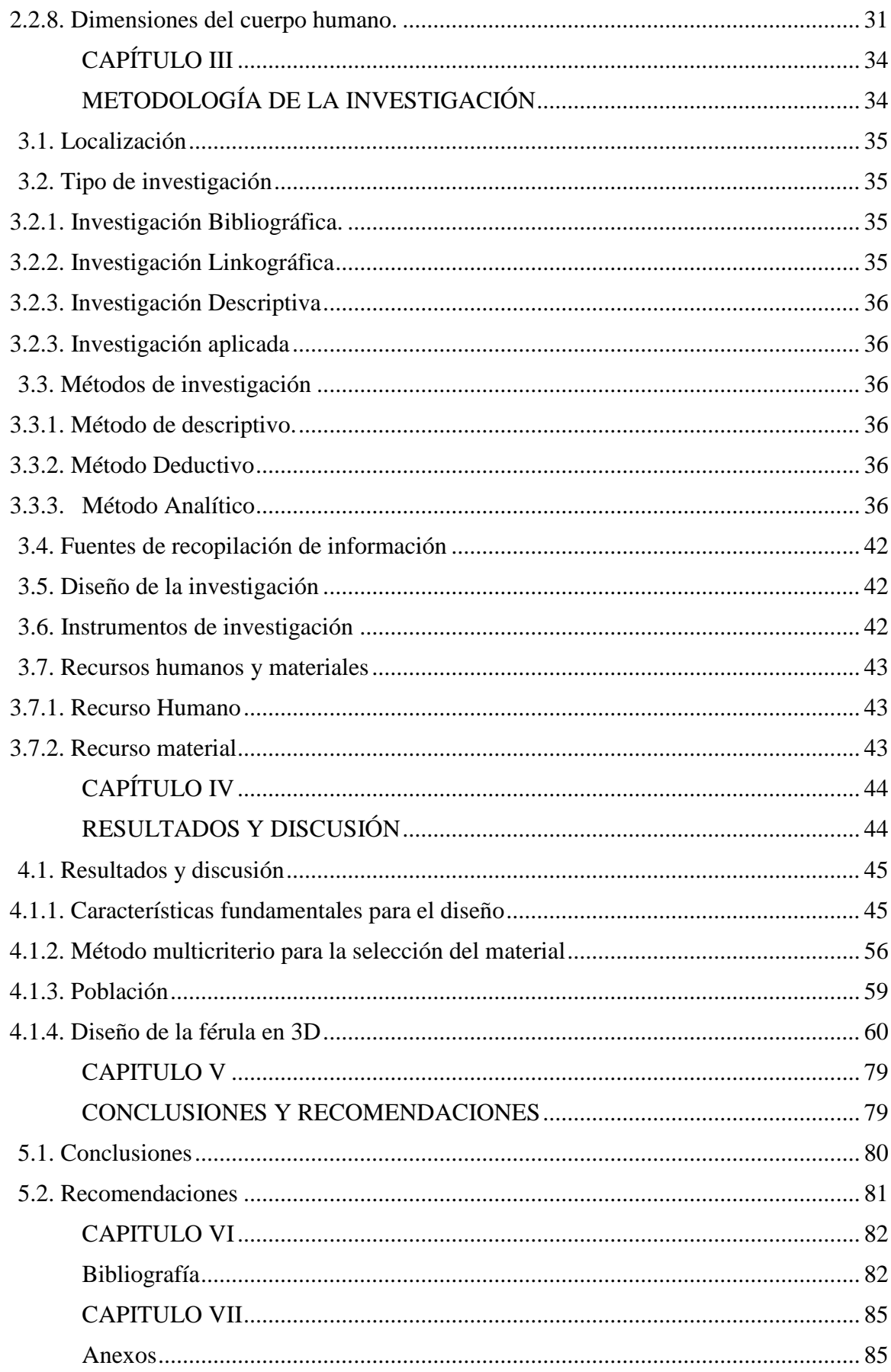

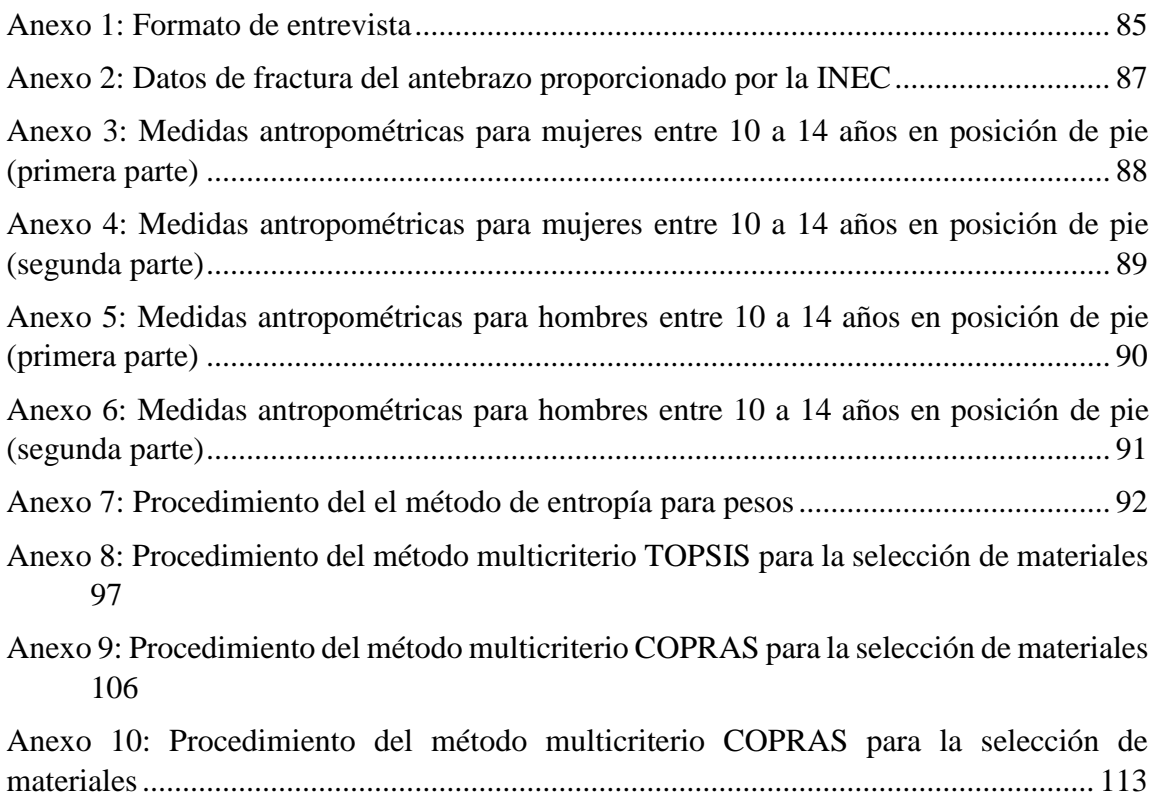

# **ÍNDICE DE TABLAS**

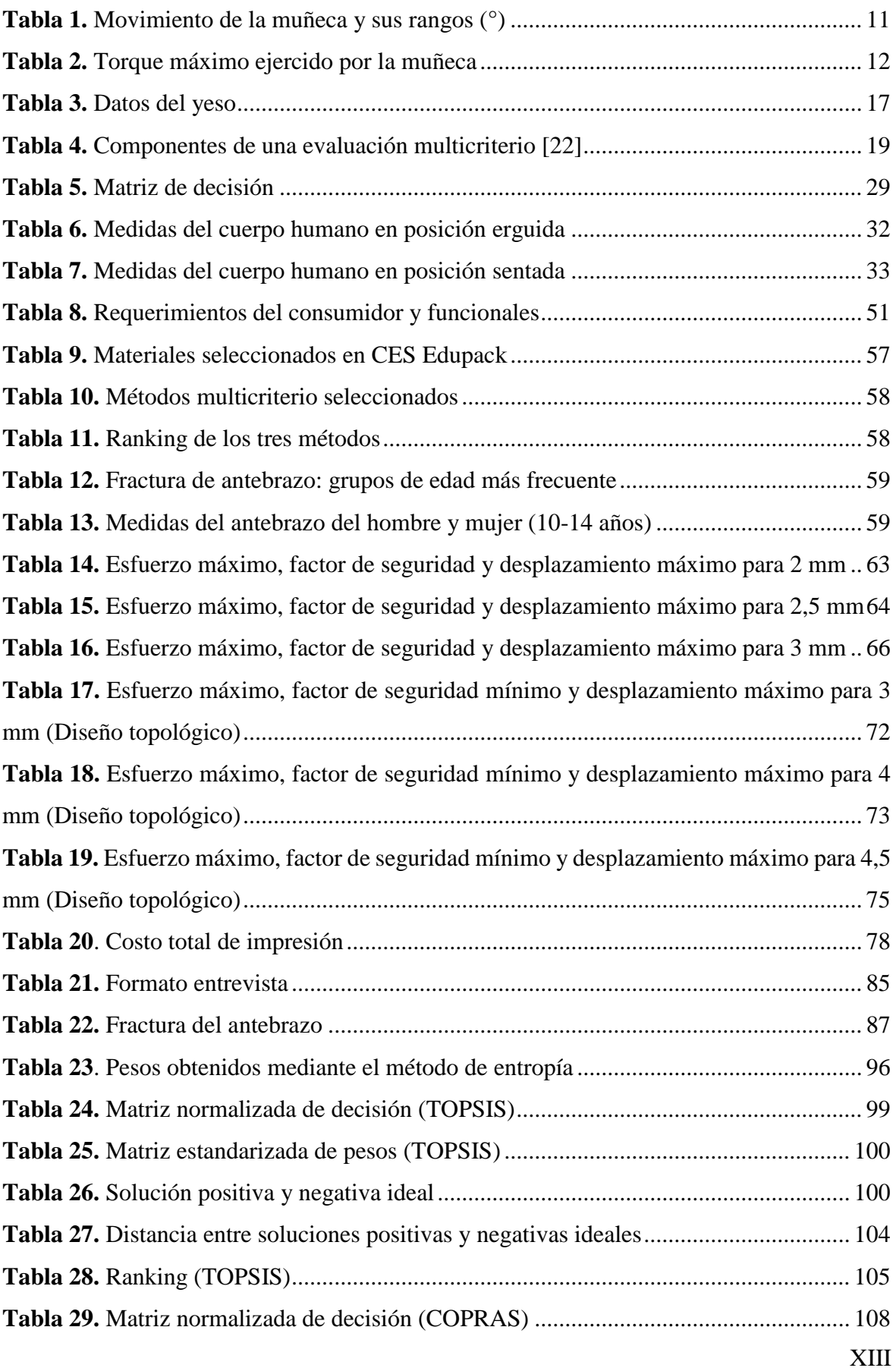

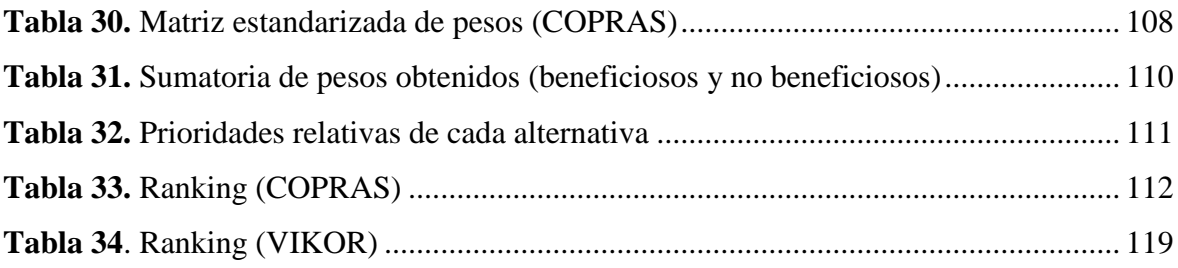

## **ÍNDICE DE GRÁFICOS**

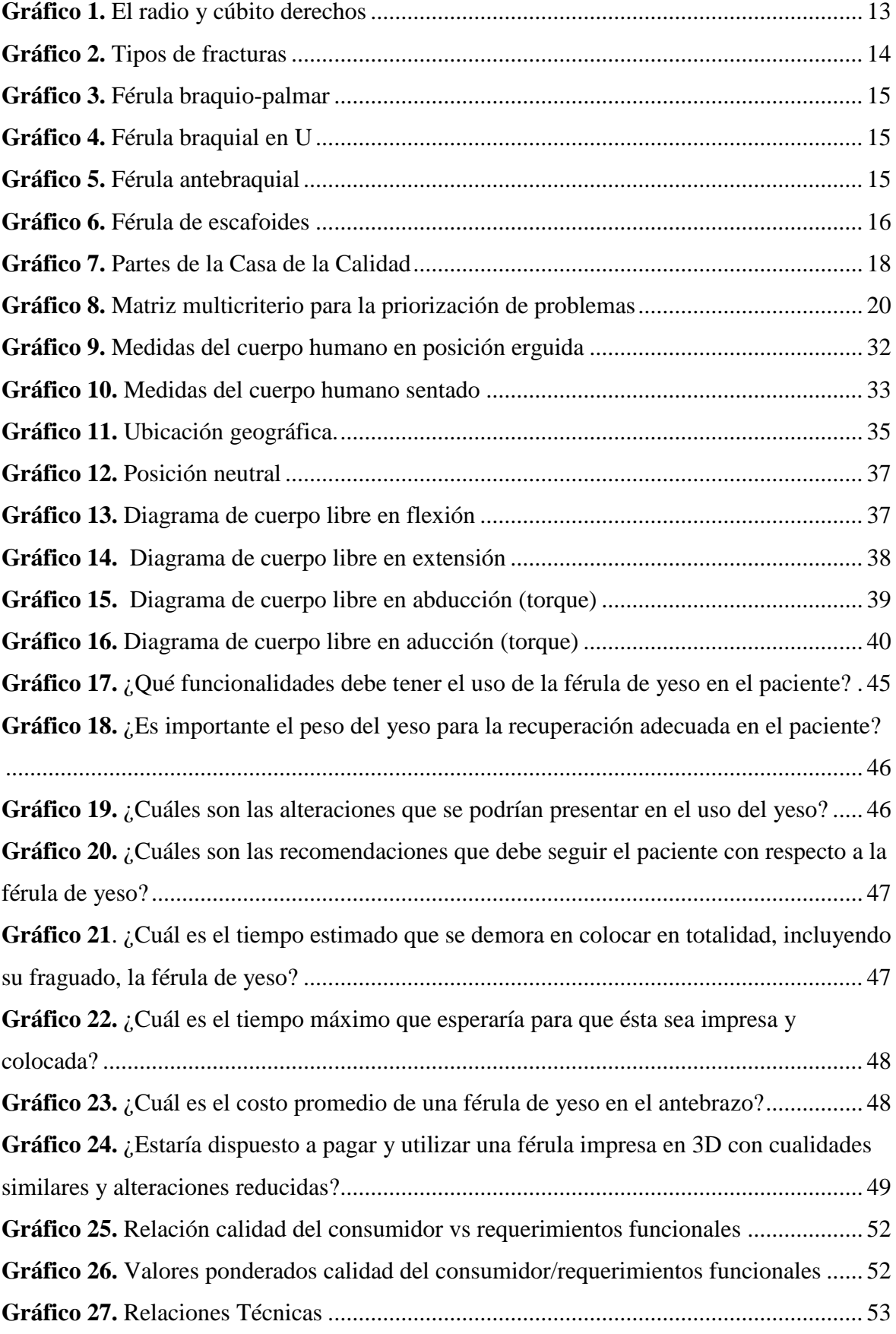

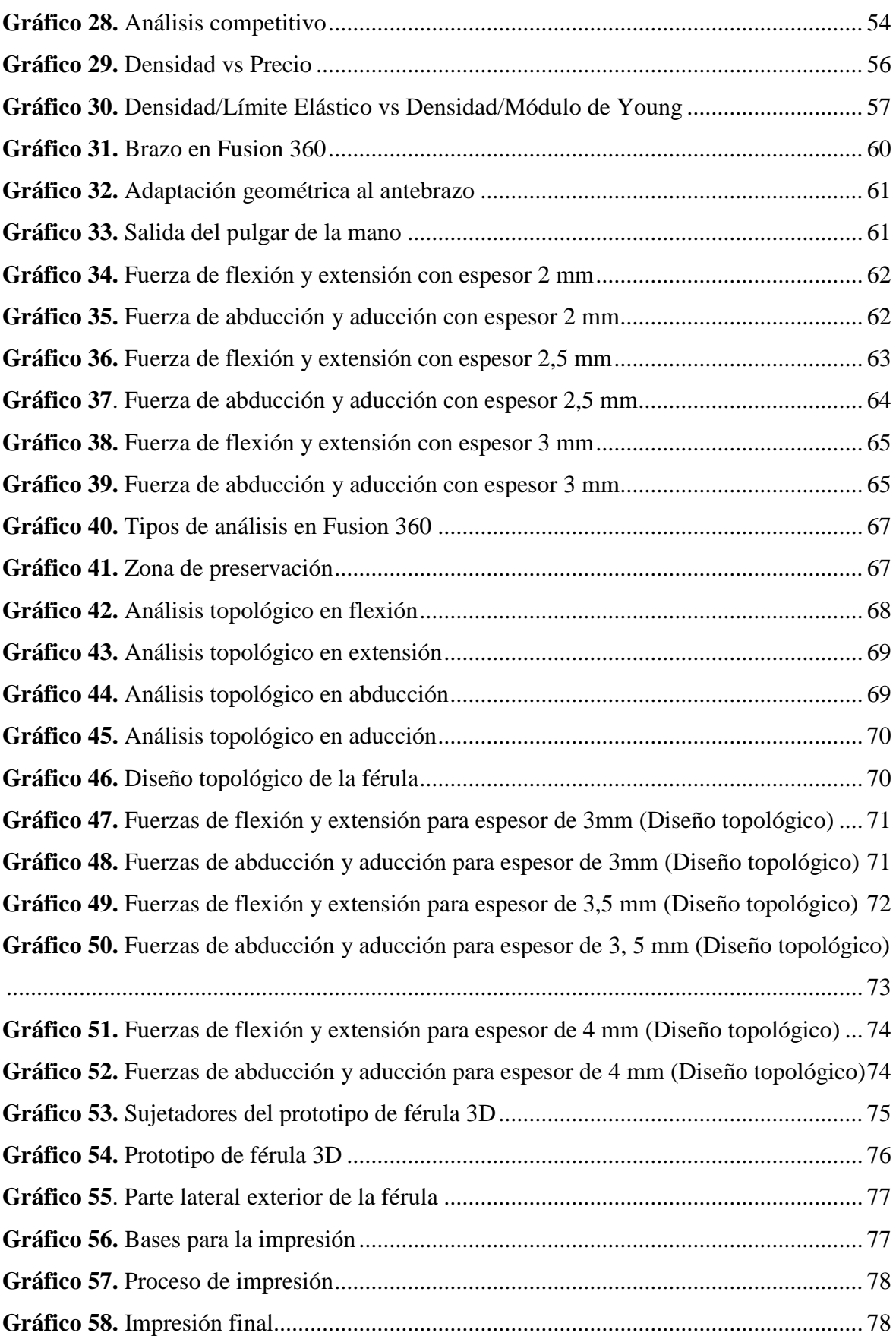

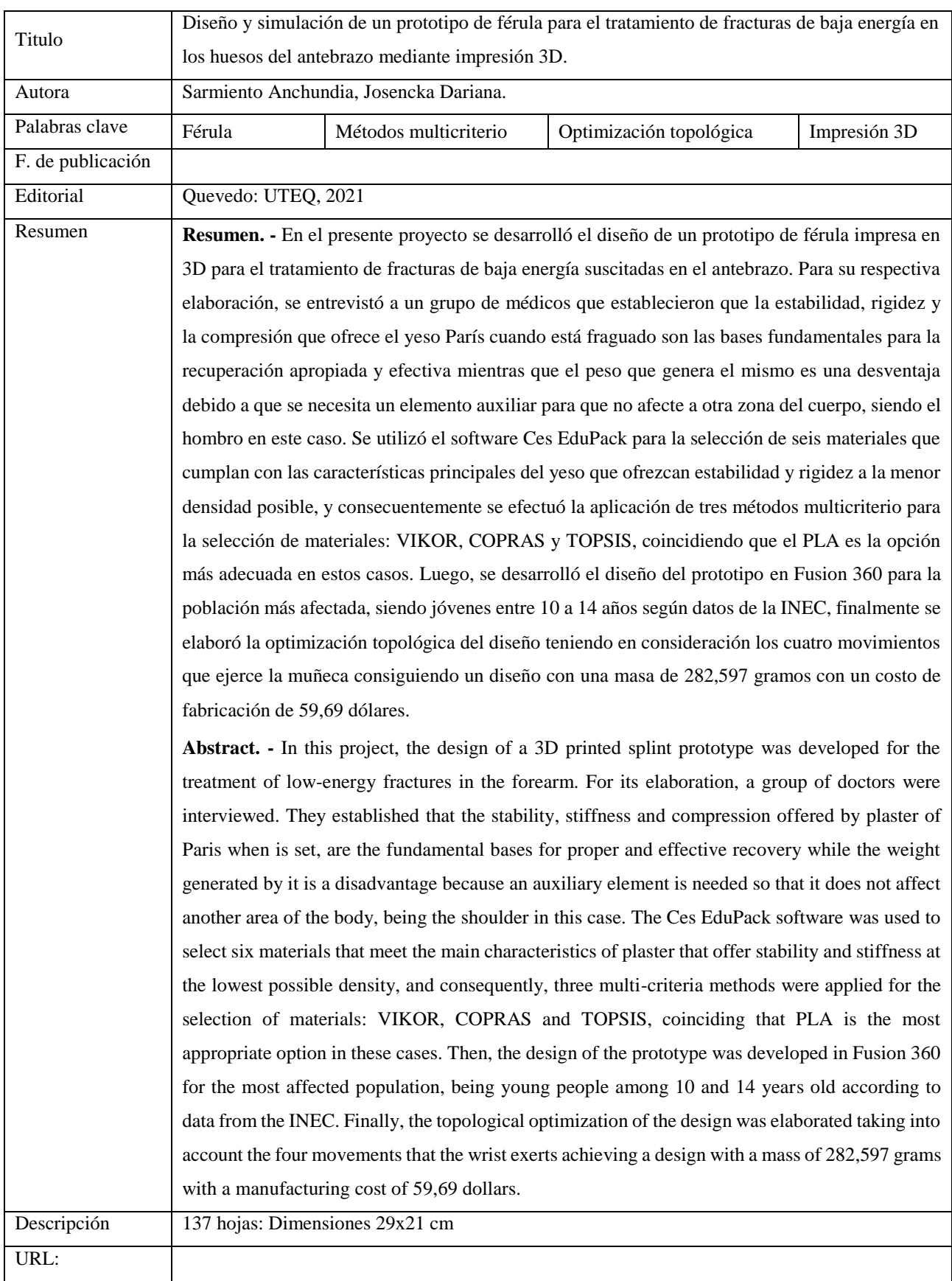

# **CÓDIGO DUBLÍN**

# **NOMENCLATURA**

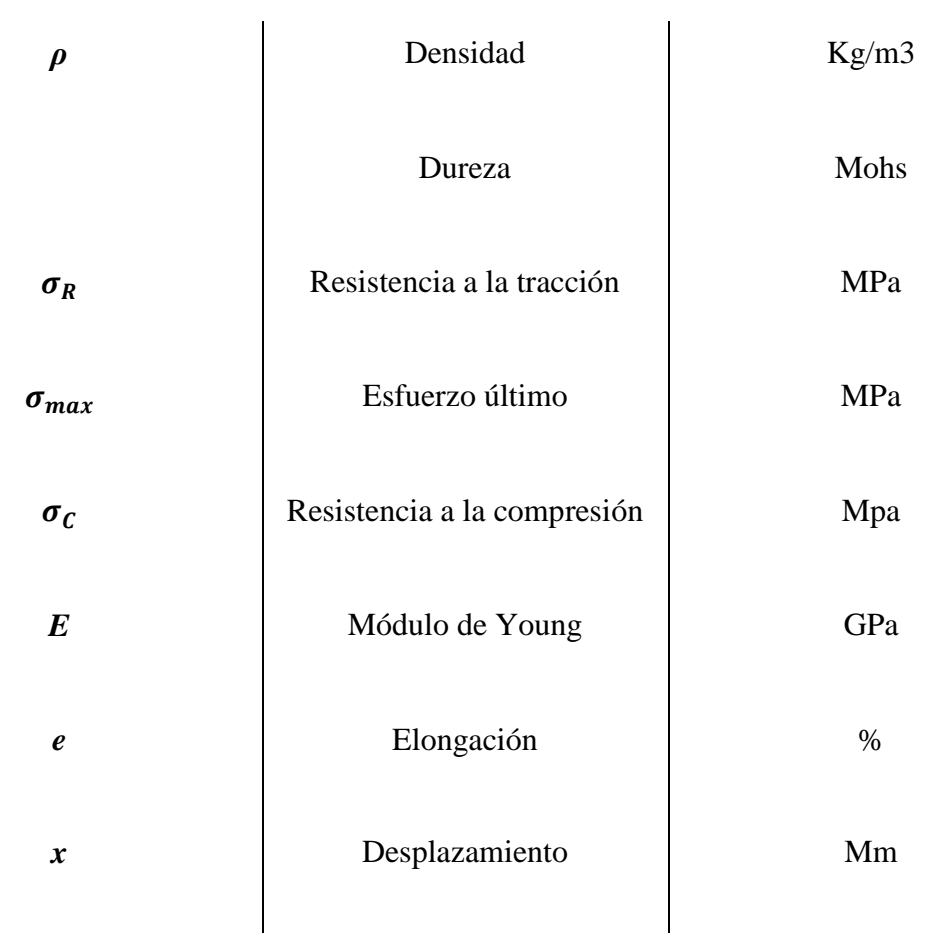

# **GLOSARIO DE TÉRMINOS**

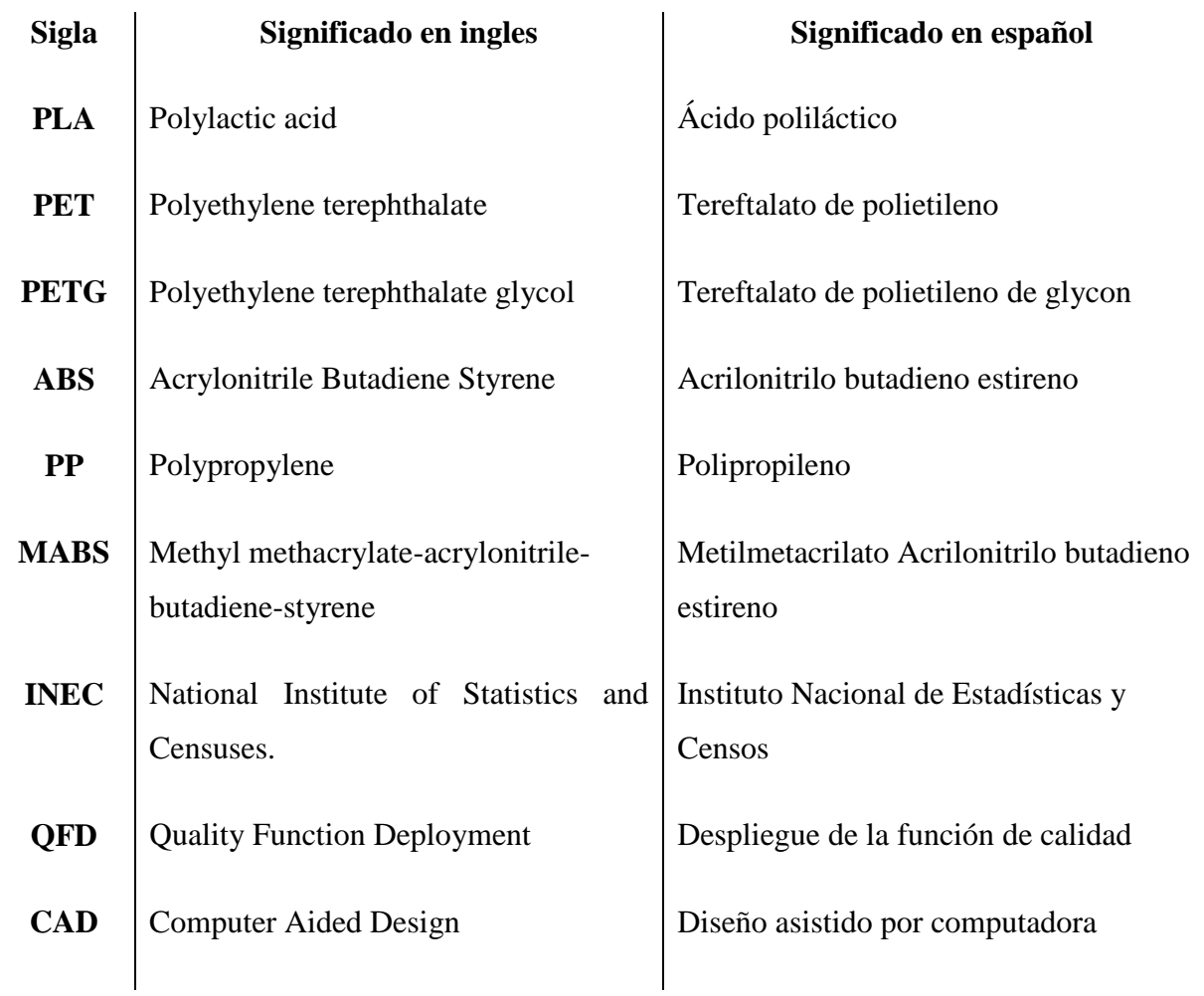

## **INTRODUCCIÓN**

<span id="page-19-0"></span>Desde tiempos remotos, las personas han sufrido incidentes de cierto nivel de impacto que puede llegar a tener una fisura o fractura en alguna parte de su cuerpo, ocasionando que las mismas tengan la necesidad de utilizar una herramienta que ayude a la sanación de su cuerpo.

En caso de fracturas, es mundialmente empleado las férulas de yeso debido a la estabilidad y rigidez que ofrece al paciente, la facilidad de su obtención y aplicación por parte del personal médico. A pesar de los beneficios que ha brindado, su uso prolongado suele ocasionar alteraciones en la salud de los pacientes como enfermedades de la piel, atrofia muscular y problemas de circulación.

En el presente trabajo se propone realizar el diseño y simulación de un prototipo de férula para el tratamiento de fracturas en el antebrazo mediante el empleo de software de diseño, selección de materiales y conocimientos en el área médica que permitirá efectuar el proyecto, la cual plantea reducir los problemas de la piel y el sudor excesivo ocasionados por la férula de yeso.

Para la respectiva elaboración, se tomó en consideración la población que más ha sufrido fracturas del antebrazo en el año 2019, seguido de la toma de sus medidas antropológicas para las dimensiones de la férula.

Para la selección del material a emplear, se consideró los materiales que ofrece Ces EduPack, seleccionando seis materiales más adecuados que presenten características similares al yeso. Consecuentemente, el diseño respectivo del prototipo fue realizado en Fusion 360, seguido de sus análisis correspondientes para determinar el espesor adecuado y método para las perforaciones que permitirán la ventilación en la férula y evitar el sudor excesivo.

# **CAPÍTULO I**

# <span id="page-20-1"></span><span id="page-20-0"></span>**CONTEXTUALIZACIÓN DE LA INVESTIGACIÓN**

#### <span id="page-21-0"></span>**1.1. Problema de la investigación**

#### <span id="page-21-1"></span>**1.1.1. Planteamiento del problema**

Desde tiempos remotos, la industria médica ha empleado el yeso como el material comercializado para la sanación de las fracturas, leves o graves, de cualquier parte del cuerpo en la que el ser humano ha sido afectado. El yeso ortopédico ha sido eficaz hasta la actualidad, cumpliendo su objetivo de que el paciente sane completamente la fractura proporcionada por los accidentes suscitados. Con el tiempo prolongado de su uso, este material ha ocasionado percances en el paciente debido a ciertos factores en los que se encuentra sometido, como el sudor excesivo debido al calor del yeso, provocando problemas a la piel que deben ser tratados, además de la reducción de la masa muscular del paciente debido a la prolongación del mismo.

Con el desarrollo de las nuevas tecnologías se plantea mejoramientos en las férulas utilizadas para el tratamiento de las fracturas con materiales alternativos al yeso que sean compatibles con el ser humano para evitar las alteraciones presentados a largo plazo en el paciente, ofreciendo una estabilidad estructural y con un diseño topológico eficaz que no ocasione las alteraciones anteriormente mencionadas.

Actualmente, el país aún se encuentra en desarrollo la aplicación de los materiales biocompatibles en diferentes áreas de la medicina. Por lo tanto, el presente proyecto tiene como finalidad el empleo de estos materiales en un nuevo diseño de férula que ayude a los pacientes con fracturas de baja energía a una curación sin presentar los efectos secundarios de un yeso ortopédico por su uso prolongado.

#### **Diagnóstico**

El tiempo prolongado del yeso ortopédico ocasiona efectos secundarios en el paciente, desarrollando la necesidad de un tratamiento adicional. Debido a que es un material comúnmente empleado por la industria médica en las férulas en caso de fracturas, la aplicación de materiales biocompatibles con un nuevo diseño topológico evitaría estas alteraciones que no permiten al paciente volver a su vida cotidiana en el tiempo establecido de curación de la fractura.

#### **Pronóstico**

Con el empleo de nuevos materiales biocompatibles y sus mejoramientos en el diseño, se alivie las alteraciones causadas por las férulas de yeso en los pacientes, con la ayuda de nuevas tecnologías como la impresión 3D que permita su fabricación.

Para los nuevos diseños asistidos por computadora se pueden aplicar diferentes materiales biocompatibles que permitan encontrar el mejor para el bienestar de un paciente y contrarrestar los efectos causados por la férula de yeso, además con el avance tecnológico podemos materializar esos diseños con la ayuda de la impresión 3D, empleando filamentos de materiales que se encuentran fácilmente en el mercado ecuatoriano en la actualidad.

#### <span id="page-22-0"></span>**1.1.2. Formulación del problema**

¿El nuevo diseño de una férula con biomaterial ayudará a aliviar las alteraciones causadas por el uso prolongado del yeso ortopédico en los pacientes?

#### <span id="page-22-1"></span>**1.1.3. Sistematización del problema**

- ¿Qué diferencia tendría el diseño de la férula propuesto con respecto a la férula de yeso?
- ¿Cuáles son las ventajas que proporciona el material biocompatible a diferencia del yeso?
- ¿Cuáles son los materiales biocompatibles más convenientes para la fabricación del nuevo diseño de las férulas?
- ¿Cómo se unirá el nuevo diseño de la férula?
- ¿Cómo se instalará el nuevo diseño de la férula en el paciente?

## <span id="page-23-0"></span>**1.2. Objetivos**

### <span id="page-23-1"></span>**1.1.2. Objetivo general**

Diseñar y simular un prototipo de férula para el tratamiento de fracturas de baja energía en los huesos del antebrazo mediante impresión 3D.

### <span id="page-23-2"></span>**1.1.3. Objetivos Específicos**

- Determinar las condiciones principales que debe cumplir el diseño del prototipo de férula a partir de las características fundamentales que realiza la férula de yeso.
- Identificar el material biocompatible que cumpla con las condiciones principales de una férula de yeso para el diseño del prototipo de férula.
- Definir una población de trabajo en la cual se desarrollará un prototipo de la férula.
- Realizar una optimización topológica del diseño de la férula para fabricar un prototipo mediante impresión 3D.

#### <span id="page-24-0"></span>**1.3. Justificación**

A nivel mundial, las férulas de yeso han ayudado en la recuperación del brazo al sufrir este un accidente de baja energía. A pesar de su eficacia, conlleva a que el paciente desarrolle alteraciones que ocasionan a que se someta a otro tratamiento médico debido a la prolongación de su uso.

La indagación de temas relacionados sobre las alteraciones ocasionadas por el uso prolongado de la férula de yeso, de fracturas que suscitan en el antebrazo y de los beneficios de los biomateriales aportará información fundamental al proyecto que permitirá un óptimo diseño de la férula. Para solucionar los inconvenientes del paciente, se pretende elaborar un nuevo diseño de férula. Este nuevo diseño tiene como finalidad eliminar las alteraciones que ocurren debido a la prolongación de la férula de yeso, tales como: ulceras en la piel y sudoración excesiva. Para esta nueva férula, se propone seleccionar un biomaterial que proporcione características similares al yeso, el cual ayudará a evitar así las reacciones que ocurren en la piel de los pacientes. A su vez, en el nuevo diseño para la férula, se pretende realizar un análisis estructural para comprobar si soporta sus esfuerzos internos al estar en uso en el paciente al momento de su uso. De la igual forma, se efectuará un método que permita solucionar los problemas de sudoración excesiva y los problemas de circulación del paciente en el área del brazo ocasionados por el cierre total de la férula de yeso.

Los métodos de la observación y deductivo, la recolección de datos de documentos cualitativos y apoyo de materiales digitales nos permitirá tener conocimiento sobre el panorama actual de fracturas del brazo en la población, el cual según la INEC es de 12.344 anualmente en el año 2019. Y, con lo mencionado anteriormente, se espera aliviar las alteraciones suscitadas debido a las férulas de yeso y dar satisfacción tanto al paciente como al personal médico.

# **CAPÍTULO II**

# <span id="page-25-1"></span><span id="page-25-0"></span>**FUNDAMENTACIÓN TEÓRICA DE LA INVESTIGACIÓN**

#### <span id="page-26-0"></span>**2.1. Marco conceptual**

#### <span id="page-26-1"></span>**2.1.1. Análisis de carga**

En los análisis de carga se analiza la magnitud de una presión a tensión debida a la colocación de un cuerpo sabre otro. Los dos tipos más comunes en problemas de ingeniería, son las cargas concentradas y cargas uniformemente distribuidas. [1]

#### <span id="page-26-2"></span>**2.1.2. Rigidez**

Es la capacidad para resistir una deformación dentro del rango lineal es la misma. Además, también relaciona las componentes del esfuerzo cortante y de la deformación unitaria cortante. [2]

#### <span id="page-26-3"></span>**2.1.3. Solicitación normal y de cizalla**

Para analizar las fuerzas inducidas dentro del hueso, el método de secciones puede ser aplicado cortando el hueso en dos piezas a través de un plano perpendicular a un eje longitudinal. Debido a que el mismo hueso como una unidad está en equilibrio, las dos piezas deben encontrarse también. [3]

Otra forma de solicitación es la de cizalla, la cual es una medida de la intensidad de las fuerzas internas que actúan tangentes (paralelas) a un plano de corte. El hueso se encuentra sujeto a un número de fuerzas paralelas que actúan en planos perpendiculares al eje longitudinal del hueso. Asume que el hueso se corta en dos partes a través del plano perpendicular. [3]

#### <span id="page-26-4"></span>**2.1.4. Diagrama de esfuerzo-deformación**

Los diagramas de deformaciones elásticas y plásticas, ayudan a comprender la relación entre la capacidad de un material para recuperar su tamaño y forma original al eliminar las cargas aplicadas, si se aplica una carga sobre un material de modo que la solicitación generada en el material es igual o menor que el límite elástico, las deformaciones que tuvieron lugar en el material serán completamente recuperadas. [3]

La relación entre la solicitación y deformación para los materiales linealmente elásticos se aprecia en el diagrama. En un material dado, puede existir diferentes funciones para diferentes modos de deformación. La plasticidad implica deformaciones permanentes. [3]

#### <span id="page-27-0"></span>**2.1.5. Análisis estructural**

El análisis estructural consiste en la determinación del efecto de las acciones sobre la estructura con la finalidad de efectuar las comprobaciones de los esfuerzos. Dicho análisis debe realizarse, para las diferentes situaciones del proyecto, mediante modelos estructurales adecuados que consideren la influencia de todas las variables que sean relevantes. [4]

#### <span id="page-27-1"></span>**2.1.6. Análisis topológico**

El análisis topológico se aplica a diferentes tipos de piezas mecánicas, se ha utilizado en el área aeroespacial, automotriz y obras de infraestructura. [5]. La optimización de la topología es una práctica de ingeniería bien establecida para optimizar el diseño de las piezas y crear estructuras livianas y de bajo costo; que históricamente han sido difíciles o imposibles de realizar. [6]

#### <span id="page-27-2"></span>**2.1.7. Software CAD**

El término CAD es un software en el cual se da uso mediante el ordenador. Los softwares de diseño permiten crear, modificar, analizar y optimizar planos y modelos en dos y tres dimensiones. [7]

#### <span id="page-27-3"></span>**2.1.8. Biomaterial**

Se podría definir biomaterial a partir de su etimología descomponiendo la palabra en dos: bio- y -material. La palabra "material" se puede entender a grosso modo como sustancia y el prefijo "bio" como vida. [8] Estas dos palabras se pueden relacionar de muchas maneras, pero quizás las dos que a continuación se mencionan sean las más obvias: Biomaterial es una sustancia creada por un organismo vivo o una sustancia que está en contacto con un organismo vivo. Ambas definiciones existen, pero corresponden a términos diferentes. [8]

### <span id="page-28-0"></span>**2.1.9. Férula**

La férula es un tipo de inmovilización semiestable realizado mediante capas de yeso que sirven para restringir la movilidad del miembro afectado. [9]

Las férulas de yeso se comercializan en vendas de algodón recubiertas de yeso, pues es una sustancia que se solidifica al ponerse en contacto con el agua, adquiriendo un aspecto sólido. Esto ocurre debido a una reacción exotérmica, produciendo un endurecimiento del sulfato y proporciona solidez y rigidez al yeso. [9]

### <span id="page-28-1"></span>**2.1.10. Impresión 3D**

Las impresiones 3D son efectuadas por impresoras 3D, las cuales son como cualquier otra impresora que imprime papel, con la diferencia que este tipo de impresoras lo realiza añadiendo una capa sobre la otra hasta obtener por adición el objeto al que deseamos dar forma. [10].

Con las impresoras 3D, se realizan pruebas que todo profesional debería hacer antes de dar por aprobado un diseño de un producto, y que normalmente se lo realizaba en talleres tradicionales. [10].

#### <span id="page-28-2"></span>**2.1.11. Normas a emplear**

Las siguientes normas mencionadas para el diseño de la férula que rigen en el territorio ecuatoriano son:

INEN 121, prótesis de miembros externos y órtesis externas.

Norma DIN 33 402-2, medidas antropológicas del cuerpo humano.

### <span id="page-29-0"></span>**2.2. Marco Referencial**

### <span id="page-29-1"></span>**2.2.1. Introducción a la biomecánica**

La biomecánica es una disciplina que estudia el movimiento del cuerpo en sus diferentes circunstancias, es decir, esta ciencia trata de analizar la actividad del ser humano y la respuesta que tiene nuestro organismo ante esto. [11] La biomecánica puede usarse para estudiar diferentes ámbitos de nuestra vida tales como las acciones cotidianas, nuestra actividad laboral, el deporte que practicamos o cualquier movimiento que consideremos "no importante" puede tener sentido para esta disciplina. [11]

La biomecánica al analizar los aspectos del ser humano, identifica detalles que puede pasar desapercibidos. En estudios realizados, se ha comprobado que la fuerza en la mano derecha es mayor en comparación con la mano izquierda. En hombres el valor medio de la fuerza que poseen es de 27,5 kg y en mujeres es 16,7 kg. [12]

Por otro lado, para los movimientos que se genera en la muñeca, se encuentran separados en grados y acorde a su ejecución.

| <b>Articulación</b> | <b>Movimiento</b> | <b>Rango</b> $(°)$ |
|---------------------|-------------------|--------------------|
| Muñeca              | Flexión           | 70-90              |
|                     | Extensión         | $65 - 85$          |
|                     | Abducción         | $15 - 25$          |
|                     | Aducción          | $0 - 65$           |

<span id="page-29-2"></span>**Tabla 1.** Movimiento de la muñeca y sus rangos (°)

**Fuente:** Medina Gonzales Carlos Eduardo, Benet Rodriguez Mikhail, Fernando Martinez Fernando, 2016.

#### **Elaborado por:** Sarmiento Josencka

El movimiento de flexión es inclinación de la palma de la mano hacia la cara anterior del antebrazo, con un grado de movilidad entre 70 y 90 grados. El movimiento de extensión, aproximación de la cara dorsal de la mano hacia el dorso del antebrazo, tiene un arco de movilidad entre 65 y 85 grados. [13]

El movimiento de abducción es la inclinación radial de la muñeca, tiene una amplitud que oscila entre 15 y 25 grados. El movimiento de aducción se inicia en la segunda hilera que se mueve hacia cubital mientras que la primera se mueve a radial, generándose movimientos contrarios a la abducción, hasta 65 grados. [13] Por otro lado, los movimientos de supinación y pronación tienen un rango máximo de hasta 90°.

Un estudio previo realizado por la Universidad Loughborough, en Reino Unido, se obtuvo resultados con respecto a la fuerza máxima ejercida por el torque de la muñeca en los cuatro movimientos que mayor influencia tienen, con los siguientes valores. [14]

| Movimiento | Torque máximo<br>(N.m) | <b>Dirección</b> |
|------------|------------------------|------------------|
| Flexión    | 148                    | Z                |
| Extensión  | 84                     | -Z               |
| Abducción  | 114                    | Y                |
| Aducción   | 99                     | $-Y$             |

<span id="page-30-1"></span>**Tabla 2.** Torque máximo ejercido por la muñeca

**Fuente:** Cazon, Kelly, Paterson, Bibb, & Campbell, 2017 **Elaborado por:** Sarmiento Josencka

### <span id="page-30-0"></span>**2.2.2. Huesos del antebrazo**

El cuerpo tiene 206 huesos, de los cuales el antebrazo está conformado por 2 huesos: cubito y radio. Cuando el antebrazo está en pronación, la palma mira hacia atrás; y cuando está hacia adelante está en supinación. En suspensión, los dos huesos son paralelos y el radio es lateral al cúbito. En pronación, el radio cruza el cúbito y el radio es lateral al cúbito a la altura del codo, pero medial de la muñeca. [15]

Estos dos huesos no están unidos y pueden girar uno sobre otro en ciertas direcciones. El cúbito tiene una importancia en la articulación del codo, mientras que el radio para la articulación de la muñeca. [16]

<span id="page-31-1"></span>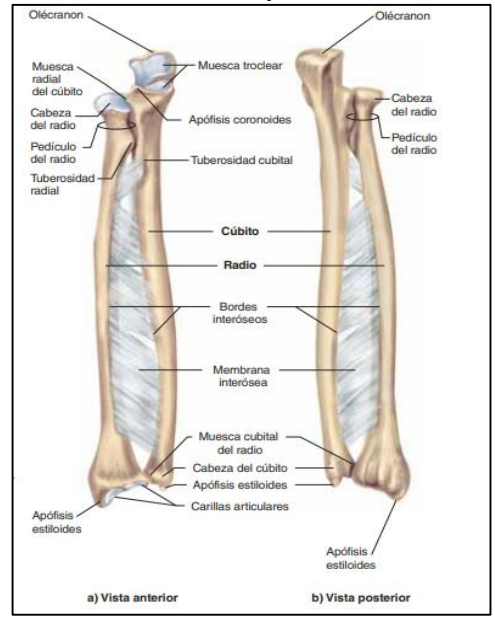

**Gráfico 1.** El radio y cúbito derechos

**Fuente:** Saladin Kenneth, 2013

#### <span id="page-31-0"></span>**2.2.3. Fracturas**

Una fractura es una discontinuidad en los huesos, a consecuencia de golpes, fuerzas o tracciones cuyas intensidades superen la elasticidad del hueso. [17]

Las fracturas ocurren con más facilidad y sanan con más lentitud. Una fractura puede imponer un largo periodo de inmovilidad, lo que hace a una persona más vulnerable a neumonía y otras enfermedades infecciosas. [15]

#### **2.2.3.1. Tratamiento de fracturas**

La mayoría de las fracturas se tratan mediante reducción cerrada, procedimiento en que los fragmentos de hueso se manipulan para que retomen su posición normal sin cirugía. La reducción abierta incluye la exposición quirúrgica del hueso y el uso de placas, tornillos o alfileres para realinear los fragmentos, y para mantener estables las fracturas se emplea el uso de las férulas. [15]

Para estabilizar el hueso durante la curación, las fracturas suelen protegerse con férulas. La tracción se emplea para tratar fracturas del fémur en niños y ayuda a la alineación de los fragmentos de hueso al contrarrestar la fuerza de los fuertes músculos del muslo. [15]

#### **2.2.3.2. Tipos de fractura en función de la violencia de la fuerza que las genera**

Una de las fracturas más comunes son las del antebrazo, indiferente de la edad del paciente. Pero la fractura más común en el antebrazo es la que ocurre en los dos huesos que lo conforman, ocasionada por un mecanismo indirecto como la caída sobre la mano. [18]

- **Fracturas de alta energía**: Este tipo de fracturas se produce debido a que el hueso fue sometido a una fuerza intensa y momentánea. Ocasiona una gran fragmentación del hueso. Suelen ser fracturas abiertas, donde el hueso perfora la piel y es visible. [18]
- **Fracturas de baja energía**: Es ocasionado debido a caídas espontaneas, movimientos inadecuados o actos repetitivos. Suelen afectar a deportistas, personas de edad avanzada o mala calidad ósea. Son fracturas cerradas, donde el hueso no ha perforado la piel. [18]

<span id="page-32-0"></span>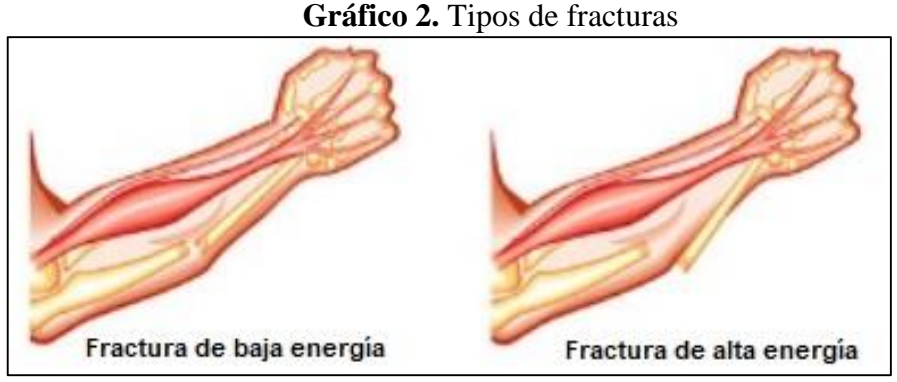

**Fuente:** [https://aparatosortopedicos.com/8-datos-de-las-fracturas-de-brazo-y-consejos-de](https://aparatosortopedicos.com/8-datos-de-las-fracturas-de-brazo-y-consejos-de-uso-del-cabestrillo/)[uso-del-cabestrillo/](https://aparatosortopedicos.com/8-datos-de-las-fracturas-de-brazo-y-consejos-de-uso-del-cabestrillo/)

#### **2.2.3.3. Tipos de férulas de yeso en el miembro superior (brazo-antebrazo)**

Para las fracturas en el miembro superior, las más frecuentes son:

Férula braquio-palmar

Inmoviliza desde la base de los dedos de la mano hasta el tercio superior del brazo, permitiendo la flexión metacarpofalángica. Mantiene el codo a 90°. [9] Se emplea en fracturas de 1/3 distal de húmero, cubito y radio, y suprametafisiarias. [19]

#### **Gráfico 3.** Férula braquio-palmar

<span id="page-33-0"></span>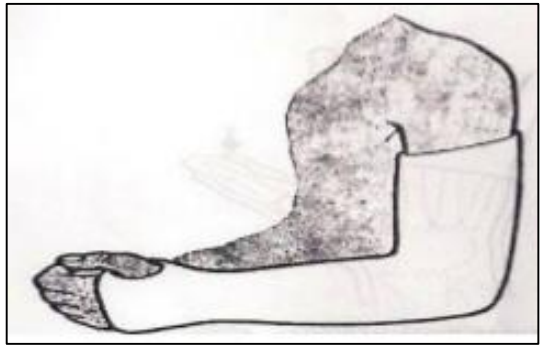

**Fuente:** Gómez, Molina, & Sánchez, 2012

Férula braquial en U

<span id="page-33-1"></span>Es un refuerzo de la braquio-palmar en fracturas diafisarias del húmero. Se extiende desde el tercio superior del brazo por la cara anterior y rodeando el codo, continuando por la cara interior de la axila. [9]

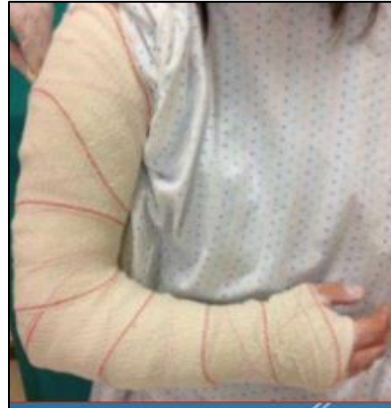

**Gráfico 4.** Férula braquial en U

**Fuente:** Gómez, Molina, & Sánchez, 2012

Férula antebraquial

<span id="page-33-2"></span>Va desde la raíz de los dedos hasta unos 3-4 cm antes de la articulación del codo, de manera que permite la flexión. [9]

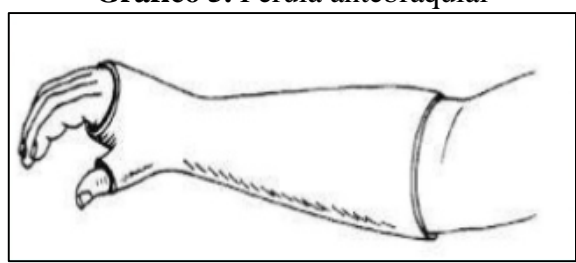

**Gráfico 5.** Férula antebraquial

**Fuente:** Gómez, Molina, & Sánchez, 2012

Férula de escafoides

<span id="page-34-1"></span>Es una férula antebraquial posterior que se prolonga hasta incluir la primera falange del primer dedo para inmovilizar el hueso escafoides. [9] Se la utiliza cuando se fractura uno de los huesos que conforman a la muñeca.

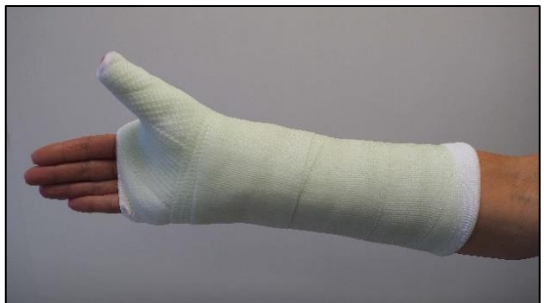

**Gráfico 6.** Férula de escafoides

**Fuente:** Gómez, Molina, & Sánchez, 2012

#### <span id="page-34-0"></span>**2.2.4. Férula de yeso**

Las férulas de yeso, también conocido como yeso París, se comercializan en vendas de algodón recubiertas de yeso (sulfato cálcico polihidratado), cuya sustancia es solidificable, permitiendo su modelado. Es polvoriento, untuoso al tacto, pero al ponerse en contacto con el agua adquiere un aspecto sólido y cristalino. Esto se debe a que ocurre una reacción exotérmica, produciendo un endurecimiento del sulfato, dando rigidez y solidez al yeso. [9]

El período crítico de fraguado se consigue cuando el yeso alcanza un estado de consistencia cremosa, empezando a perder humedad y adquiere elasticidad y un aspecto brillante. El tiempo de fraguado depende de la temperatura del agua y el tiempo de inmersión. Si el agua está caliente, libera más calor y acelera el proceso de fraguado. La finalización del fraguado se produce a los 10-15 minutos, pero no supone el secado del yeso, que tendrá lugar a las 24-72 horas más tarde. [9]

<span id="page-35-2"></span>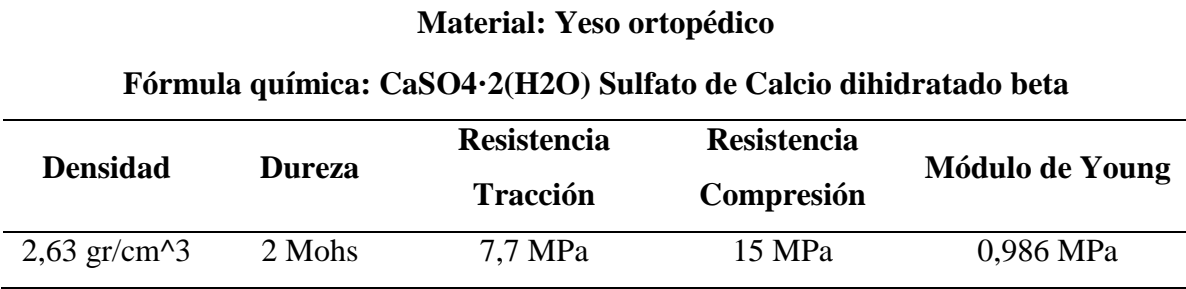

**Fuente:** Miguel Fuentes Bordallo, 2017 **Elaborado por:** Josencka Sarmiento

## <span id="page-35-0"></span>**2.2.5. Complicaciones por la inmovilización con férulas de yeso.**

La mayor parte de las fracturas que sufre el ser humano deben ser tratadas con yeso para asegurar su inmovilización, por lo que presenta cuidados especiales para las complicaciones más frecuentes como: [20]

- Ulceras cutáneas por arrugas del yeso sobre la piel.
- Mala posición del miembro.
- Edema distal.
- Problemas vasculares o circulatorios.
	- o Venoso: edema y cianosis en la parte distal del miembro.
	- o Arteriales.
- Lesiones nerviosas
- Problemas relaciones con la extracción del yeso.
- Atrofia muscular. (raros casos)

## <span id="page-35-1"></span>**2.2.6. Metodología QFD**

La metodología QFD busca la satisfacción de las necesidades de los usuarios, llevando sus deseos a través de las etapas de diseño hasta la producción del producto. La calidad del producto pasa a ser una función de desarrollo del producto. [21]

Está destinada para identificar las características de la calidad de un producto, mediante la identificación de los requerimientos del usuario mediante la etapa temprana del diseño. Permitiendo definir lo que "hay que hacer" y lo transforma progresivamente en "cómo hacerlo". [21]
#### **2.2.6.1. Fases de la metodología QFD**

**Fase I.-** Matriz de planeación o casa de la calidad: Es la primera matriz que el equipo de desarrollo de producto implementa para comenzar el despliegue de la función calidad. [21]

Los objetivos fundamentales del desarrollo de la matriz son:

- Identificar los requerimientos del cliente.
- Determinar oportunidades competitivas.
- Determinar requerimientos y especificaciones del diseño.
- Determinar requerimientos para posteriores estudios.

Por lo tanto, la Casa de la Calidad está conformada por ocho áreas fundamentales.

- 1. Vector de requerimientos del usuario.
- 2. Vector de evaluación técnica.
- 3. Vector de características de calidad.
- 4. Vector de factores de evaluación.
- 5. Matriz de correlación.
- 6. Matriz de sensibilidad.
- 7. Matriz de evaluación.
- 8. Matriz de puntuación.

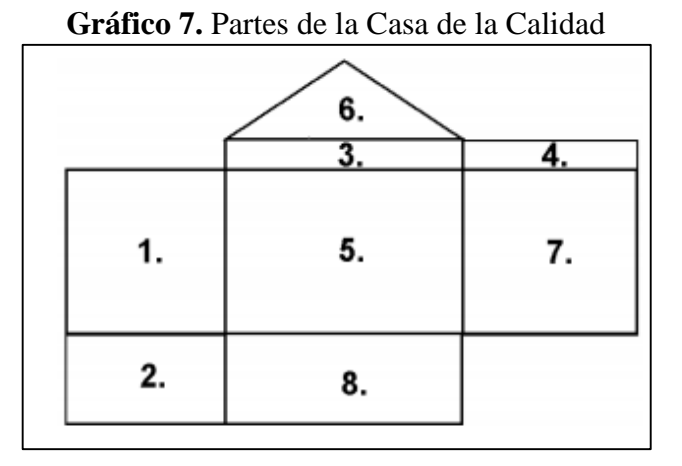

**Fuente:** Olaya Escobar, Cortés Rodríguez, & Duarte Velasco, 2005

**Fase II.-** Los objetivos de esta fase son: seleccionar la mejor idea de diseño, determinar las partes críticas, las características de las partes críticas y los Ítems para posteriores desarrollos. [21]

**Fase III.-** Planificación de procesos: Los propósitos de la fase de planificación de procesos son: determinar la mejor combinación entre el diseño y los procesos, determinar los parámetros críticos de los procesos y establecer sus valores objetivos. [21]

**Fase IV.-** Control de proceso Finalmente, en la fase de control de procesos se crean indicadores de actuación para supervisar el proceso de producción [21]

# **2.2.7. Métodos multicriterio para la selección de materiales**

Esta metodología descompone un problema complejo en partes más simples permitiendo que el agente "decisor" pueda estructurar un problema con múltiples criterios en forma visual, mediante la construcción de un modelo jerárquico que consta de tres niveles: meta, criterio y alternativas. [22]

Las etapas más importantes de una evaluación multicriterio son:

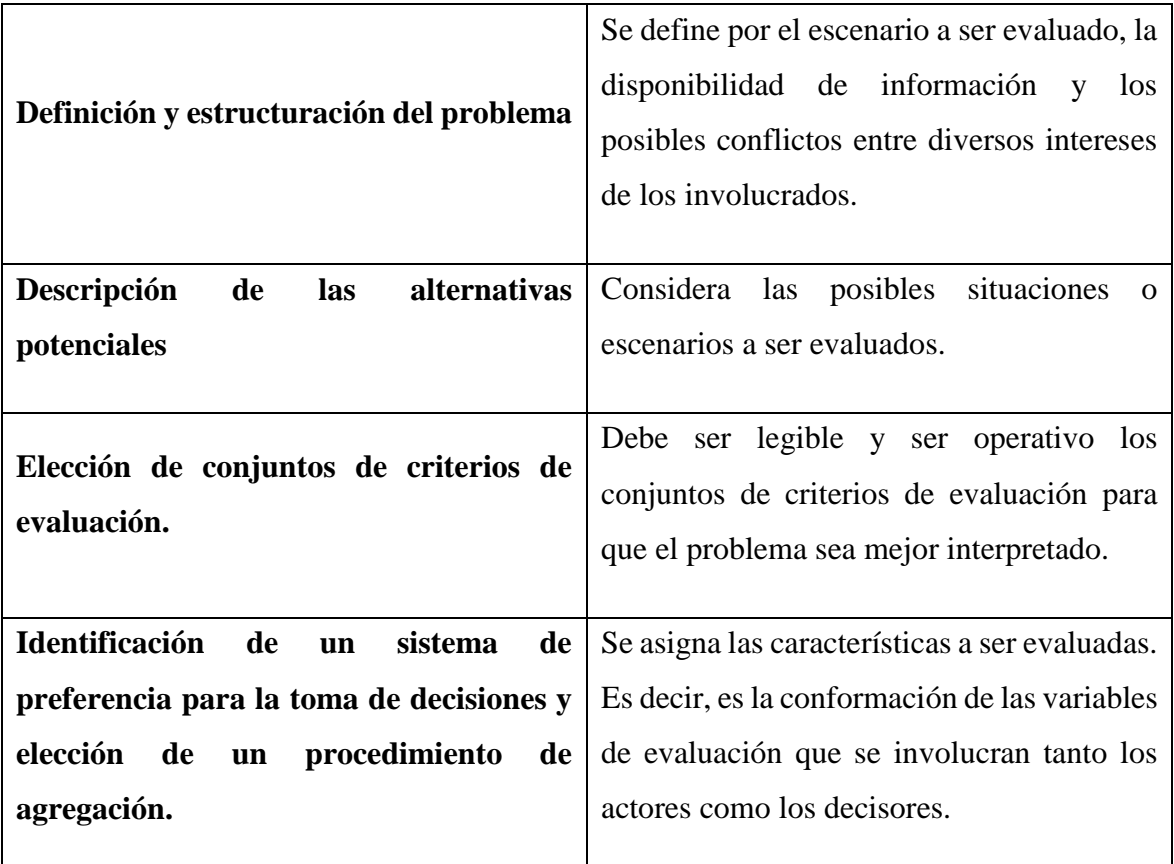

**Tabla 4.** Componentes de una evaluación multicriterio *[22]*

**Fuente:** Quinteros, Serrano, & Hahn, 2013 **Elaborado por:** Josencka Sarmiento

Para esto, la matriz multicriterio para la priorización de problemas se realiza de la siguiente manera:

- 1. Definido el problema, se llena una matriz de priorización donde se vean involucrados todos los actores de la problemática. Se realiza la construcción de una matriz.
- 2. Se dispone en una matriz los criterios seleccionados en columnas, y los problemas identificados en filas.
- 3. Realizar la sumatoria de puntos para cada problema dispuestos en las filas.
- 4. Establecer un orden de prioridad atendiendo la puntuación obtenida por cada problema según la sumatoria. La mayor prioridad tendrá el mayor puntaje.

|              | Criterio 1   Criterio 2   Criterio 3   Criterio 4 |  | $\cdots$ | Criterio "N" | <b>Suma</b> |
|--------------|---------------------------------------------------|--|----------|--------------|-------------|
| Problema 1   |                                                   |  |          |              |             |
| Problema 2   |                                                   |  |          |              |             |
|              |                                                   |  |          |              |             |
| Problema "N" |                                                   |  |          |              |             |

**Gráfico 8.** Matriz multicriterio para la priorización de problemas

**Fuente:** Contreras, Hanaki, & Toshiya Aramaki, 2008

Los métodos multicriterio que se emplean para la selección de materiales son: VIKOR, ARAS, TOPSIS, ELECTRE I, COPRAS y MOORA. Cada uno de estos métodos necesita otro método adicional para el cálculo de sus pesos que será aplicado para sus cálculos correspondientes, siendo el método más común el de la entropía. [23]

### **2.2.7.1. Método entropía**

El método del cálculo de los pesos más conocido, el cuál se utiliza para medir la incertidumbre de la información aplicando la teoría de la probabilidad entre todas las opciones, indicando que una amplia distribución representa una incertidumbre mayor. [23]

**Paso 1.-** Construcción de la matriz de decisión.

$$
\begin{bmatrix} r_{11} & r_{12} & \cdots & r_{1n} \\ r_{21} & r_{22} & \cdots & r_{2n} \\ \cdots & \cdots & \cdots & \cdots \\ r_{m1} & r_{m2} & \cdots & r_{mn} \end{bmatrix}
$$

**Paso 2.-** Cálculo de la matriz de decisión normalizada Pij. Tiene la finalidad de proporcionar valores sin dimensiones con diferentes criterios para poder realizar una diferenciación entre todos [23]. Se calcula usando la Ecuación (1).

$$
P_{ij} = \frac{x_{ij}}{\sum_{i=1}^{m} x_{ij}} \tag{1}
$$

**Paso 3.-** Cálculo de la entropía Ej mediante la Ecuación (2)

$$
e_j = -k \left( \sum_{i=1}^m p_{ij} \ln(pij) \right)
$$
  

$$
i = 1, 2, 3, ..., n.
$$
 (2)

Donde k  $=\frac{1}{\ln m}$  es una constante que garantiza  $0 \le Ej \le 1$  y m es el número de alternativas.

**Paso 4.-** Cálculo de la diversidad de criterio Dj la Ecuación (3) permite calcular este parámetro. [23].

$$
d_j = 1 - e_j \tag{3}
$$

**Paso 5.** Cálculo del peso normalizado de cada criterio Wj mediante la Ecuación (4).

$$
w_j = \frac{d_j}{\sum_{i=1}^m d_j} \tag{4}
$$

#### **2.2.7.2. Método COPRAS**

Este método selecciona las alternativas de decisión considerando las mejores soluciones, tanto las ideales y las peores ideales, dando como resultados en importancia y grado de utilidad. [23]

**Paso 1.-** Cálculo de la matriz de decisión normalizada  $x_{ij}^*$  mediante la Ecuación (5) [23]

$$
x_{ij}^* = \frac{x_{ij}}{\sum_{i=1}^m x_{ij}}
$$
 (5)

**Paso 2.-** Determinar la matriz de decisión normalizada ponderada Dij según la Ecuación (6).

$$
Dij = x_{ij}^* \cdot w_j = \begin{bmatrix} w_1 r_{11} & w_2 r_{12} & \dots & w_n r_{1n} \\ w_1 r_{21} & w_2 r_{22} & \dots & w_n r_{2n} \\ \vdots & \vdots & \ddots & \vdots \\ w_1 r_{m1} & w_2 r_{m2} & \dots & w_n r_{mn} \end{bmatrix}
$$
(6)

**Paso 3.-** Se calculan las sumas  $S_{i+}$  y  $S_{i-}$ . Con estas sumas se podrá obtener los valores normalizados ponderados para ambos criterios (beneficiosos y no beneficiosos), siendo calculados por las ecuaciones (7) y (8) respectivamente. [24]

$$
Si_{i+} = \sum_{k=1}^{k} Dij
$$
 (7)

$$
Si_{i-} = \sum_{k=1}^{k} Dij
$$
 (8)

**Paso 4.-** Para la determinación de la importancia relativa de las alternativas Qi se debe realizar por la ecuación (9), mostrando el grado de satisfacción alcanzado por esa opción. [23]

$$
Q_i = S_i + \frac{\Sigma_{j=1}^m S_i - \Sigma_{j=1}^m \frac{1}{S_i - \Sigma_{j=1}^m \frac{1}{S_i - \Sigma_{j=1}^
$$

**Paso 5.-** Cálculo del índice de rendimiento Pi de cada alternativa usando la Ecuación (10):

$$
P_1 = \frac{Q_i}{Q_{max}} x 100 \tag{10}
$$

Donde  $Q_{max}$  es el valor máximo de importancia relativa. El valor del índice de rendimiento  $P_i$  se utiliza para obtener una clasificación completa de las alternativas candidatos. [23]

#### **2.2.7.3. Método VIKOR**

El método VIKOR define en primera instancia las soluciones ideales, tanto las positivas como las negativas, las cuales serán indicadas con el 100 y el 0, respectivamente. Está conformado por los siguientes pasos [25]:

**Paso 1.**- Definir la matriz de decisión inicial  $X_{ij}$ .

$$
\begin{bmatrix} r_{11} & r_{12} & \cdots & r_{1n} \\ r_{21} & r_{22} & \cdots & r_{2n} \\ \cdots & \cdots & \cdots & \cdots \\ r_{m1} & r_{m2} & \cdots & r_{mn} \end{bmatrix}
$$

**Paso 2**.- Cálculo de la matriz de decisión inicial normalizada fij, utilizándola Ecuación (11).

$$
f_{ij} = \frac{x_{ij}}{\sqrt{\sum_{j=1}^{m} x_{ij}^2}}
$$
(11)

**Paso 3.-** Determinar el mejor y el peor valor de todos los criterios de cada alternativa, esto se realiza mediante las ecuaciones (12) y (13). [23]

$$
f_i^* = max_j f_{ij}
$$
(12)  

$$
i = 1, 2, 3, ..., m
$$
  

$$
f_i^- = min_j f_{ij}
$$
(13)  

$$
i = 1, 2, 3, ..., m
$$

**Paso 4**.- Calcular la distancia de cada valor. Esto se refiere que se debe calcular cuál es la distancia para la solución ideal, positiva o negativa, para cada valor, por las ecuaciones (14) y (15) respectivamente. [23].

$$
R_i = Max_j \frac{W_i f_i^* - f_{ij}}{f_i^* - f_i^-}
$$
 (14)

$$
S_i = \sum_{j}^{n} W_i \frac{f_i^* - f_{ij}}{f_i^* - f_i^-}
$$
 (15)

**Paso 5.-** Cálculo de los valores  $I_i$ , para  $i = 1,..., I$ , está definido por la Ecuación (16). [23]

$$
I_{i} = v \left[ \frac{S_{i} - S^{*}}{S^{+} - S^{*}} \right] + (1 - v) \left[ \frac{R_{i} - R^{*}}{R^{+} - R^{*}} \right]
$$
(16)

Donde  $S^* = MinS_i$ ,  $S^- = MaxS_i$ ,  $R^* = MinR_i$ ,  $R^- = MaxR_i$ , y *v* es una referencia de ponderación (*v* > 0.5).  $\frac{(R_i - R^*)}{(R_i - R^*)}$  $\frac{(\kappa_i - \kappa)}{(\kappa - \kappa_i)}$ , representa la distancia de la solución ideal negativa de los valores  $l_{th}$ . [23] ֦

**Paso 6**.- Al finalizar, se determinará el *ranking*.

#### **2.2.7.4. Método ELECTRE I**

Este método tiene la capacidad de manejar criterios cuantitativos y cualitativos discretos y proporciona un orden completo de las alternativas. El procedimiento del método ELECTRE I es el siguiente [23]:

**Paso 1.-** Definir la matriz de decisión inicial  $r_{ij}$ .

$$
r_{ij} = \begin{bmatrix} r_{11} & r_{12} & \cdots & r_{1n} \\ r_{21} & r_{22} & \cdots & r_{2n} \\ \vdots & \vdots & \ddots & \vdots \\ r_{m1} & r_{m2} & \cdots & r_{mn} \end{bmatrix}
$$

**Paso 2**.- Normalización de la matriz de decisión. Proceso permitirá transformar diferentes escalas y unidades entre varios criterios comunes que permiten comparar a través de los criterios, según la Ecuación (17). [23]

$$
R_{ij} = \frac{r_{ij}}{\sqrt{\sum_{j=1}^{m} r_{ij}^2}}
$$
(17)

**Paso 3.**- Construcción de la matriz de decisión ponderada normalizada  $V_{ij}$ . Para lo cual se multiplica la matriz de decisión normalizada  $R_{ij}$  con su respectivo peso, expresado en la Ecuación (18). [23]

$$
V_{ij} = W_i \times R_{ij}
$$
\n
$$
V_{ij} = \begin{bmatrix} w_1 r_{11} & w_2 r_{12} & \dots & w_n r_{1n} \\ w_1 r_{21} & w_2 r_{22} & \dots & w_n r_{2n} \\ \vdots & \vdots & \ddots & \vdots \\ w_1 r_{m1} & w_2 r_{m2} & \dots & w_n r_{mn} \end{bmatrix}
$$
\n(18)

**Paso 4.**- Cálculo de los intervalos de concordancia ( $C_{ab}$ ) y discordancia ( $D_{ab}$ ), es decir,  $C_{ab}$  indica la alternativa más preferible y  $D_{ab}$  indica la alternativa menos preferible. Se utilizan las Ecuaciones (19) y (20) respectivamente. [23]

$$
\mathcal{C}_{ab} = \{j | x_{aj} \ge x_{bj}\}\tag{19}
$$

$$
D_{ab} = \{j | x_{aj} \le x_{bj}\} = j - C_{ab}
$$
 (20)

**Paso 5**.- Para determinar la matriz de concordancia  $C_{ab}$ , se suma los pesos a los pesos asociados de cada uno de los criterios que conforman la alternativa *i* es mejor que la alternativa *j*, o al contrario, mediante la ecuación (21). [23].

$$
C_{ab} = \sum_{j=C_{ab}} W_j \tag{21}
$$

**Paso 6**.- Determinación de la matriz de índice de discordancia  $D_{ab}$ , se calcula como la diferencia mayor entre los criterios para los que las alternativas *i* está dominada por la *j*, dividiendo seguidamente por la mayor diferencia en valor absoluto entre los resultados obtenidos por la alternativa *i* y *j*, según la Ecuación (22). [23]

$$
D_{ab} = \frac{\binom{max}{j \in D_{ab}} |V_{aj} - V_{bj}|}{\binom{max}{j \in J, m, n, \in I} |V_{mj} - V_{nj}|}
$$
(22)

**Paso 7.**- Cálculo del umbral máximo  $\bar{c}$  para el índice de concordancia y el umbral máximo  $\overline{d}$  para el índice de discordancia, mediante las ecuaciones (23) y  $\overline{d}$  =  $\sum_{a=1}^{m} \sum_{b}^{m} \frac{c(a,b)}{c}$  $m(m-1)$  $\frac{m}{a=1}\sum_{b}^{m}\frac{c(a,b)}{m(m-1)}$  respectivamente. [23]

$$
\overline{c} = \sum_{a=1}^{m} \sum_{b}^{m} \frac{c(a,b)}{m(m-1)}
$$
(23)

$$
\overline{d} = \sum_{a=1}^{m} \sum_{b}^{m} \frac{c(a,b)}{m(m-1)}
$$
(24)

**Paso 8**.- Cálculo de la matriz de concordancia dominante. Una vez que ya se determinó los índices de concordancia y el umbral mínimo de concordancia, la matriz de concordancia dominante se calcula con la siguiente condición: [23]

$$
cd_{ij}\begin{cases} e(a,b) = 1 & \text{si } c(a,b) \ge \bar{c} \\ e(a,b) = 0 & \text{si } c(a,b) < \bar{c} \end{cases}
$$

**Paso 9**.- Cálculo de la matriz discordante dominante. De igual manera que la anterior, los valores de la matriz de discordancia dominante, se obtiene de la matriz de índice de discordancia y el umbral máximo de discordancia. [23] Mediante la condición siguiente:

$$
dd_{ij}\begin{cases} f(a,b) = 1 & \text{si } d(a,b) \ge \bar{d} \\ f(a,b) = 0 & \text{si } d(a,b) < \bar{d} \end{cases}
$$

**Paso 10**.- Cálculo del valor neto superior e inferior  $C_a$  y  $D_a$ , mediante las Ecuaciones (25) y (26) respectivamente. [23]

$$
C_a = \sum_{b=1}^{n} C(b, a) - \sum_{b=1}^{n} C(b, a)
$$
 (25)

$$
D_a = \sum_{b=1}^n d(b, a) - \sum_{b=1}^n d(b, a)
$$
 (26)

#### **2.2.7.5. Método ARAS**

Determina la eficiencia relativa compleja de una alternativa factible es directamente proporcional al efecto relativo de los valores y ponderaciones de los principales criterios considerados. Basándose en la teoría de la utilidad y en el método cuantitativo. Los pasos de este método son los siguientes [23]:

**Paso 1**.- Conformación de la matriz de decisión  $X_{ij}$ ,

$$
X_{ij} = \begin{bmatrix} x_{11} & x_{12} & \cdots & x_{1n} \\ x_{21} & x_{22} & \cdots & x_{2n} \\ \vdots & \vdots & \ddots & \vdots \\ x_{m1} & x_{m2} & \cdots & x_{mn} \end{bmatrix}
$$

**Paso 2.**- Cálculo de la matriz de decisión normalizada  $\overline{X_{ij}}$ , teniendo en cuenta los valores beneficiosos se calcula con la Ecuación (27). [23]

$$
\overline{X}_{ij} = \frac{x_{ij}}{\sum_{i=0}^{m} X_{ij}}
$$
\n
$$
\overline{X}_{ij} = \begin{bmatrix}\n\overline{x}_{11} & \overline{x}_{12} & \cdots & \overline{x}_{1n} \\
\overline{x}_{21} & \overline{x}_{22} & \cdots & \overline{x}_{2n} \\
\vdots & \vdots & \ddots & \vdots \\
\overline{x}_{m1} & \overline{x}_{m2} & \cdots & \overline{x}_{mn}\n\end{bmatrix}
$$
\n(26)

Para los criterios no-beneficiosos se calcula mediante la Ecuación (28).

$$
X_{ij} = \frac{1}{X_{ij}^*} ; \overline{X_{ij}} = \frac{x_{ij}}{\sum_{i=0}^{X_{ij}}} \tag{28}
$$

**Paso 3.-** Cálculo de la matriz de decisión normalizada ponderada con la Ecuación (29).

$$
\widehat{X}_{ij} = \overline{X}_{ij} \times W_j
$$
\n
$$
\widehat{X}_{ij} = \begin{bmatrix}\n\widehat{x}_{11} & \widehat{x}_{12} & \cdots & \widehat{x}_{1n} \\
\widehat{x}_{21} & \widehat{x}_{22} & \cdots & \widehat{x}_{2n} \\
\vdots & \vdots & \ddots & \vdots \\
\widehat{x}_{m1} & \widehat{x}_{m2} & \cdots & \widehat{x}_{mn}\n\end{bmatrix}
$$
\n(29)

Los valores de peso  $W_j$  se determinan mediante el método entropía. Donde  $W_j$  es el peso del criterio  $j$ y $\overline{x}_{ij}$ y es la clasificación normalizada de cada criterio. [23]

**Paso 4.**- Cálculo de la función de optimización  $S_i$  usando la Ecuación (30).

$$
S_i = \sum_{j=1}^{n} \widehat{X}_{ij}
$$
 (30)

27

Donde S<sub>i</sub> es el valor de la función de optimización de la *i* alternativa. Tendrá influencia en el resultado final. [26].

**Paso 5**.- Cálculo del grado de utilidad. Este grado se determina comparando la variante que está en análisis con la mejor  $S_o$ , según la Ecuación (31). [23].

$$
K_i = \frac{S_i}{S_o} \tag{31}
$$

Donde  $S_i$  y  $S_o$ son los valores de la función de optimización. Dichos valores van desde 0 a 100 %, por lo tanto, la alternativa con el  $k_i$  más alto es la mejor de las alternativas analizadas. [23]

#### **2.2.7.6. Método MOORA**

El método MOORA parte de puntos de referencia. Estas referencias serán la mayor evaluación del vector de radios de alternativas respecto de cada criterio ya sea máximo o mínimo. Los pasos de este método se describen de la siguiente manera [23]

**Paso 1.**-Determinación de la matriz inicial de decisión  $X_{ij}$ . [27].

$$
X_{ij} = \begin{bmatrix} x_{11} & x_{12} & \cdots & x_{1n} \\ x_{21} & x_{22} & \cdots & x_{2n} \\ \vdots & \vdots & \ddots & \vdots \\ x_{m1} & x_{m2} & \cdots & x_{mn} \end{bmatrix}
$$

**Paso 2.-** Cálculo de la matriz de radios de la forma  $X_{ij} = [(\overline{X_{ij}})]$  para normalizar la matriz de decisión inicial, se usa la Ecuación (32). [23]

$$
\overline{X_{ij}} = \frac{X_{ij}}{\sqrt{\sum_{i=1}^{m} x_{ij}^2}}
$$
(32)

**Paso 3**.- Se define el vector de pesos de los criterios.

$$
W = |W_1 W_2 W_3 ... W_n|
$$

**Paso 4**.- Cálculo de la matriz normalizada por pesos. Se pondera multiplicando la matriz de dedición normalizada por los pesos de cada criterio. [23]

**Paso 5**.- Se determina la función de agregación para evaluar cada alternativa  $S(x_i)$ , utilizando la Ecuación (33). [27].

$$
S(x_i) = \sum_{i=1}^{h} \overline{X_{ij}} - \sum_{i=h+1}^{h} \overline{X_{ij}}
$$
(33)

Donde *i* = 1, 2, 3, …, *h* corresponde a los criterios catalogados como máximo; *i* = h+1, h+2, … *n* corresponde a los criterios catalogados como mínimo. [23]

**Paso 6**: Se determina el ranking de preferencias. La mejor alternativa es la que tiene el valor  $S(x_i)$  más alto. [27].

#### **2.2.7.7. Método TOPSIS**

Es un método de decisión multicriterio de selección de alternativas que fue propuesto por Saaty en 1980 y está basado en la idea de que un problema de toma de decisión con criterios múltiples, se pueda resolver mediante la jerarquización del problema planteado. [28] El método sigue los siguientes pasos:

**Paso 1.-** Construcción de la matriz de decisión. Se parte de *m* alternativas *Ai, i=1,,…, m* que serán evaluadas a partir de los criterios  $C_i$ ,  $j=1,\ldots,n$  y se obtiene la matriz de decisión: [28]

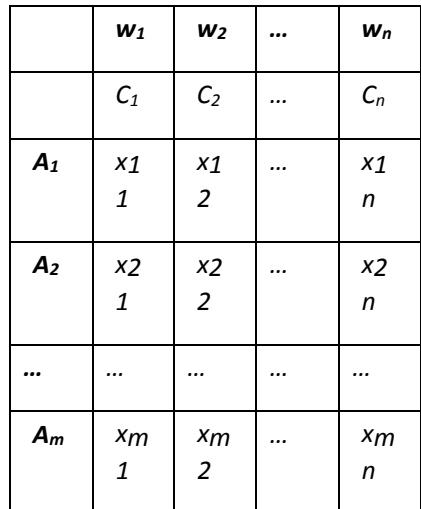

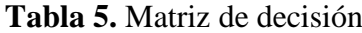

**Fuente:** Cevallos, Lamata, Pelta, & Sanchez, 2013. **Elaborado por:** Cevallos, Lamata, Pelta & Sanchez, 2013. donde *xij* representa la valoración de la alternativa *A<sup>i</sup>* con respecto al criterio *C<sup>j</sup>* y, *W =* [*w1, w2,…, wn*] es el vector de pesos asociado a los criterios. [28]

**Paso 2.-** Normalización de la matriz de decisión, es decir, los elementos de la matriz de decisión pueden no estar definidos en el mismo dominio y por ello han de ser normalizados. La norma que se usa estará dada por la ecuación (34): [28]

$$
n_{ij} = \frac{x_{ij}}{\sqrt{\sum_{j=1}^{m} (x_{ij})^2}}, j = 1, ..., n, i = 1, ..., m
$$
 (34)

**Paso 3.-** Construcción de la matriz de decisión normalizada ponderada: Los elementos de decisión normalizada ponderada V se calcularán con la ecuación (35): [28]

$$
Vjj = Wj = njj, j = 1,..., n, i = 1,...m
$$
\n(35)

donde *w<sup>j</sup>* es el peso asociado a cada criterio.

**Paso 4.-** La obtención de la solución ideal positiva (PIS) y la solución ideal negativa (NIS): Los valores ideales positivos y negativos  $(A^+ y A)$  se determinan mediante las ecuaciones (36) y (37), respectivamente: [28]

$$
A^{+} = \{v_{1}^{+}, ..., v_{n}^{+}\} = \{(\max v_{ij}, j \in J)(\min v_{ij}, j \in J')\}
$$
(36)

$$
A^{-} = \{v_1^{-}, ..., v_n^{-}\} = \{(\min v_{ij}, j \in J)(\max v_{ij}, j \in J')\}
$$
(37)

donde J está asociado con los criterios de beneficio y J' está asociado a criterios de coste

**Paso 5.-** Cálculo de las medidas de distancia, la distancia de cada alternativa a la solución ideal positiva, d<sup>+</sup>, y a la solución ideal negativa, d<sup>-</sup>, está dada por (38) y (39) respectivamente: [23]

$$
d^{+} = \left\{\sum_{j=1}^{n} (v_{ij} - v_{j}^{+})^{2}\right\}^{\frac{1}{2}}, i = 1, ..., m
$$
 (38)

30

$$
d^{-} = \left\{ \sum_{j=1}^{n} (v_{ij} - v_j^{-})^2 \right\}^{\frac{1}{2}}, i = 1, ..., m
$$
 (39)

**Paso 6.-** Se realiza el cálculo de la proximidad relativa a la solución ideal, la cual se calcula por la ecuación (40): [28]

$$
R_{i} = \frac{d_{i}^{-}}{d_{i}^{+} + d_{i}^{-}}, i = 1, ..., m
$$
\n(40)

De forma que cuanto más próximo es el valor de R a la unidad, 1, más cerca estará la alternativa i-ésima a la solución ideal. [28]

**Paso 7.-** Ordenación de preferencias, por lo que se ordenarán en sentido decreciente las alternativas, comenzando con aquella que más se aproxime a la solución ideal (mayor proximidad relativa). [28]

#### **2.2.8. Dimensiones del cuerpo humano.**

En la norma DIN 33402-2, se encuentra normadas las medidas del cuerpo humano. Dicho estudio se realizó entre personas de 16 a 60 años. Las medidas y proporciones del cuerpo difieren de una persona a otra. En la norma, se dan medidas medias aritmética como los valores límites. [29]

Por otro lado, la norma anteriormente descrita es de datos obtenidos de personas europeas, cuyos valores difieren con las personas latinoamericanas. Para las dimensiones antropométricas de la población latinoamericana, hay un estudio realizado en México, donde su población posee el promedio de estatura similar a la población ecuatoriana, la cuál es más apta a tomar en consideración donde las medidas de las personas están detalladas acorde a la edad, brindando mayor información a tomar en consideración las medidas. [30] Cuyas medidas a tomar del manual serán adjuntadas en Anexos.

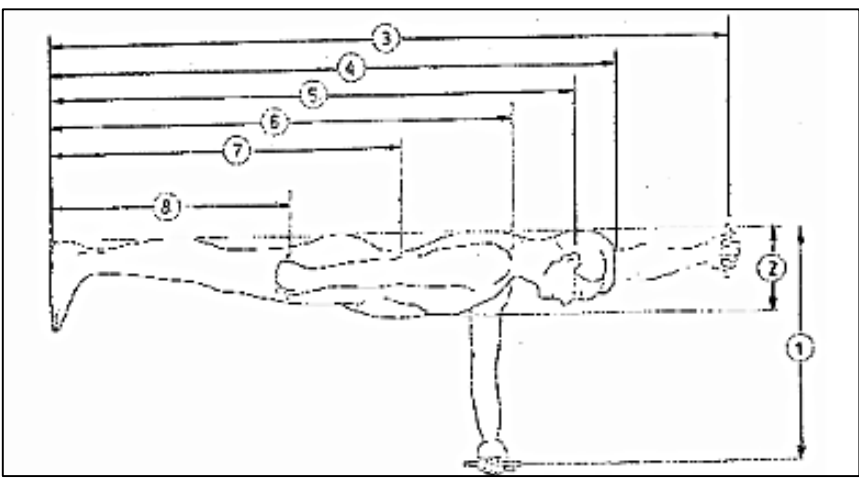

**Gráfico 9.** Medidas del cuerpo humano en posición erguida

**Fuente:** Melo, J. 2009.

| Tabla 6. Medidas del cuerpo humano en posición erguida |  |
|--------------------------------------------------------|--|
|--------------------------------------------------------|--|

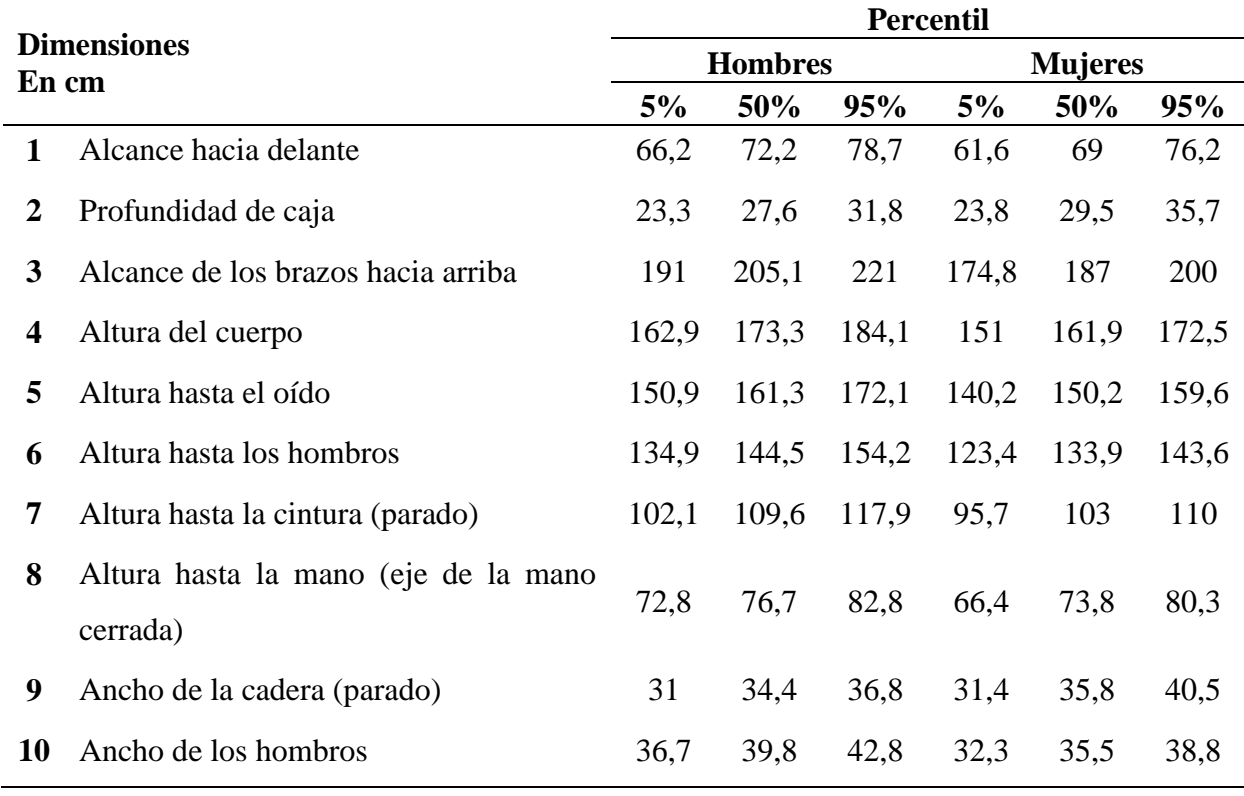

**Fuente:** Norma DIN 33402-2

**Elaborado por:** Josencka Sarmiento, 2021

**Gráfico 10.** Medidas del cuerpo humano sentado

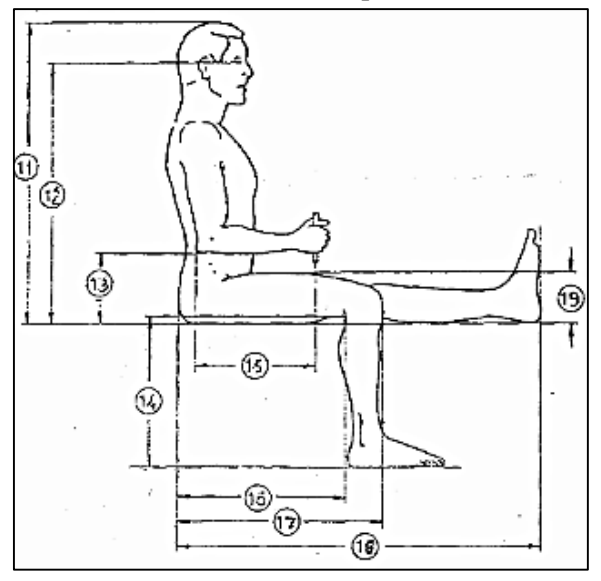

**Fuente:** Melo, J. 2009.

**Tabla 7.** Medidas del cuerpo humano en posición sentada

| <b>Dimensiones</b><br>En cm |                                             | Percentil |                |       |      |                |       |  |
|-----------------------------|---------------------------------------------|-----------|----------------|-------|------|----------------|-------|--|
|                             |                                             |           | <b>Hombres</b> |       |      | <b>Mujeres</b> |       |  |
|                             |                                             | 5%        | 50%            | 95%   | 5%   | 50%            | 95%   |  |
| 11                          | Altura sentado (tronco y cabeza)            | 84,9      | 90,7           | 96,2  | 80,5 | 85,7           | 91,4  |  |
| 12                          | Altura de los ojos respecto al asiento      | 73,9      | 79             | 84,4  | 68   | 73,5           | 78,5  |  |
| 13                          | Altura del codo a la superficie del asiento | 19,3      | 23             | 28    | 19,1 | 23,3           | 27,8  |  |
| 14                          | Largo de pierna (incluyendo pie)            | 39,39     | 44,2           | 48    | 35,1 | 39,5           | 43,4  |  |
| 15                          | Longitud del codo al eje de agarre          | 32,7      | 36,2           | 38,9  | 29,2 | 32,2           | 36,4  |  |
| 16                          | Profundidad del asiento                     | 45,2      | 50             | 55,2  | 42,6 | 48,4           | 53,2  |  |
| 17                          | Longitud nalga - rodilla                    | 55,4      | 59,9           | 64,5  | 53   | 58,7           | 63,1  |  |
| 18                          | Longitud nalga-pierna                       | 96,4      | 103,5          | 112,5 | 95,5 | 104,4          | 112,6 |  |
| 19                          | Grosor superior del muslo                   | 11,7      | 13,6           | 15,7  | 11,8 | 14,4           | 17,3  |  |
| 20                          | Ancho entre codos                           | 39,9      | 45,1           | 51,2  | 37   | 45,6           | 54,4  |  |
| 21                          | Ancho de la cadera sentado                  | 32,5      | 36,2           | 39,1  | 34   | 38,7           | 45,1  |  |

**Fuente:** Norma DIN 33402-2

**Elaborado por:** Josencka Sarmiento, 2021

# **CAPÍTULO III**

# **METODOLOGÍA DE LA INVESTIGACIÓN**

# **3.1. Localización**

El presente trabajo de investigación se realizó en Ecuador, provincia de Los Ríos, en la ciudad de Quevedo, en el laboratorio de la Carrera de Ingeniería Mecánica de la Universidad Técnica Estatal de Quevedo.

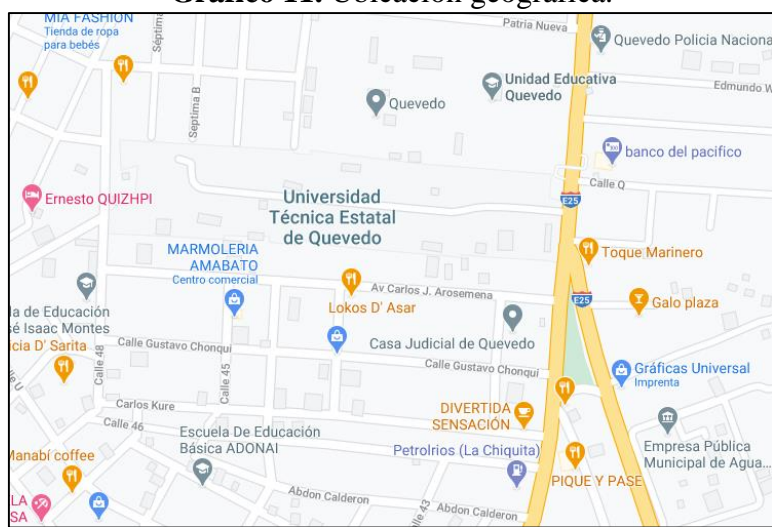

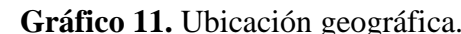

**Fuente:** Google Maps

## **3.2. Tipo de investigación**

## **3.2.1. Investigación Bibliográfica.**

La búsqueda de información permitió encontrar la fundamentación para respaldar el presente proyecto, debido que por medio de este tipo de investigación se puede recolectar información sobre proyectos anteriores que tengan relación al tema de tesis presentado, así como libros que brinden información para tener una eficaz especificación en cada uno de los temas tratados en este proyecto.

## **3.2.2. Investigación Linkográfica**

Con el uso de este tipo de investigación se empleó la información encontrada en la web para complementar la información y conocimientos para la elaboración del proyecto de investigación.

## **3.2.3. Investigación Descriptiva**

La aplicación de este tipo de investigación ayudó para dar a conocer la problemática, para lograr responder a las preguntas planteadas en base al objetivo de estudio; obteniendo la descripción del mismo y de esta forma poder conocer a fondo las temáticas expuestas en el presente proyecto.

### **3.2.3. Investigación aplicada**

El uso de este tipo de investigación nos permitió realizar la selección adecuada del material correspondiente, además de sus cálculos correspondientes y la estadística respecto a la población para poder llevar a cabo el diseño de la férula.

#### **3.3. Métodos de investigación**

#### **3.3.1. Método de descriptivo.**

Permitió evaluar y describir las características esenciales al momento de realizar el método de ponderación para la selección del material, teniendo en cuenta las condiciones a tomar del objeto de estudio en base a la encuesta realizada a los médicos.

### **3.3.2. Método Deductivo**

La aplicación de este método permitió plantear el problema general de la investigación teniendo en cuenta las características generales que este conlleva para la realización del proyecto, además proporciona las herramientas necesarias para lograr examinar los aspectos fundamentales derivados de la problemática. En este aspecto, fue aplicado en la matriz QFD, la cual relaciona los criterios del cliente con respecto al diseño y en el análisis multicriterio para la selección de material para el material.

### **3.3.3. Método Analítico**

Al aplicar este método permitió conocer mejor el objeto de estudio y sus características, para comprender su comportamiento correspondiente. Así mismo, se analizó las fuerzas y torción que realiza la muñeca en sus movimientos. Al tener valores que han sido estudiados previamente por un grupo de científicos (**Tabla 1 y 2**).

En el siguiente diagrama de cuerpo libre para cada uno de los movimientos con sus ángulos respectivos de la muñeca debido a que ésta no realizará simultáneamente todos ellos. Así mismo, las ecuaciones que ayudaron a determinar su valor respectivo con un ejemplo de su aplicación en el estudio previamente [14].

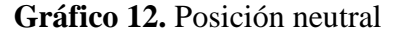

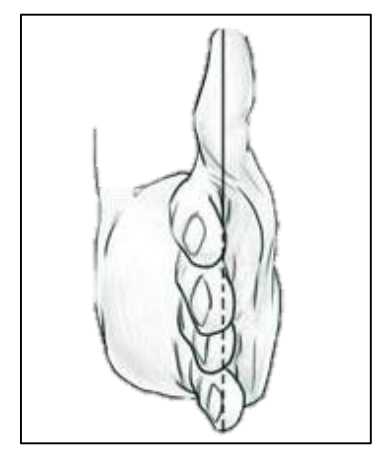

**Elaborado por:** Sarmiento Josencka

La posición neutral de la mano-muñeca también es conocida como "handshake position", haciendo referencia al estrechar manos. Es esta posición, ningún músculo o ligamento está sometido a esfuerzos, por lo que se considera neutral.

**Fuerzas y torques en flexión.**

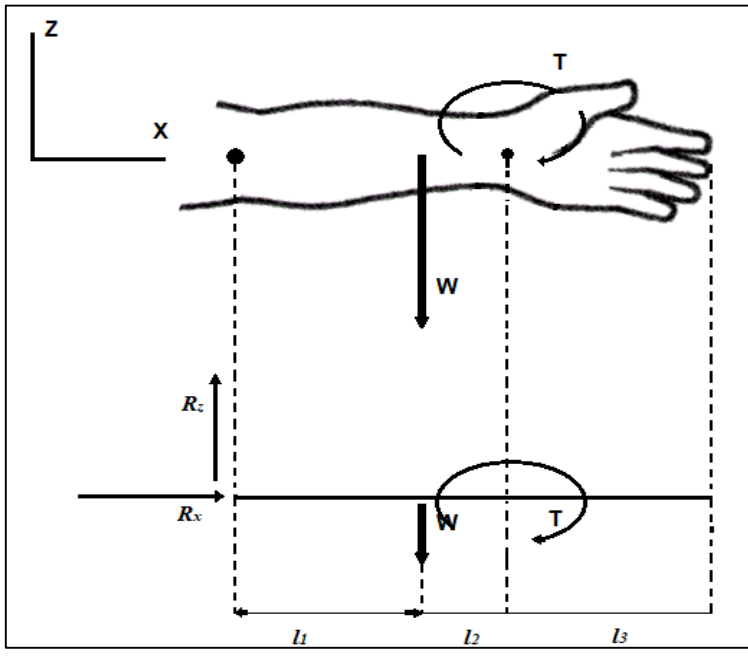

**Gráfico 13.** Diagrama de cuerpo libre en flexión

**Elaborado por:** Sarmiento Josencka

$$
R_z = 0
$$
  
\n
$$
R_x = W
$$
  
\n
$$
T_z = T
$$
  
\n
$$
T_x = W * l
$$
  
\n
$$
T_z = 148 N.m
$$
  
\n
$$
T_x = 0.1565 m * W
$$

El peso varía acorde al paciente mientras la longitud según la edad. Para el diseño, se utilizó el brazo de una mujer de 14 años de edad. La longitud total sería 313 mm, por lo que asumiendo que el peso está a la mitad del antebrazo-muñeca-mano, se encontraría a la mitad. Por otra parte, para el cálculo del peso es variable, por lo que se dejará expresado, incluyendo los demás movimientos.

#### **Fuerzas y torques en extensión**

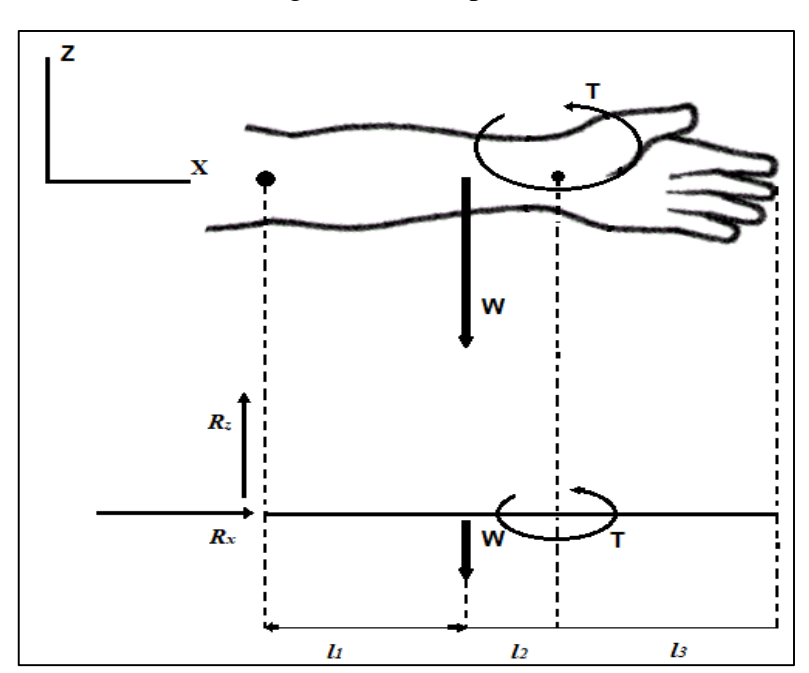

**Gráfico 14.** Diagrama de cuerpo libre en extensión

**Elaborado por:** Sarmiento Josencka

Para el movimiento de extensión, se tiene:

$$
R_z = 0 \qquad R_x = 0
$$

$$
T_z = -T
$$
  
\n
$$
T_x = W * l
$$
  
\n
$$
T_z = -84 N.m
$$
  
\n
$$
T_x = 0.1565 m * W
$$

## **Fuerzas y torques en abducción**

 $R_z = W$ 

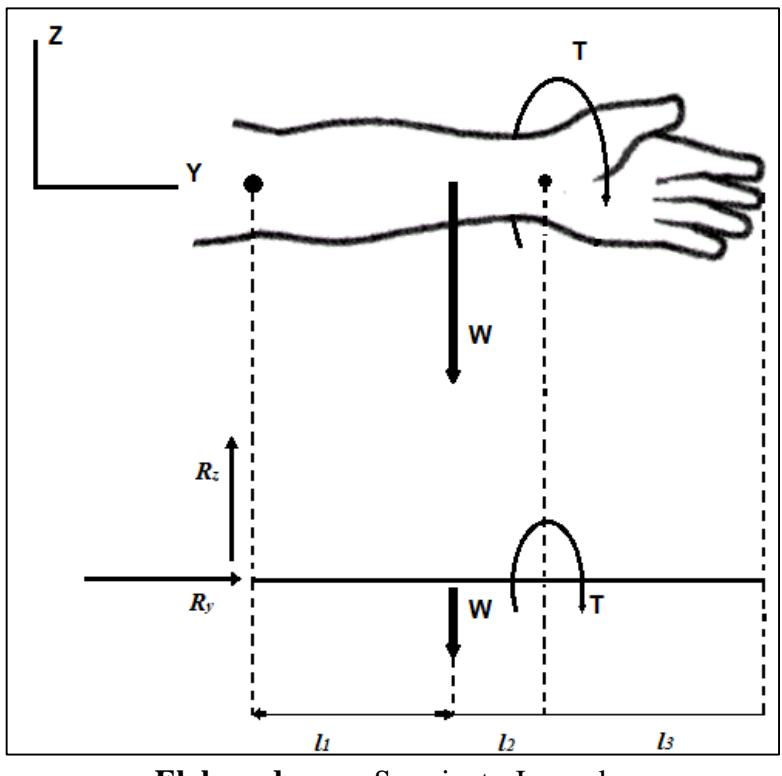

**Gráfico 15.** Diagrama de cuerpo libre en abducción (torque)

**Elaborado por:** Sarmiento Josencka

$$
R_z = 0 \t\t R_y = 0
$$

$$
R_z = W
$$

$$
T_z = 0 \qquad \qquad T_y = W * l + T
$$

 $T_z = 0$  $T_y = 0,1565m * W + 144N.m$ 

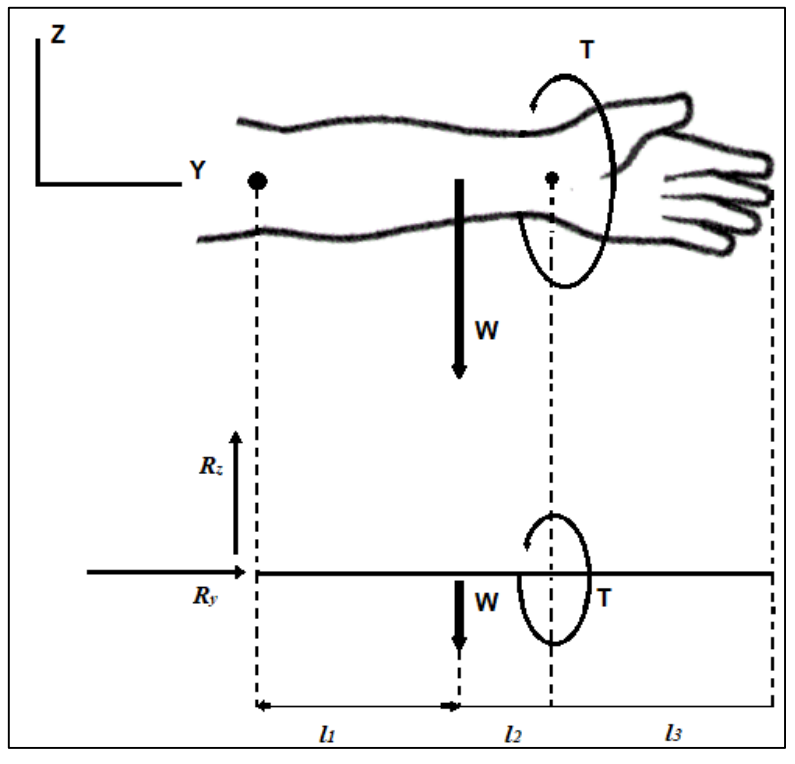

**Gráfico 16.** Diagrama de cuerpo libre en aducción (torque)

**Elaborado por:** Sarmiento Josencka

 $R_z = 0$  $R_z = W$  $R_v = 0$ 

$$
T_z = 0
$$
  
T<sub>y</sub> = 0,1565m \* W – 99 N. m

 $T_v = W * l + T$ 

#### **Esfuerzo de tensión y compresión**

 $T_z = 0$ 

La tracción es el esfuerzo al que está sometido un cuerpo por la aplicación de dos fuerzas que actúan en sentido opuesto, y tienden a estirarlo. Si las deformaciones son permanentes, el cuerpo ha superado su punto de fluencia y se comporta de forma plástica, de modo que tras cesar el esfuerzo de tracción se mantiene el alargamiento; si las deformaciones no son permanentes se dice que el cuerpo es elástico, de forma que recupera su estado original. [2]

La compresión es el esfuerzo al que está sometido un cuerpo por la aplicación de fuerzas que actúan en el mismo sentido, y tienden a acortarlo. Es lo contrario a la tracción y hace que se aproximen las diferentes partículas de un material, tendiendo a producir acortamientos o aplastamientos. [2]

Para ambos esfuerzos, se utiliza la siguiente ecuación:

$$
\delta = \frac{F.L}{E.A} \tag{41}
$$

La siguiente formula expresada es para calcular el alargamiento total de una pieza en mm. **F**  es la fuerza de tracción en N. **L** es la longitud actual de la pieza en m, **E** es el módulo de elasticidad en N/m<sup>2</sup> y **A** es la sección transversal en m<sup>-2</sup>.

$$
\delta = \frac{F * L}{E * A}
$$

Se desconoce el alargamiento total y el esfuerzo de tensión y compresión que vaya a aplicarse, dependiendo del paciente. Por lo que para los análisis estáticos se consideró el valor conocido que fue el de los torques que genera la propia muñeca. Por lo tanto, para ambos casos, quedaría expresada de la siguiente manera:

Si se considera el área transversal de la férula como si fuese un cono:

 $A = \pi * a * b$ 

 $E = 0.986 MPa$ 

 $h = 303$  mm

$$
\delta = \frac{F.303mm}{0,986MPa * \pi * a * b}
$$

$$
\delta = \frac{F.303mm}{0,986MN/m^{2} * \pi * 239mm * 152mm}
$$

$$
\delta = \frac{F.303mm}{0,986N/mm^{2} * \pi * 239mm * 152mm}
$$

$$
\delta = 2,69 * 10^{-3}mm * \frac{F}{1N}
$$

Se deja la siguiente ecuación expresada debido a que la fuerza de compresión y tensión son las que aplicará el paciente al momento de abrir y cerrar la férula en 3D. Por lo tanto, se considera en los análisis el valor de los torques que genera la misma muñeca al ser conocidos.

## **3.4. Fuentes de recopilación de información**

Los instrumentos que se emplearán en la investigación, son:

- **Fuentes primarias:** Como fuentes primarias, se empleará artículos científicos, libros, médicos e ingenieros mecánicos, información proporcionada por revistas científicas y datos recolectados por la INEC.
- **Fuentes secundarias:** La fuente secundaria que se utilizó es la investigación bibliográfica. La cual nos ayudará es buscar información complementaria que sea necesaria para la elaboración del proyecto integrador.

Además de emplear lo anterior mencionado, también se utiliza software de diseño 3D que permita realizar los análisis topológicos y estructurales del prototipo.

## **3.5. Diseño de la investigación**

El proyecto de investigación se llevó a cabo por un diseño no experimental. Las variables que se tomaron en cuenta para la realización del diseño, es decir, las características de la férula de yeso, fueron observadas y analizadas para la elaboración de un óptimo diseño de la férula mediante impresión 3D.

#### **3.6. Instrumentos de investigación**

Se establecieron los parámetros a tomar en consideración para el beneficio del paciente, en el cuál se pueda obtener un diseño adecuado que cumpla con la finalidad de brindar rigidez al paciente sin verse afectado por las consecuencias de una férula de yeso por su uso prolongado. Para ello, las características deben ser ponderadas y escoger un material adecuado que no ocasione las secuelas mencionadas anteriormente durante el proyecto, por lo que se predispondrán los siguientes instrumentos: software de diseño (Fusion 360 2019), paquete Office (Excel) que permitirá la fácil ponderación de los materiales y software para la selección del material (CES EduPack 2019)

# **3.7. Recursos humanos y materiales**

## **3.7.1. Recurso Humano**

Durante el desarrollo del proyecto, se obtuvo la ayuda y la consultoría de los siguientes:

- $Médicos.$
- Ingeniero mecánico. (Docentes de la Universidad Técnica Estatal de Quevedo)
- $\bullet$  Ingeniero Biomecánico.

# **3.7.2. Recurso material**

Para la elaboración del proyecto de investigación, se emplearon los siguientes recursos materiales y equipos:

## **3.7.2.1. Softwares requeridos**

- Paquete Office 2019
- Solidworks 2018
- Fusion 360 2019
- CES EduPack 2019

## **3.7.2.2. Materiales y equipos**

- Impresora 3D
- Filamentos de (material que salga)
- Laptop

# **CAPÍTULO IV**

# **RESULTADOS Y DISCUSIÓN**

## **4.1. Resultados y discusión**

## **4.1.1. Características fundamentales para el diseño**

Para conocer cuáles son las características principales a tomar en cuenta respecto a la férula de yeso, se tuvo que conocer cuáles eran las necesidades que ésta debe cumplir, debido a eso se realizó una entrevista a doctores en la cual se obtuvo los siguientes resultados.

1. ¿Qué funcionalidades debe tener el uso de la férula de yeso en el paciente?

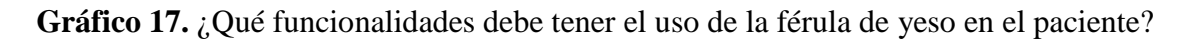

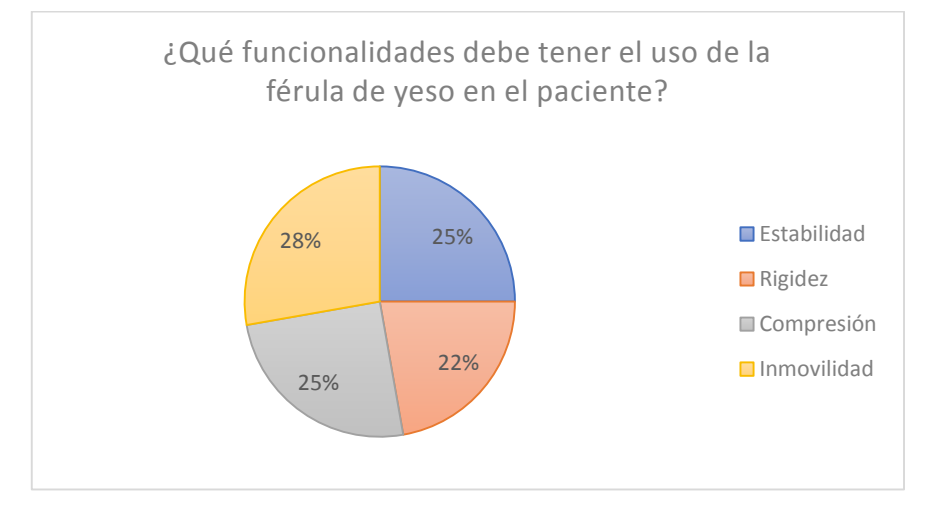

**Elaborado por:** Sarmiento Josencka

Como podemos observar, tanto la estabilidad, rigidez, compresión e inmovilidad son aspectos fundamenta. Estas cuatro características se tuvieron que tomar en cuenta al momento de realizar el diseño.

Adicional a la respuesta, es primordial tener en cuenta que, al permitir la movilidad del paciente en la zona afectada, podría generar hematomas, rigidez en los dedos y en la muñeca, inestabilidad radio-cubital, falta de consolidación creando una especie de bisagra, y una infección. [31] Razón por la cuál es recomendable que exista inmovilidad.

2. ¿Es importante el peso del yeso para la recuperación adecuada en el paciente?

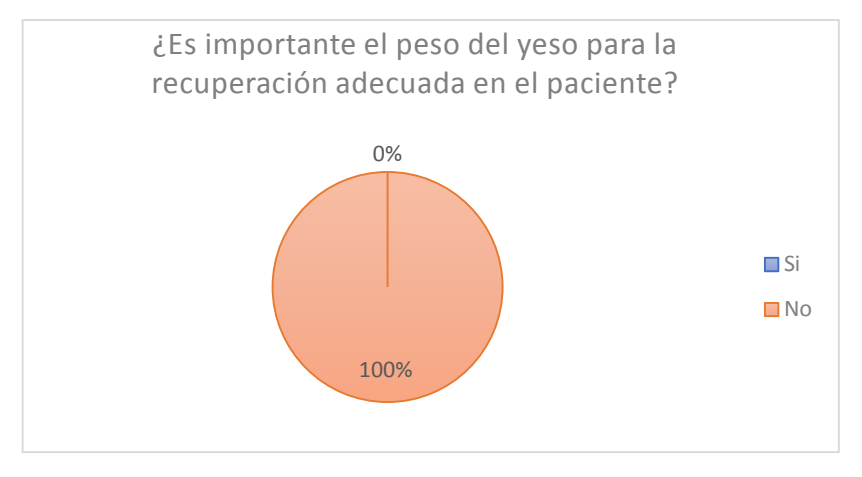

Gráfico 18. ¿Es importante el peso del yeso para la recuperación adecuada en el paciente?

**Elaborado por:** Sarmiento Josencka

El peso que genera el yeso al solidificarse, no beneficia en la curación del paciente. Para que el peso del material sea soportado, por lo general se necesita de un elemento auxiliar para que el paciente no presente inconvenientes. [19]

3. ¿Cuáles son las alteraciones que se podrían presentar en el uso del yeso?

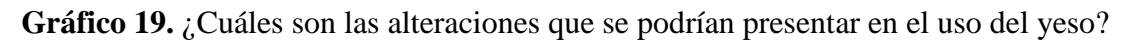

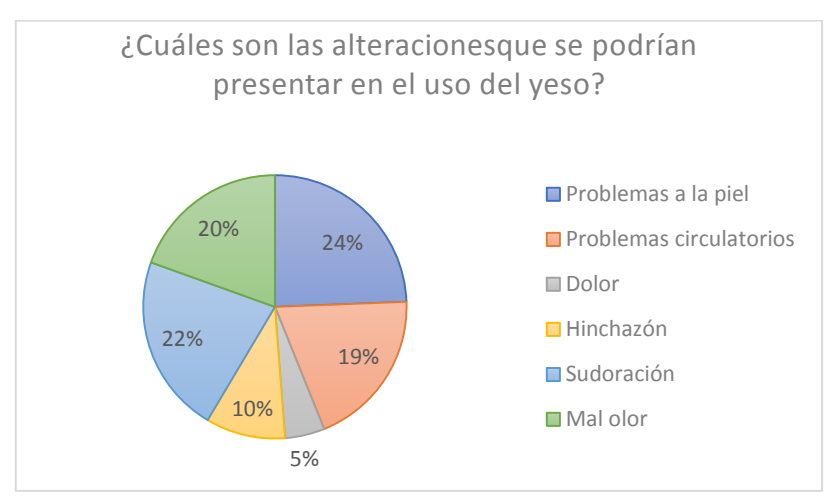

**Elaborado por:** Sarmiento Josencka

De las opciones presentadas de las posibles alteraciones, fueron obtenidas del manual de enfermería (Rodriguez, y otros, 2004). Ante los resultados, los médicos concordaron que son las alteraciones más comunes, pero la que mayor se presenta son problemas a la piel que se suele ocasionar debido a la sudoración que se genera al ser cerrado.

4. ¿Cuáles son las recomendaciones que debe seguir el paciente con respecto a la férula de yeso?

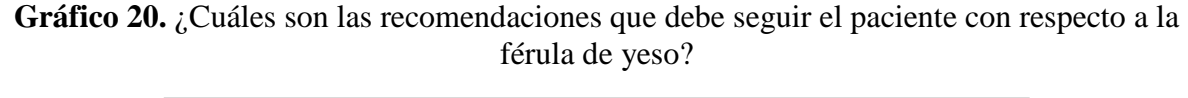

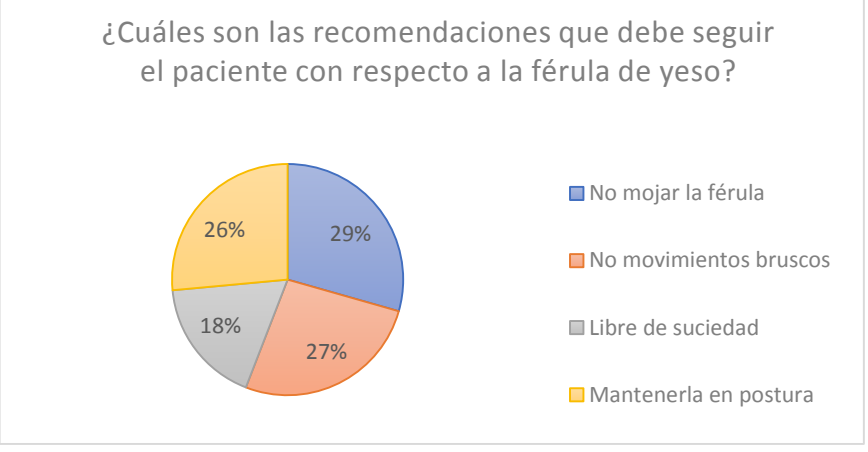

**Elaborado por:** Sarmiento Josencka

Las recomendaciones presentadas por los médicos fueron obtenidas del manual de Vendajes a inmovilizaciones [9]. Se puede observar que su la recomendación que más destaca es "No mojar la férula". Esto es debido a los vendajes internos de la férula y la composición del yeso, que irritar la piel más de lo habitual debido a la sudoración, o podría debilitarse el material. [13]

5. ¿Cuál es el tiempo estimado que se demora en colocar en totalidad, incluyendo su fraguado, la férula de yeso?

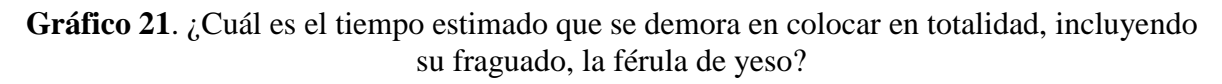

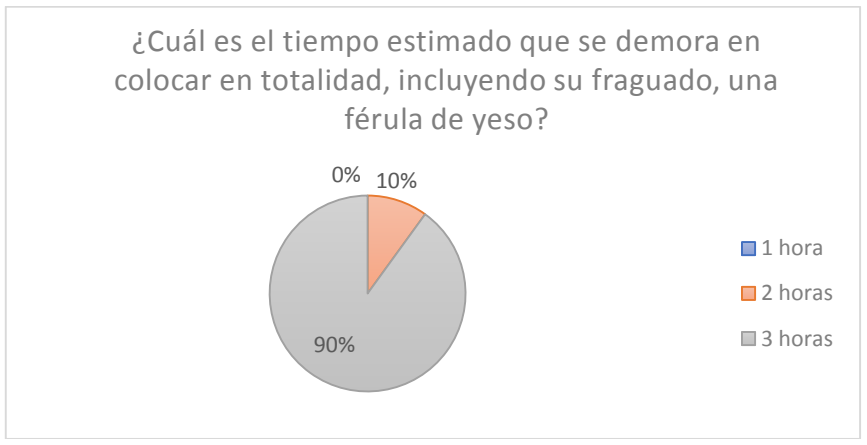

**Elaborado por:** Sarmiento Josencka

La colocación del yeso toma entre 10 a 15 minutos. [9] Pero para que el material se endurezca necesita alrededor de 3 horas. Por lo tanto, el tiempo escogido por los doctores es el adecuado.

6. Si tuviera la opción de usar una férula en 3D para sus pacientes, ¿cuál es el tiempo máximo que esperaría para que ésta sea impresa y colocada?

**Gráfico 22.** ¿Cuál es el tiempo máximo que esperaría para que ésta sea impresa y colocada?

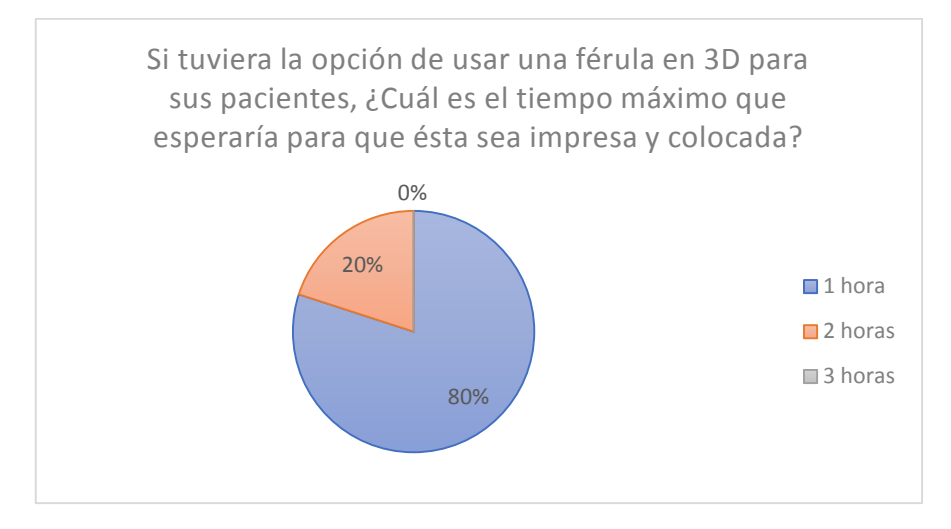

**Elaborado por:** Sarmiento Josencka

Debido al ser una fractura cerrada, aceptan esperar entre 1 a 2 horas. Las fracturas se tratan con la urgencia más pronta posible, pero al ser cerrada no existe riesgo de correr alguna infección debido a que no está expuesta la herida.

7. ¿Cuál es el costo promedio de una férula de yeso en el antebrazo?

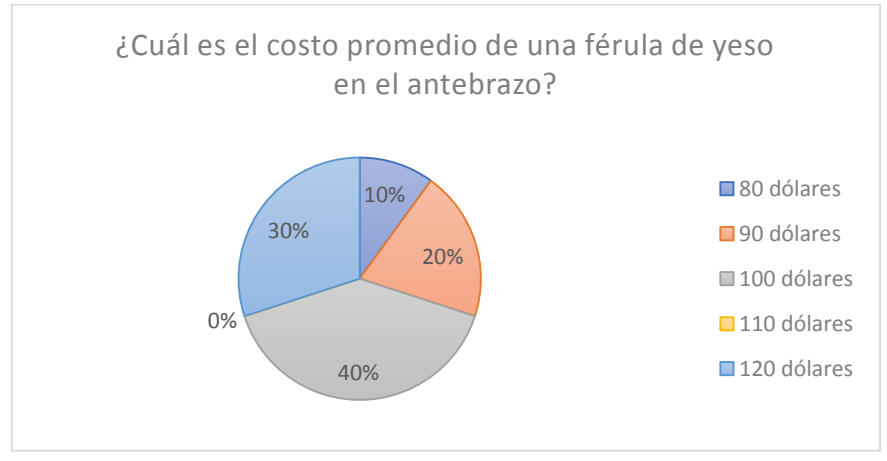

**Gráfico 23.** ¿Cuál es el costo promedio de una férula de yeso en el antebrazo?

**Elaborado por:** Sarmiento Josencka

8. ¿Estaría dispuesto a pagar y utilizar una férula impresa en 3D con cualidades similares y alteraciones reducidas?

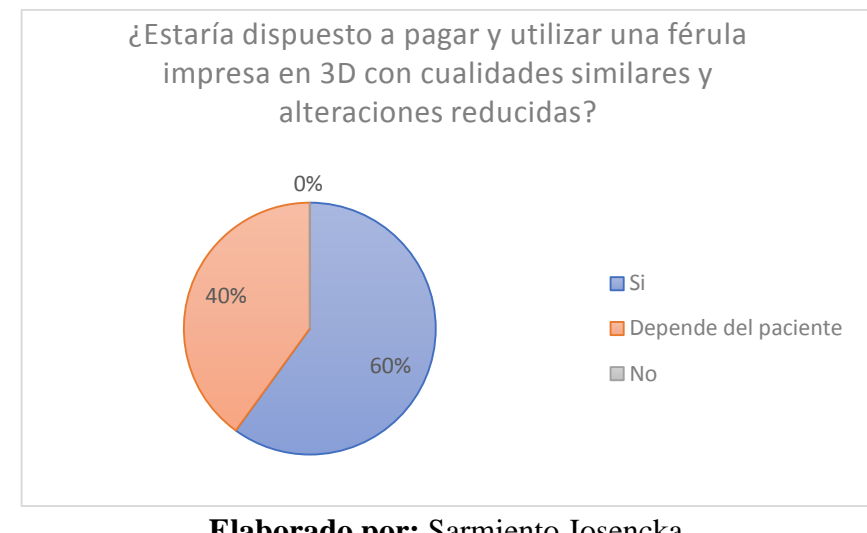

**Gráfico 24.** ¿Estaría dispuesto a pagar y utilizar una férula impresa en 3D con cualidades similares y alteraciones reducidas?

**Elaborado por:** Sarmiento Josencka

Como podemos ver, los médicos traumatólogos estarían dispuestos a utilizar el diseño de férula, aunque dependería de la accesibilidad económica del diseño para el paciente.

Las preguntas fueron realizadas a los médicos debido a que ellos conocen cuáles son las funcionalidades respectivas del yeso en la férula, obteniendo como los siguientes aspectos importantes a destacar:

- Debe ser rígido.
- Debe brindar estabilidad al paciente.
- Debe comprimir la zona afectada, pero de tal manera que tampoco impida la circulación de la sangre del paciente.

A su vez, también mencionaron aspectos que fueron de importancia a considerar en el diseño del prototipo, los cuales fueron:

- Costo del yeso para el paciente.
- Tiempo de aplicación del yeso.
- Tiempo de espera máximo del paciente.
- El peso del yeso no influye en la recuperación del paciente.

Las alteraciones presentadas en las entrevistas a los médicos, fueron alteraciones que han sido encontradas en estudios médicos previos. En el artículo "General principles of definitive fracture care treatment and management" de Anthony Beutler y Stephen Titus (2019), expone las alteraciones que se puede manifestar durante el proceso de curación de la fractura [33], exaltando:

- Problemas en la piel.
- Problemas en la circulación de la sangre.
- Sudor excesivo.

Cada uno de los tres problemas más comunes surgen a raíz de una acción. En el caso de los problemas a la piel, suele ser por la fricción y el calor que se genera dentro del yeso, ocasionando ulceras o irritaciones, reafirmándose en la investigación "Prevención de úlceras iatrogénicas por inmovilización terapéutica en niños con férula" de Jiménez y otros (2020) que analiza las ulceras en caso de darse o no una prevención. Mostrando que, a pesar de dar una prevención para el manejo de ulceras, aún se presenta en el 6,8% de los pacientes que utilizan una férula de yeso. Y en pacientes donde no se dio indicaciones previas para las ulceras, hubo aparición de signos de alarma en 12 pacientes de los cuales un 69.2% presentaba úlceras, un 8.3% la piel íntegra úlcera y 16.7% se evidenció eritema que palidece a la presión. [34]

El problema de la circulación a la sangre es ocasionado por una sobrecompresión del yeso en la parte afectada del paciente. En el manual "Colocación y retiro de yesos y férulas" por parte del Hospital de la Vega (2018), menciona que los signos por sobrecompresión se manifiestan entre 15 a 30 minutos después de haber sido colocado el yeso, los cuales se suscitan por una mala técnica o por ser aplicado inmediatamente sin aliviar el dolor e hinchazón previamente antes de su aplicación. [35]

Y, finalmente, el sudor excesivo que se manifiesta al ser un entorno cerrado, concentrando el calor en él. Este síntoma es común, por lo que el olor a sudor no es una señal de alarma a menos que su olor sea desagradable, ocasionando picor. Debido a este signo, los pacientes tienden a insertar objetos para aliviar el picor, provocándose laceraciones. Por lo general, con indicaciones previas, se suele presentar en el 7,1% de los pacientes. [34]

Gracias a la información obtenida, se procedió a elaborar una matriz QFD para establecer cuál es el orden de prioridad con la que se debe establecer lo mencionado por los médicos para la elaboración del prototipo de la férula en 3D.

## **4.1.1.1. Matriz QFD para el diseño del prototipo de la férula**

Como se describió en el marco teórico, la función de la matriz QFD es establecer las características del consumidor con respecto a los requerimientos funcionales. Razón por la cual se realizó la entrevista a cuatro médicos para tener un criterio de cuáles serían las características que debe de tener el prototipo de férula propuesto.

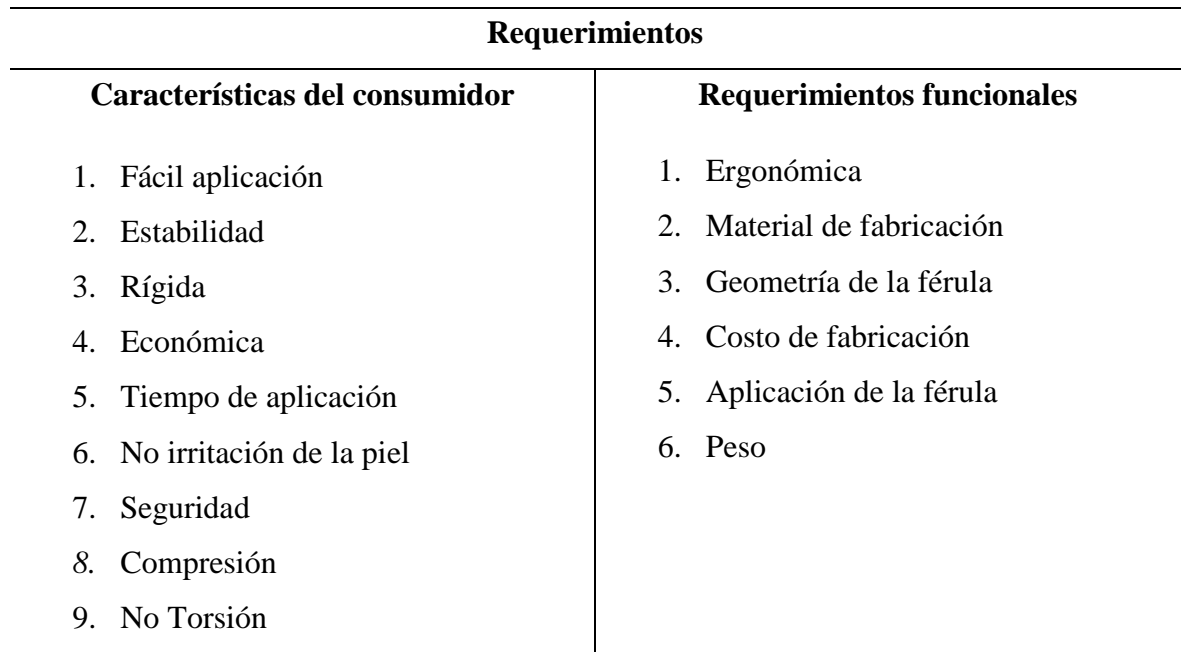

**Tabla 8.** Requerimientos del consumidor y funcionales

**Fuente:** Información recopilada por la entrevista. **Elaborado por:** Sarmiento Josencka

Para la evaluación entre los criterios de las características del consumidor con los requerimientos funcionales, fue la siguiente:

 $\blacktriangle$ 

- Θ Relación fuerte (Valoración: 9)
- Relación moderada (Valoración: 3)  $\Omega$
- Relación débil (Valoración: 1)

| Weight / Importance | <b>Quality</b><br>Characteristics<br>(a.k.a. "Functional<br>Requirements" or<br>"Hows")<br><b>Demanded</b><br><b>Quality</b><br>(a.k.a. "Customer<br>Requirements" or<br>"Whats") | Ergonómica | Material de fabricación | Geometria de la férula | Costo de Fabricación | Aplicación de la férula | Peso |
|---------------------|----------------------------------------------------------------------------------------------------|------------|-------------------------|------------------------|----------------------|-------------------------|------|
| 3,0                 | Fácil aplicación al paciente                                                                                                    | Θ          |                         | Θ                      |                      | О                       |      |
| 5.0                 | Estabilidad                                                                                                    | О          |                         | Θ                      |                      | Θ                       | ▲    |
| 5,0                 | Rígida                                                                                                    | о          | Θ                       | Θ                      |                      | О                       |      |
| 2,0                 | Económica                                                                                                    |            | Θ                       | Θ                      | Θ                    |                         | Θ    |
| 3,0                 | Tiempo de aplicación                                                                                                    |            |                         | О                      |                      | Θ                       |      |
| 5,0                 | No irritación a la piel                                                                                                    | О          | Θ                       | О                      |                      |                         |      |
| 5.0                 | Seguridad                                                                                                    | Θ          |                         | О                      |                      | Θ                       |      |
| 5,0                 | Brinde compresión                                                                                                    | о          | Θ                       | Θ                      |                      | Θ                       |      |
| 4,0                 | No torsión                                                                                                    |            | Θ                       | Θ                      |                      |                         |      |

**Gráfico 25.** Relación calidad del consumidor vs requerimientos funcionales

**Elaborado por:** Sarmiento Josencka

A partir de la relación de cada uno de los criterios, se presenta los valores ponderados para las características de calidad/requerimientos funcionales. En el cuál, se obtuvo los siguientes valores:

| л.                                                                  | Ergonómica | Material de fabricación | л.<br>Geometría de la férula | Fabricación<br>용<br>Costo | la férula<br>용<br>Aplicación | Peso |
|---------------------------------------------------------------------|------------|-------------------------|------------------------------|---------------------------|------------------------------|------|
|                                                                     |            |                         |                              |                           |                              |      |
| <b>Difficulty</b><br>(0=Easy to Accomplish, 10=Extremely Difficult) |            |                         |                              |                           |                              |      |
|                                                                     |            |                         |                              |                           |                              |      |
| <b>Max Relationship Value in Column</b>                             | 9          | 9                       | 9                            | 9                         | 9                            | 9    |
| Weight / Importance                                                 | 322,0      | 461.0                   | 622,0                        | 43.9                      | 453.7                        | 68,3 |
| <b>Relative Weight</b>                                              | 16.3       | 23.4                    | 31.6                         | 2,2                       | 23.0                         | 3,5  |

**Gráfico 26.** Valores ponderados calidad del consumidor/requerimientos funcionales

**Elaborado por:** Sarmiento Josencka

En la imagen anterior, se aprecia los resultados obtenidos basados en los requerimientos funcionales del producto. Cuyo orden, de mayor a menor, fue:

- 1. Geometría de la férula: 31,6%
- 2. Aplicación de la férula: 23%
- 3. Material de Fabricación: 23,4%
- 4. Ergonómica: 16,3%
- 5. Peso: 3,6%
- 6. Costo de Fabricación: 2,2%

Se evidenció en los resultados obtenidos de la matriz que, para el diseño del prototipo de la férula, se prioriza la geometría que tendrá el diseño, la aplicación de la férula en el paciente, el material de fabricación y su ergonomía. Estos criterios son los que satisfacen los requerimientos del cliente (médicos) como: estabilidad, fácil aplicación al paciente, seguridad, no irritación a la piel, compresión, rigidez.

Para las correlaciones técnicas, refiriéndose a las relaciones entre los requerimientos funcionales, para indicar el nivel de relación entre éstos. Para su respectiva evaluación, se aplicó los siguientes parámetros:

- Relación altamente fuerte
- Relación fuerte
- Relación negativa
- Relación altamente negativa

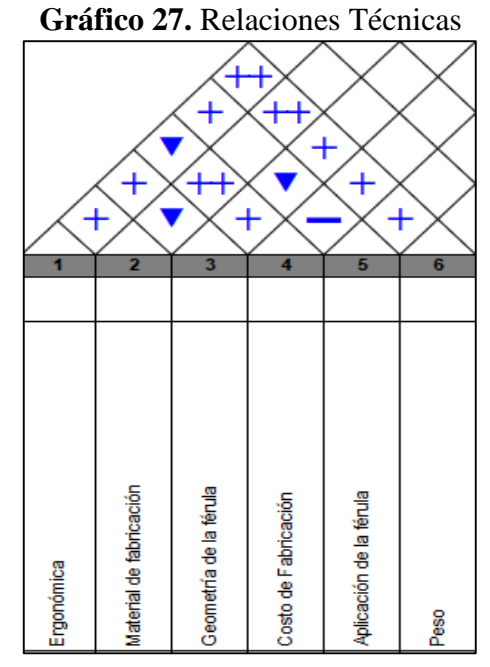

**Elaborado por:** Sarmiento Josencka

 $\ddot{}$
Realizado las correlaciones técnicas, como característica principal a tomar en consideración para el diseño del prototipo de la férula fue el material de fabricación, seguido de la ergonomía del diseño y la geometría del diseño.

Finalmente, se elaboró un análisis competitivo del prototipo del diseño con respecto a la férula de yeso (yeso cerrado). Este análisis se realizó con la finalidad de ver cómo ambos productos compiten con respecto a los requerimientos de calidad por parte de los doctores, obteniendo los siguientes resultados:

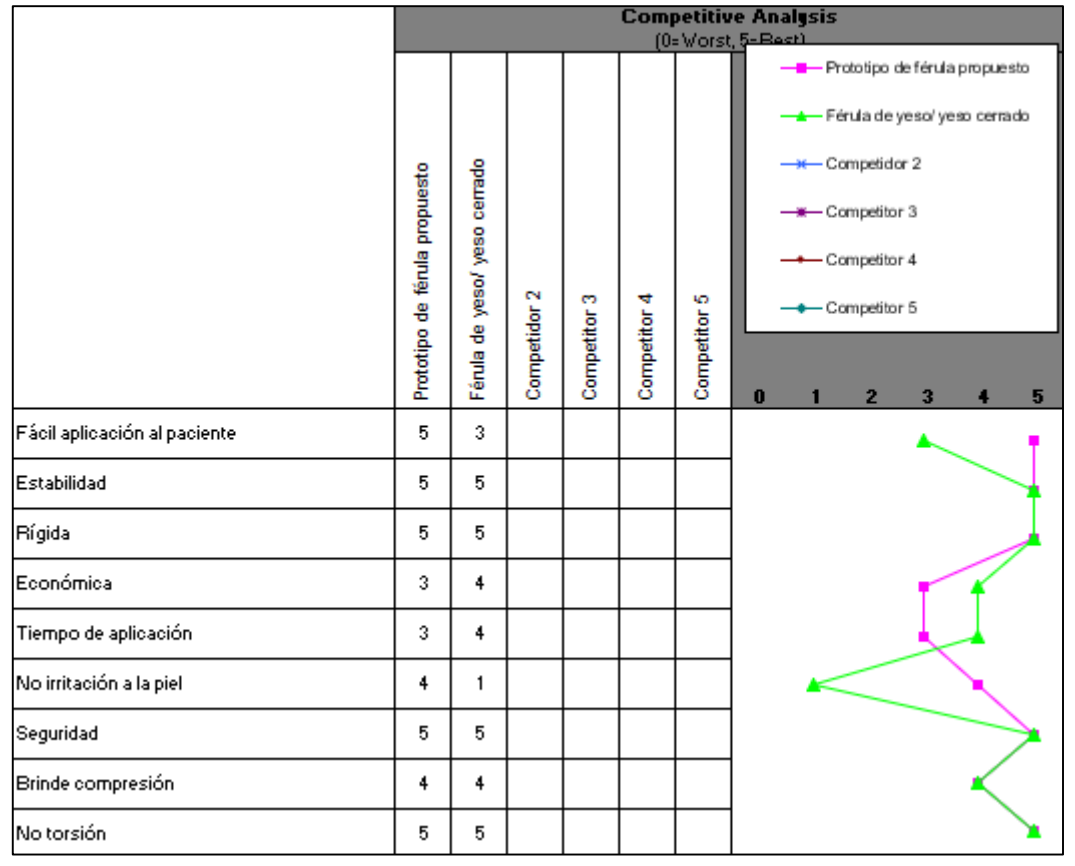

**Gráfico 28.** Análisis competitivo

**Elaborado por:** Sarmiento Josencka

Al compararse la férula de yeso (yeso cerrado) con el prototipo de diseño de la férula propuesta, se dedujo lo siguiente:

 Con respecto a la aplicación al paciente, el prototipo de férula es mucho más fácil que el médico ubique la férula en 3D que la férula de yeso; mientras en la primera no ocurre ningún riesgo más que la excesiva compresión, en la segunda puede incluso llegar a ocasionarse leves quemaduras al paciente durante su aplicación.

- En estabilidad, ambas alternativas deben brindar la misma estabilidad para obtener una adecuada recuperación del hueso.
- Otra característica que también compiten en similitud es la rigidez, debido que ésta es la que permite que el paciente no realice movimientos repentinos que puedan ocasionar una nueva fisura en el hueso afectado.
- Económicamente, las vendas de yeso son económicas; pero los médicos suelen cobrar precios elevados por la cantidad de vendas que aplican en la fractura del paciente, elevándose su costo. Por otra parte, la impresión 3D del diseño de la férula no es económica, siendo más costosa que la férula de yeso.
- Referente al tiempo de aplicación, la aplicación de las vendas de yeso demora aproximadamente entre 10 a 15 minutos, pero debe cumplir un proceso de fraguado donde el paciente no debe mover la extremidad afectada ni tocar superficies, demorando entre 1 a 3 horas. Por otra parte, la impresión en 3D del diseño de la férula demoraría más en estar lista.
- Un problema frecuente en la férula de yeso es la irritación a la piel que suele llegar a generar, por lo que los doctores suelen preguntar al paciente en caso de sufrir algún problema cutáneo, incluso de no sufrir el paciente puede llegar a presentarlo. El diseño de la férula, al ser de un material que no ocasiona malestar en la piel y no ser totalmente cerrado debido a la geometría que presenta, este problema se elimina.
- Ambos, tanto la férula de yeso como el prototipo de férula propuesto, dan seguridad al paciente. Esto se refiere a que no existe inconveniente que éste llegase a salirse o quedar "libre", de tal manera que ocasione incomodidad en su uso.
- Los dos brindan compresión en la parte afectada, pero algunos pacientes suelen presentar problemas en la circulación debido a la excesiva compresión de las vendas de yeso aplicadas. Por otra parte, el prototipo impreso en 3D está diseñado para ese paciente, por lo que se evitaría el riesgo de una sobre-compresión en el área afectada.
- La férula de yeso (yeso cerrado) y el prototipo de férula impreso en 3D aseguran que el antebrazo no genere una torsión que perjudique al hueso fracturado, por lo que es un requisito que en ambos no suceda esta acción.

Por lo tanto, con los artículos científicos y la entrevista realizada, se concluyó que el diseño debe poseer una geometría que brinde estabilidad, rigidez y compresión de la zona afectada sin llegar a ocasionar alguna alteración en el paciente. Otras alteraciones, como los

problemas de la circulación en la sangre son causados debido a la sobre compresión, el prototipo debe ser a medida del paciente para evitar aquello.

### **4.1.2. Método multicriterio para la selección del material**

En el marco teórico (**Tabla 3**) se detalló las propiedades características del yeso, el cual es el empleado en la industria médica, para tener en cuenta cuáles son los criterios que el nuevo material debía cumplir para ser utilizado en este tipo de accidentes de fracturas de baja energía donde el hueso no ha perforado la piel.

Con los datos característicos del yeso se procedió a seleccionar materiales que estén en el rango, mediante por lo cual se utilizó el software CES Edu Pack para obtener el material. En un mundo de 903 materiales, se logró disminuir a 68, siendo una cantidad medianamente alta de materiales por lo que se realizó dos gráficas para tomar en consideración:

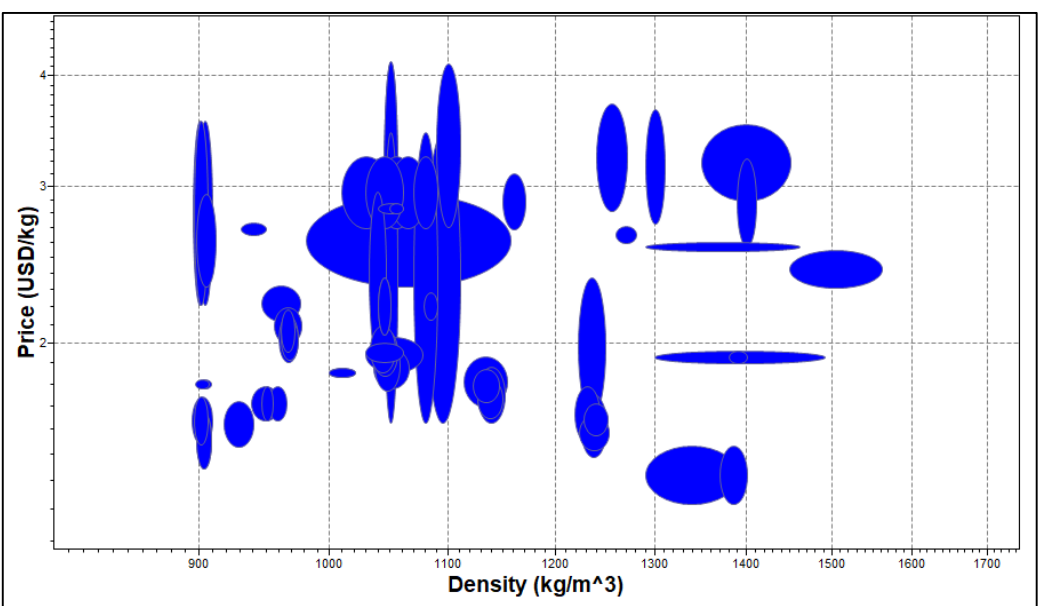

**Gráfico 29.** Densidad vs Precio

**Elaborado por:** Sarmiento Josencka.

Ciertos materiales poseen menor densidad con un precio mucho mayor, pero son relativamente parecidos sus valores entre sí. Por lo que se realizó otra gráfica en la cuál se tomó en cuenta la densidad de estos materiales, con respecto al módulo de Young y al límite elástico de estos materiales. Los materiales más próximos a los ejes de coordenadas, fueron los que se tomaron en consideración para la selección de material.

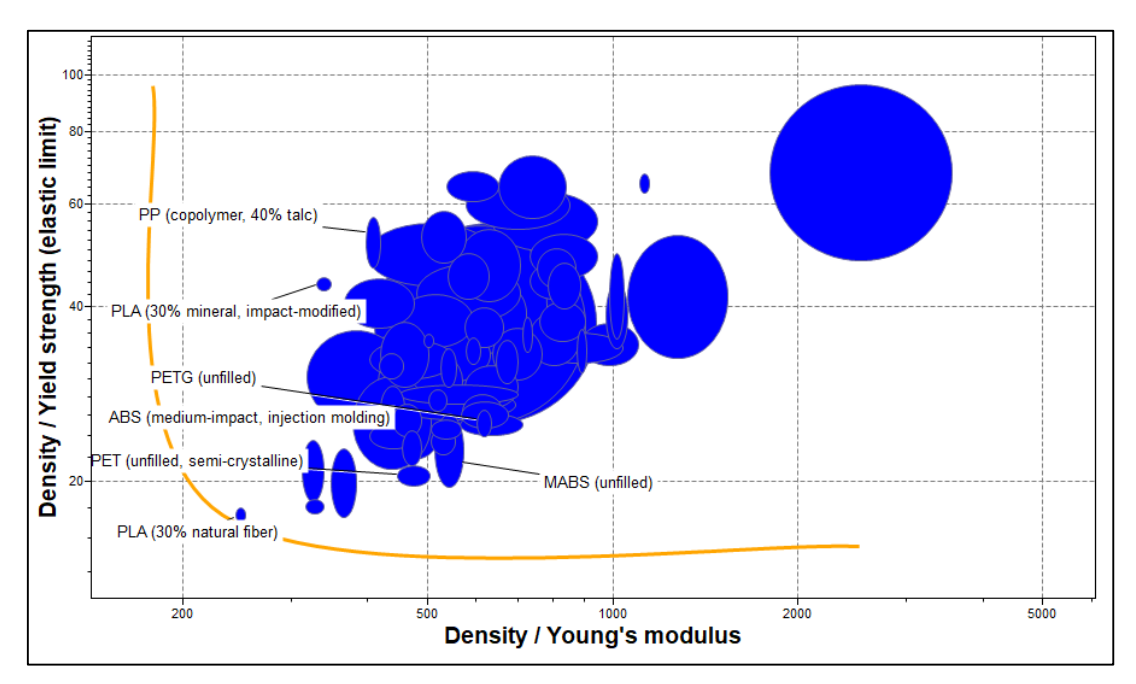

**Gráfico 30.** Densidad/Límite Elástico vs Densidad/Módulo de Young

**Elaborado por:** Sarmiento Josencka

Mientras menor sea la densidad, el peso es menor. Para el caso del eje Y, al aproximarse aquellos valores tendrán mayor resistencia; por otro lado, en el caso del eje X, serán más rígido. Una vez aclarado aquello, se escogieron los siguientes materiales:

| <b>Materiales</b> | <b>Densidad</b><br>(Kg/m3) | <b>Precio</b><br>$(\frac{5}{kg})$ | Módulo de<br>Young<br>(GPa) | <b>Esfuerzo</b><br>último<br>(MPa) | Resistencia a<br>la<br>compresión<br>(MPa) | <b>Elongación</b><br>(27%) |
|-------------------|----------------------------|-----------------------------------|-----------------------------|------------------------------------|--------------------------------------------|----------------------------|
| <b>PLA</b>        | 1,41e3                     | 3,22                              | 4,24                        | 32,8                               | 39,4                                       | 6,1                        |
| <b>PET</b>        | 1,4e3                      | 1,53                              | 3,1                         | 70                                 | 103                                        | 75                         |
| <b>PETG</b>       | 1,28e3                     | 2,71                              | 2,11                        | 52,9                               | 63,5                                       | 118                        |
| <b>ABS</b>        | 1,06e3                     | 3,24                              | 2,76                        | 49,6                               | 86,2                                       | 60                         |
| PP                | 1,25e3                     | 1,71                              | 3,13                        | 26,4                               | 29,5                                       | 27                         |
| <b>MABS</b>       | 1,09e3                     | 2,28                              | 2,11                        | 55,2                               | 66,2                                       | 50                         |

**Tabla 9.** Materiales seleccionados en CES Edupack

#### **Elaborado por:** Sarmiento Josencka

Para una selección apropiada entre los materiales arrojados por el programa, se procedió a elaborar tres métodos multicriterio para la respectiva elección del material adecuado para el diseño, los cuáles fueron:

**Tabla 10.** Métodos multicriterio seleccionados

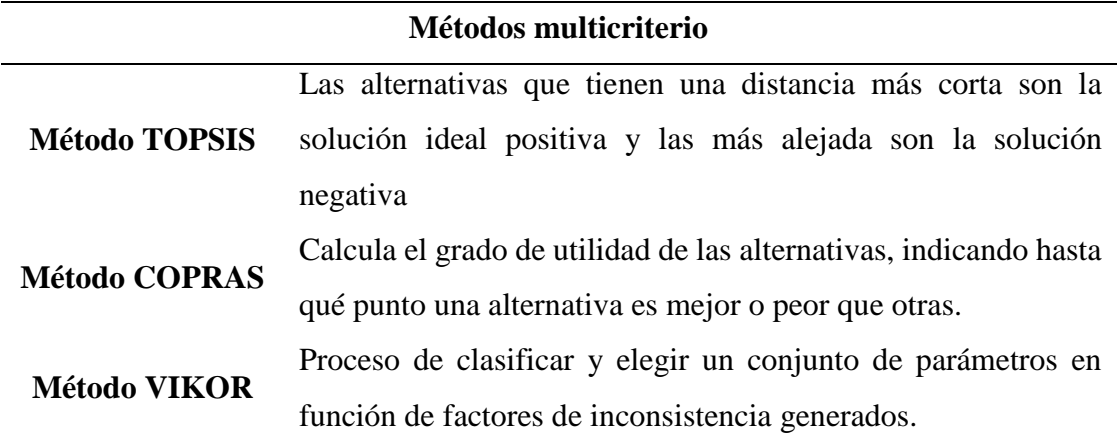

**Elaborado por:** Sarmiento Josencka

Los tres métodos seleccionados ayudaron a escoger con exactitud el material con el que se realizó el diseño. Se realizó el procedimiento para la obtención de los pesos mediante el método de entropía (**Anexo 7)** que permitió obtener los resultados de cada uno de los tres métodos utilizados (**Anexo 8, 9 y 10**) mencionados, obteniendo los siguientes resultados:

| <b>Material</b> | <b>Ranking TOPSIS</b> | <b>Ranking COPRAS</b> | <b>Ranking VIKOR</b> |
|-----------------|-----------------------|-----------------------|----------------------|
| PLA             |                       |                       |                      |
| <b>PET</b>      |                       |                       |                      |
| <b>PETG</b>     |                       |                       |                      |
| <b>ABS</b>      |                       |                       |                      |
| <b>PP</b>       |                       |                       |                      |
| <b>MABS</b>     |                       |                       |                      |

**Tabla 11.** Ranking de los tres métodos

**Elaborado por:** Sarmiento Josencka

El programa Ces EduPack aportó con las opciones de materiales que cumplieron las características del yeso, siendo 68 materiales. Para escoger seis materiales más adecuados, se elaboró una gráfica que proporcione los materiales con mayor resistencia y rigidez con la menor densidad posible que existan para impresión 3D, obteniendo: PLA, PET, PETG, ABS, PP y MABS. Para escoger el material más adecuado entre los seis, se realizó tres métodos multicriterio de selección de materiales: TOPSIS, VIKOR y COPRAS, coincidiendo que el más adecuado es el PLA, seguido del PP y dejando como última opción al PETG. Al ser el PLA el material más adecuado presenta una gran ventaja debido a que es un material comerciable, es decir, que se encuentra con facilidad en el mercado por lo que no existirían problemas al momento de su obtención.

#### **4.1.3. Población**

Acorde a los datos presentados por la INEC en junio del 2020, las fracturas en el antebrazo fueron 12,344 personas que sufrieron este percance, encontrándose en el puesto N°7 en la causa de morbilidad masculina en el año 2019 con 7,818 pacientes (**Anexo 2)**. [32]

En la siguiente tabla, se han especificado los tres grupos de edad en los cuales se presenta frecuentemente una fractura en el antebrazo.

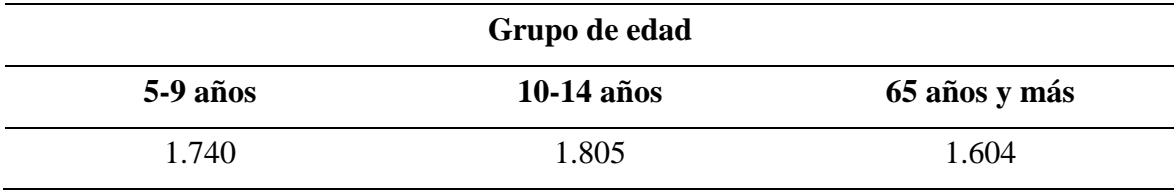

**Tabla 12.** Fractura de antebrazo: grupos de edad más frecuente

**Fuente:** Instituto Nacional de Estadística y Censos **Elaborado por:** Sarmiento Josencka

Al ser la edad de 10-14 la más afectada, por lo que el prototipo del diseño de la férula se regirá a este grupo de personas. En la norma DIN 33466161-2, establece que las medidas del antebrazo para hombres y mujeres descritas anteriormente, pero al ser un grupo que no pertenece al rango estimado en ella, se recurre al manual de las dimensiones antropológicas de población latinoamericana dónde están las medidas para las edades de: 10, 11, 12, 13 y 14 años de hombres y mujeres **(Anexos 3, 4, 5 y 6)**, obteniendo los siguientes resultados:

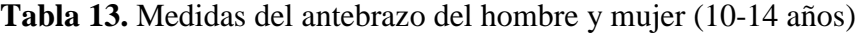

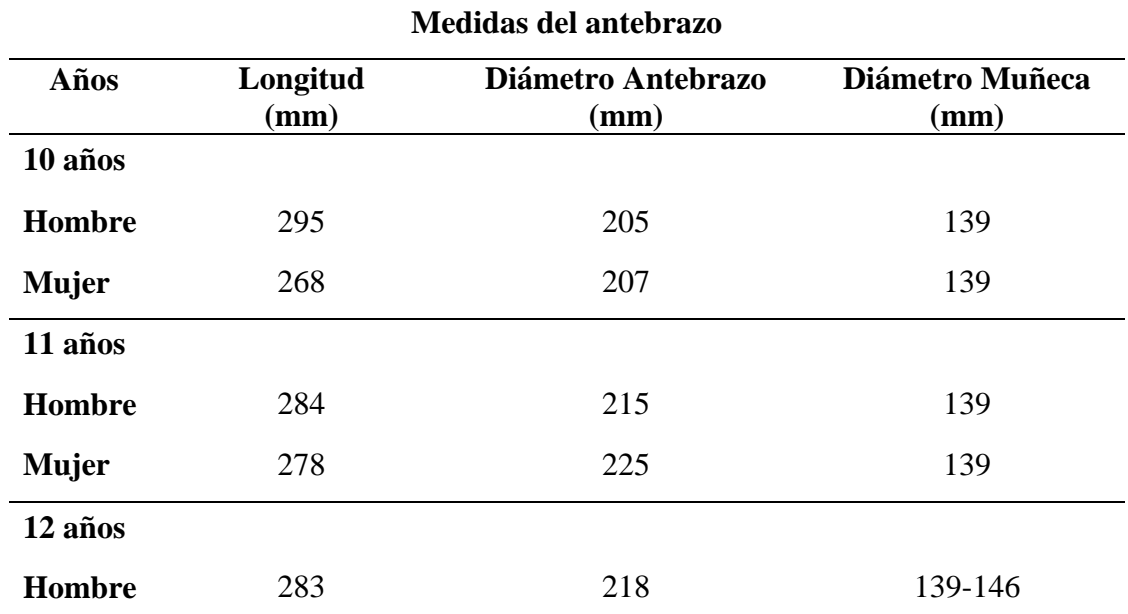

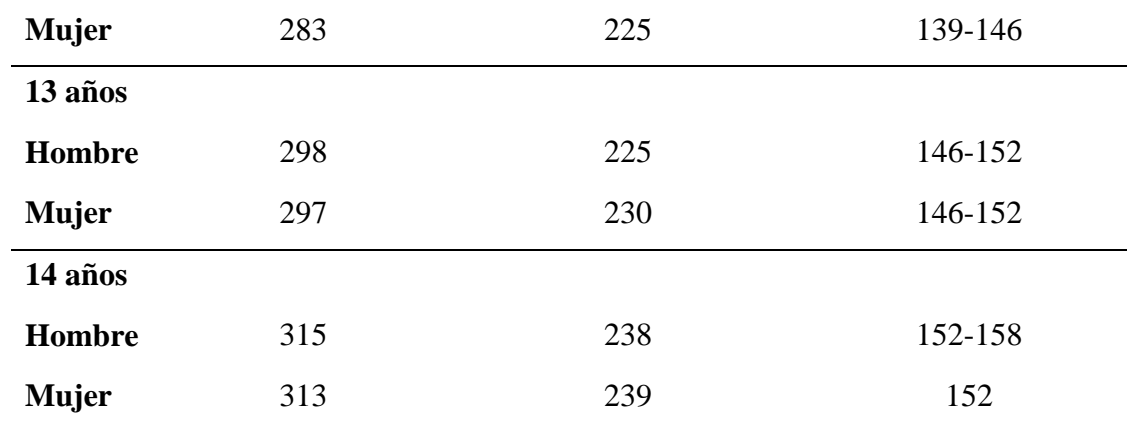

**Fuente:** Dimensiones antropológicas de población latinoamericana **Elaborado por:** Sarmiento Josencka

### **4.1.4. Diseño de la férula en 3D**

Para el diseño respectivo del prototipo de férula para el antebrazo, se procedió a realizar el diseño en el software Fusion 360 para realizar su optimización topológica respectivamente. En ella, primeramente, se insertó un archivo stl de un brazo de una mujer de 14 años descrita en la tabla anterior.

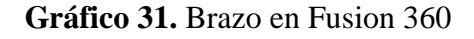

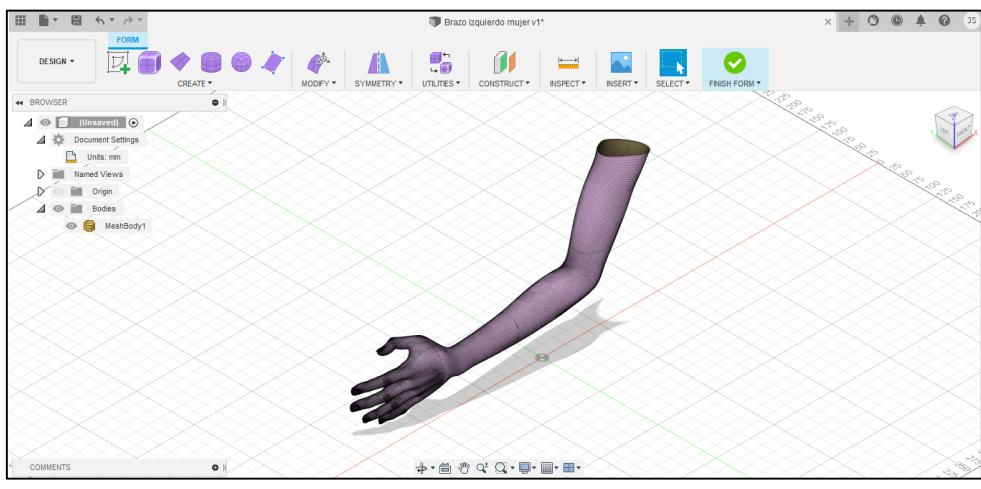

**Elaborado por:** Sarmiento Josencka

Una vez el brazo escaneado, se procedió a dibujar un cilindro cuya medida tendrá el valor del diámetro del antebrazo y el respectivo largo, para que sea más sencillo adaptar su forma al brazo desde un tamaño superior al de la muñeca.

Luego de dibujar el cilindro con el diámetro y medida indicados, se procedió a utilizar las herramientas que conforman el T-spline que permitió una adaptación adecuada de la superficie del cilindro al del brazo, dando forma a la férula. En la imagen podemos ver la sombra de la forma original del cilindro.

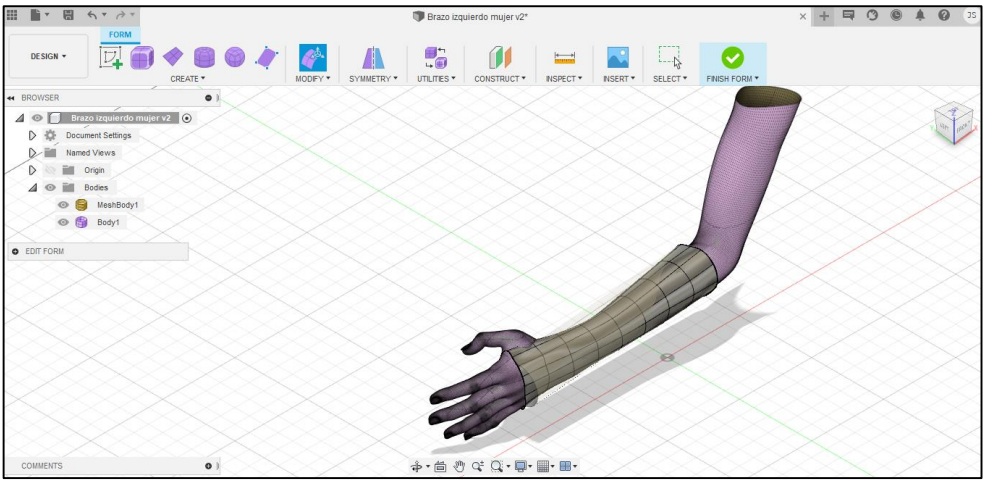

**Gráfico 32.** Adaptación geométrica al antebrazo

**Elaborado por:** Sarmiento Josencka

Para el agujero del pulgar, se emplea a hacer más subdivisiones en las cuadriculas que se encuentran en contacto para eliminar las que no nos permitan generar el agujero de salida para el pulgar del paciente.

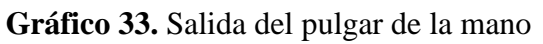

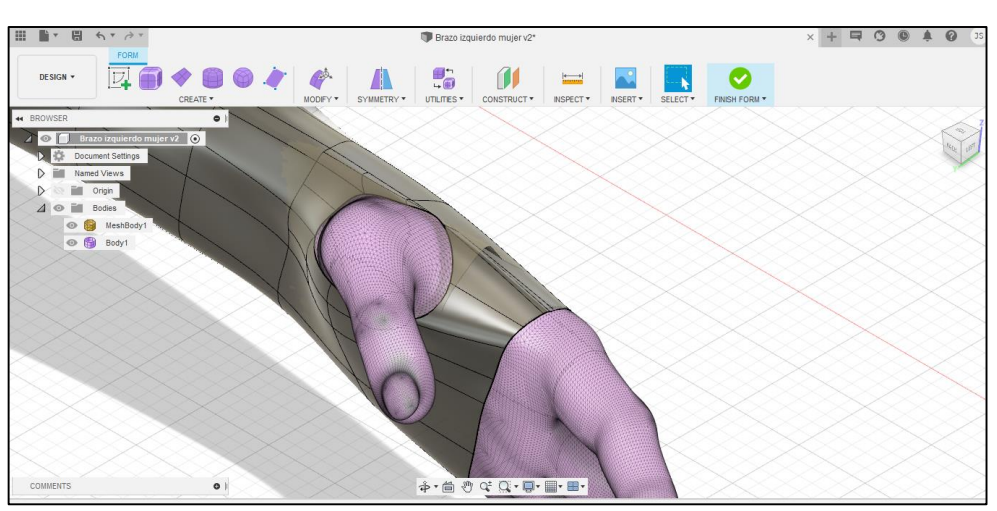

**Elaborado por:** Sarmiento Josencka

Antes de proceder a los métodos de geometría de las perforaciones para la ventilación en la férula, se necesitó averiguar el mínimo espesor adecuado para el diseño. En estudios posteriores al diseño de férulas, se consideran espesores entre 2 mm hasta 3 mm, en algunos casos de manera arbitraria basándose en el espesor de la férula de yeso (yeso cerrado). Para aquello, se trabajó con los torques máximos como una fuerza puntual para cada uno de los cuatro movimientos que ejerce la muñeca como están especificados en la tabla 2. Además, para las restricciones del prototipo de férula, se consideró la zona del antebrazo como una zona fija y la mano en libre movimiento. Finalmente, hay que tener en consideración que el esfuerzo último del material PLA es de 32,8 MPA.

Para un espesor de 2 mm

Se aplicó cada una de las fuerzas en las caras internas de la férula debido a que serán las que sufrirán en primera instancia la deformación del movimiento al aplicarse tal fuerza.

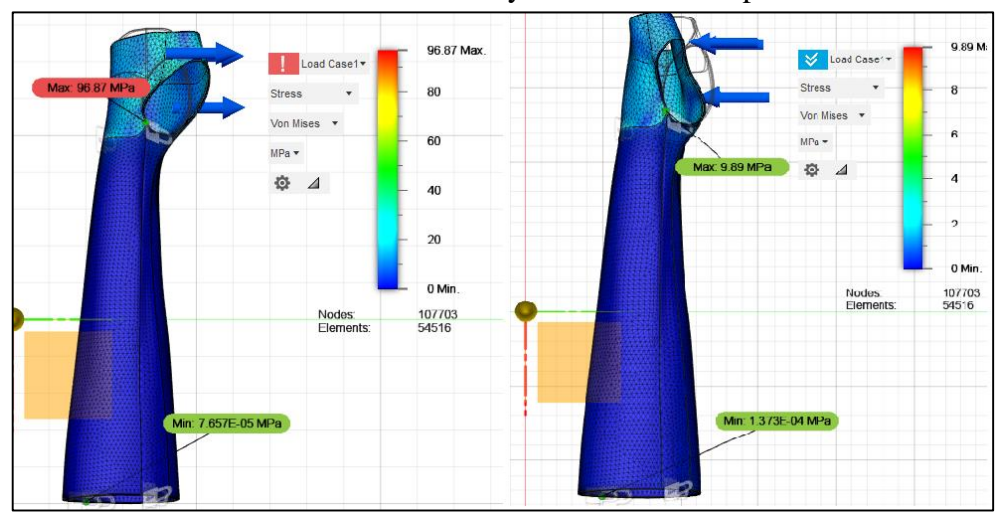

**Gráfico 34.** Fuerza de flexión y extensión con espesor 2 mm

**Elaborado por:** Sarmiento Josencka

la fuerza de flexión y extensión no estaban en un factor de seguridad recomendable, incluso su esfuerzo último era mucho mayor al del PLA.

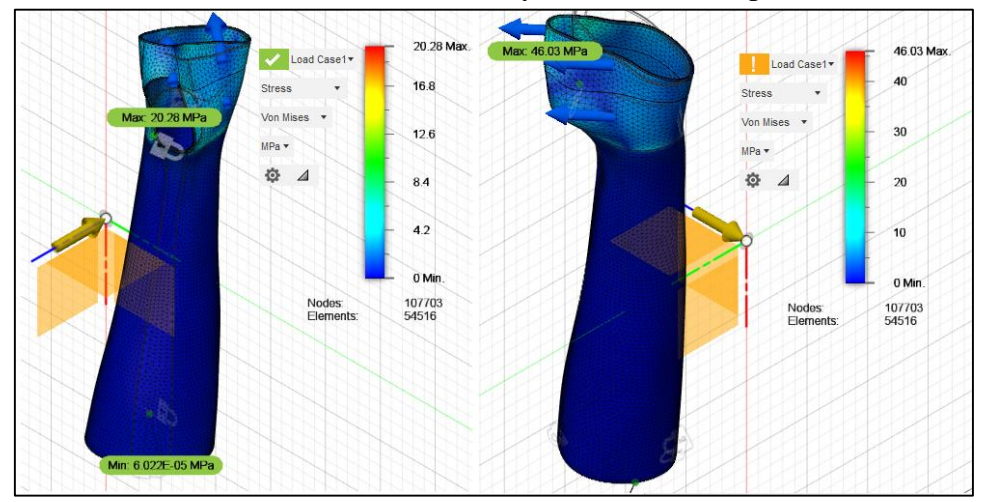

**Gráfico 35.** Fuerza de abducción y aducción con espesor 2 mm

#### **Elaborado por:** Sarmiento Josencka

Como podemos observar, el factor de seguridad en abducción es menor al de aducción. Incluso el esfuerzo último en abducción es superior al del PLA, por lo que no se puede considerar un espesor de 2 mm como el más adecuado para la férula.

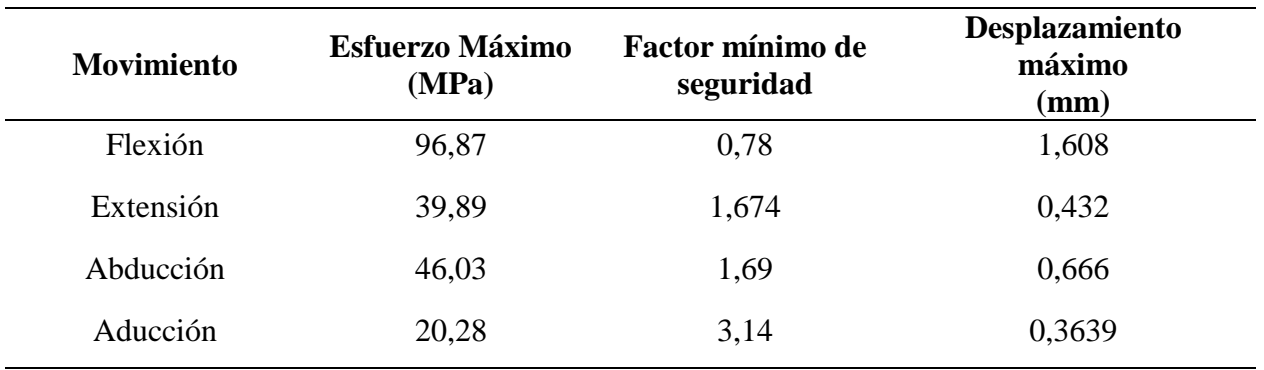

**Tabla 14.** Esfuerzo máximo, factor de seguridad y desplazamiento máximo para 2 mm

**Elaborado por:** Sarmiento Josencka

• Para espesor de 2,5 mm

Se aumentó el espesor a 2,5 mm y se procedió a realizar el análisis estático para cada uno de los movimientos.

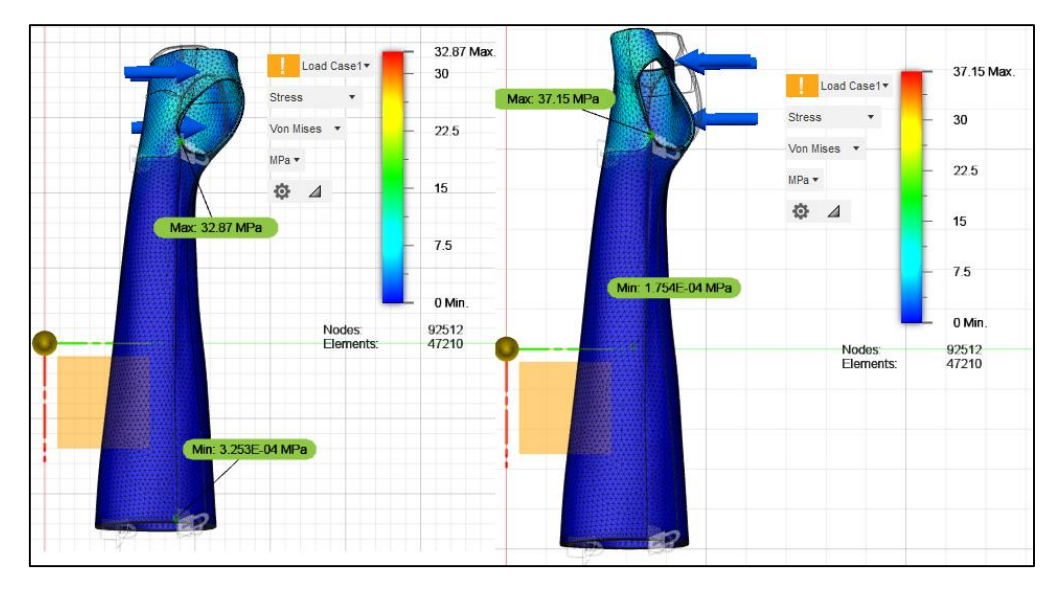

**Gráfico 36.** Fuerza de flexión y extensión con espesor 2,5 mm

**Elaborado por:** Sarmiento Josencka

Como se puede apreciar, en ninguna de las dos fuerzas se cumple un mínimo de factor de seguridad aceptable, incluso llegan a sobrepasar el esfuerzo último del PLA.

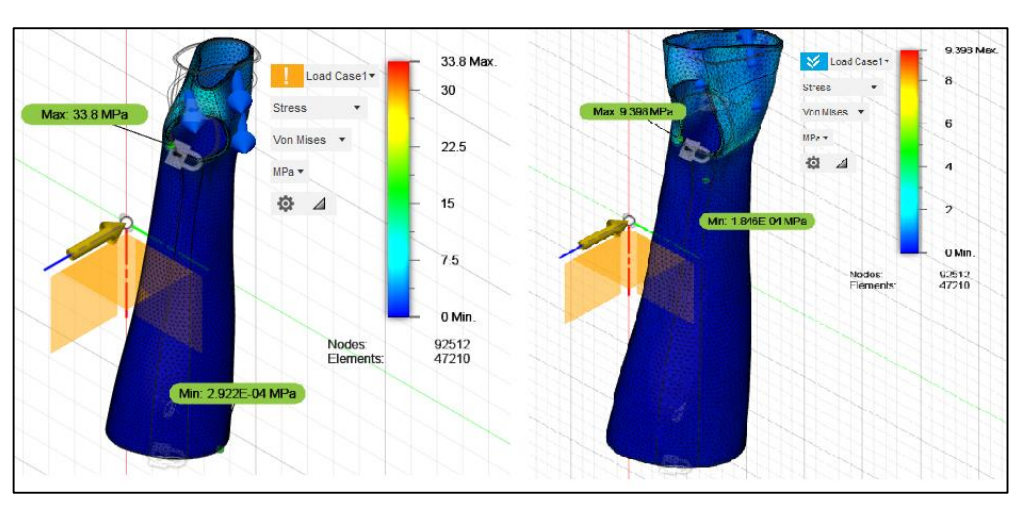

**Gráfico 37**. Fuerza de abducción y aducción con espesor 2,5 mm

**Elaborado por:** Sarmiento Josencka

A pesar que el movimiento en aducción sea aceptable, al momento de realizar abducción sigue teniendo un factor mínimo de seguridad no aceptable para su diseño.

| <b>Movimiento</b> | <b>Esfuerzo Máximo</b><br>(MPa) | Factor mínimo de<br>seguridad | Desplazamiento<br>máximo<br>(mm) |
|-------------------|---------------------------------|-------------------------------|----------------------------------|
| Flexión           | 32,87                           | 2,31                          | 0,616                            |
| Extensión         | 37,15                           | 2,043                         | 0,55                             |
| Abducción         | 33,8                            | 2,25                          | 0,4418                           |
| Aducción          | 9,398                           | 8,08                          | 0,121                            |

**Tabla 15.** Esfuerzo máximo, factor de seguridad y desplazamiento máximo para 2,5 mm

**Elaborado por:** Sarmiento Josencka

Para espesor de 3 mm

Al aumentar el espesor de la férula a 3 mm, se observó que el esfuerzo máximo será de 18,67 MPa y con un factor de seguridad mayor al recomendado por el programa.

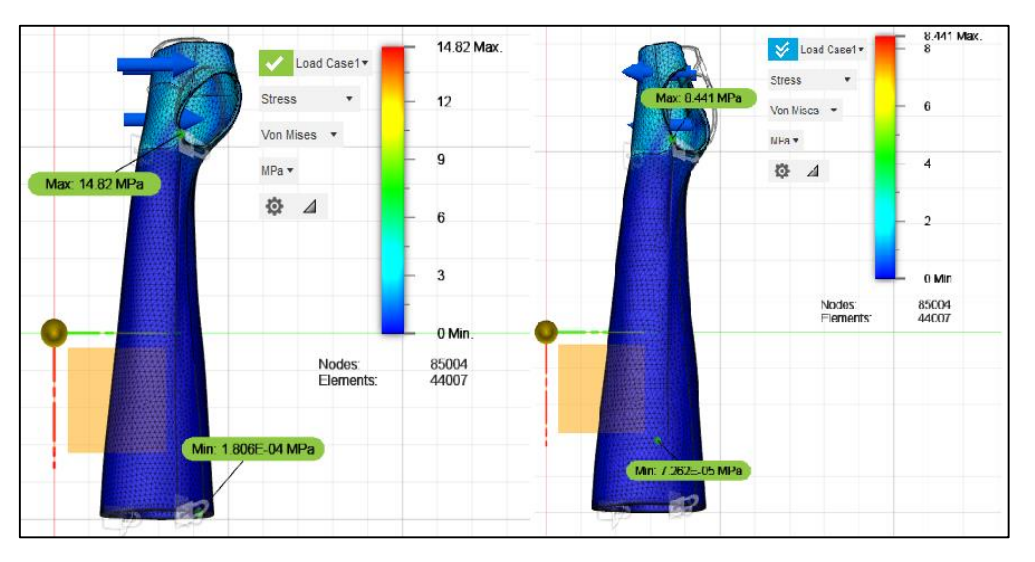

**Gráfico 38.** Fuerza de flexión y extensión con espesor 3 mm

**Elaborado por:** Sarmiento Josencka

Ambas fuerzas aplicadas son inferiores al último esfuerzo del PLA, además que poseen en un factor mínimo de seguridad aceptable por el programa.

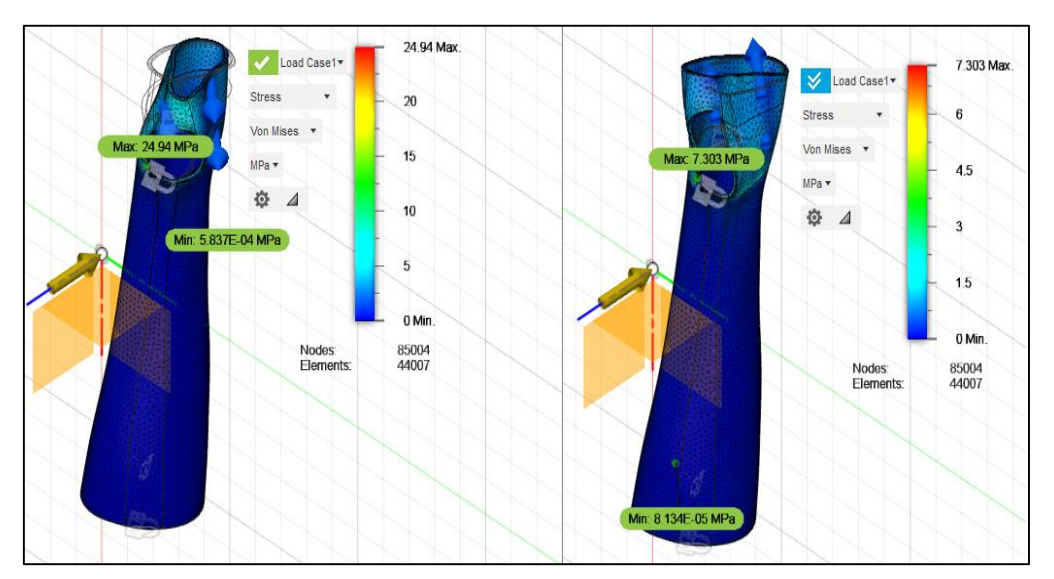

**Gráfico 39.** Fuerza de abducción y aducción con espesor 3 mm

**Elaborado por:** Sarmiento Josencka

Nuevamente, ambas fuerzas generan un esfuerzo último inferior al del PLA, además de poseer un factor de seguridad recomendable por el software.

| <b>Movimiento</b> | Esfuerzo Máximo<br>(MPa) | Factor mínimo de<br>seguridad | Desplazamiento<br>máximo<br>(mm) |
|-------------------|--------------------------|-------------------------------|----------------------------------|
| Flexión           | 14,82                    | 5,12                          | 0,208                            |
| Extensión         | 8,44                     | 8.99                          | 0,1193                           |
| Abducción         | 24,29                    | 3,04                          | 0,2801                           |
| Aducción          | 7,303                    | 10,39                         | 0,081                            |

**Tabla 16.** Esfuerzo máximo, factor de seguridad y desplazamiento máximo para 3 mm

**Elaborado por:** Sarmiento Josencka

Se realizó el diseño simplificado de la férula en Fusion 360 al presentar funciones que permiten desarrollar una forma más parecida al antebrazo del paciente, el cual es un brazo izquierdo fue de una mujer de 14 años de edad. Una vez realizado el diseño, se procedió a cuatro análisis estáticos mediante el software, cada uno con la fuerza que genera al aplicarse el torque de la muñeca. El antebrazo-muñeca-mano no puede realizar los cuatro movimientos simultáneamente, por lo que fueron analizadas las fuerzas y momentos que se manifiesta en la sección antebrazo-muñeca-mano en un diagrama de cuerpo libre para conocer el torque que ejecutaría, pero sólo se consideró el torque conocido debido a que el peso puede variar dependiendo el paciente y su edad, y aplicándose en el software aparte para escoger el espesor mínimo requerido para el diseño, obteniéndose que el más recomendable inicialmente es un espesor de 3 mm.

#### **4.1.4.1. Geometría de la férula**

Una de las finalidades del diseño es permitir la ventilación, evitando la sudoración e irritaciones correspondientes debido al mismo. Las irritaciones a la piel son ocasionadas debido a que las férulas de yeso son herméticas, provocando calor en su interior y, por ende, la sudoración de la piel. [14] Al tener estas perforaciones existe ventilación, por lo que el calor es disipado y la sudoración disminuye debido a que evita una excesiva transpiración de la piel.

Para crear los orificios, se hizo una optimización topológica del diseño. El análisis topológico se consideró nuevamente los cuatro movimientos que genera la muñeca, considerando el torque que genera para la respectiva reducción del material que no estará involucrado al momento de su desempeño.

En la parte de simulación en fusión 360, se seleccionó Shape optimitation

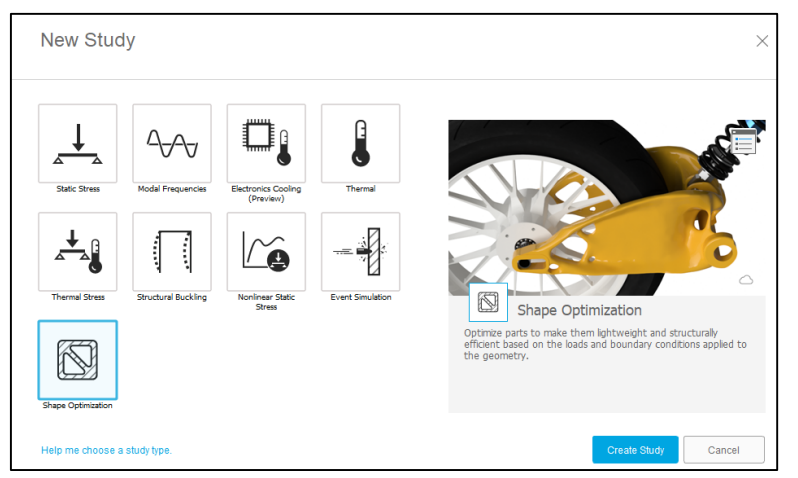

**Gráfico 40.** Tipos de análisis en Fusion 360

**Elaborado por:** Sarmiento Josencka

Se repiten nuevamente las restricciones realizadas para el análisis estático y con el material PLA escogido. Además, adicionalmente ponemos una condición para preservar la región del dedo para considerar que esa zona no estará sometida a una reducción de material.

**Gráfico 41.** Zona de preservación

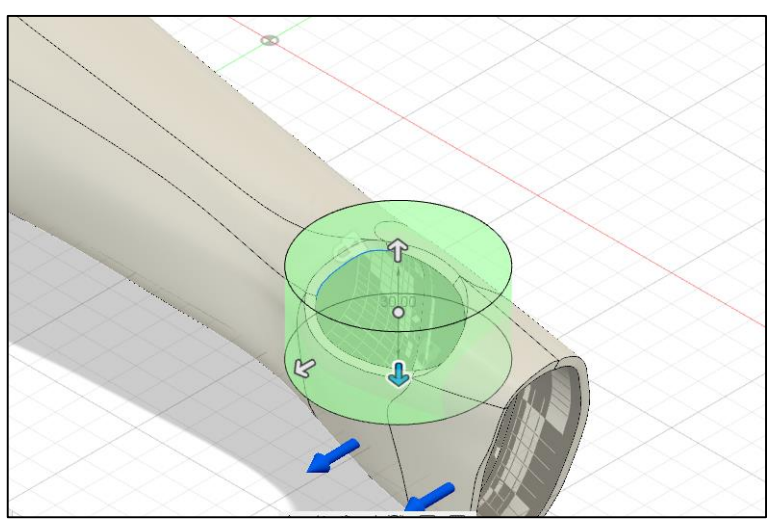

**Elaborado por:** Sarmiento Josencka

Una vez hecho eso, procedemos al análisis topológico de cada uno de los torques que genera la muñeca teniendo los siguientes:

#### Movimiento en flexión

Para el movimiento en flexión, posee una masa aproximada de 0,08 kg (80 gramos) y una relación de masa del 34,42%.

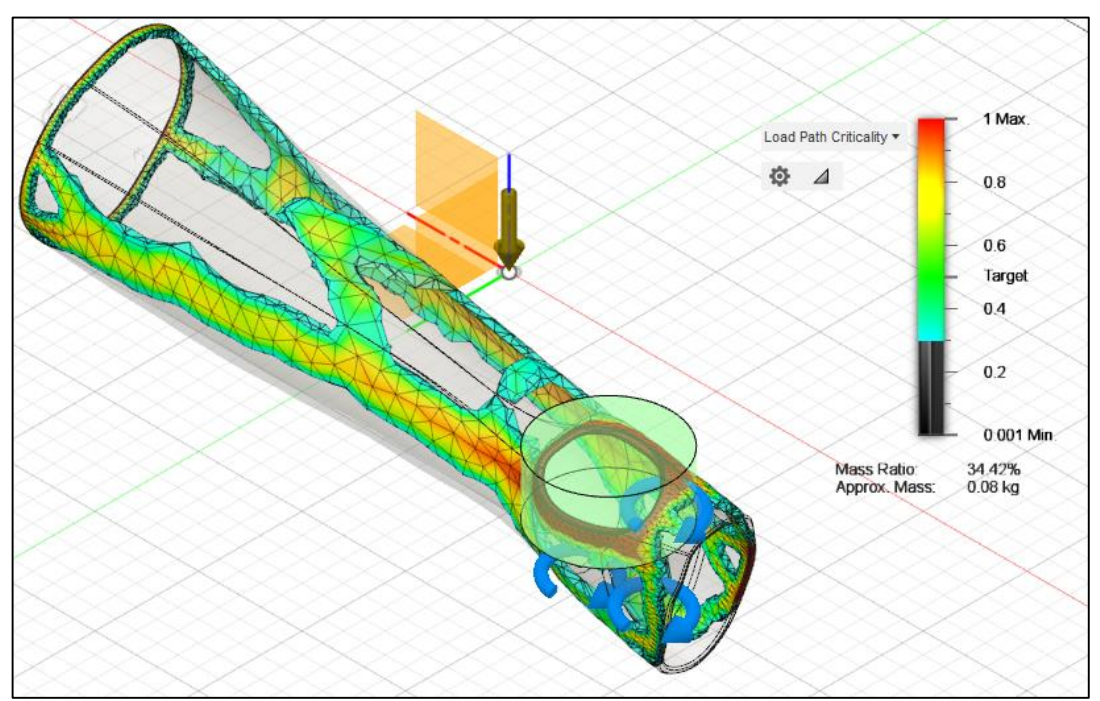

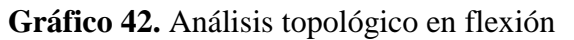

**Elaborado por:** Sarmiento Josencka

Movimiento en extensión

Para el movimiento en extensión, posee una masa aproximada de 0,08 kg (80 gramos) y una relación de masa del 34,51%.

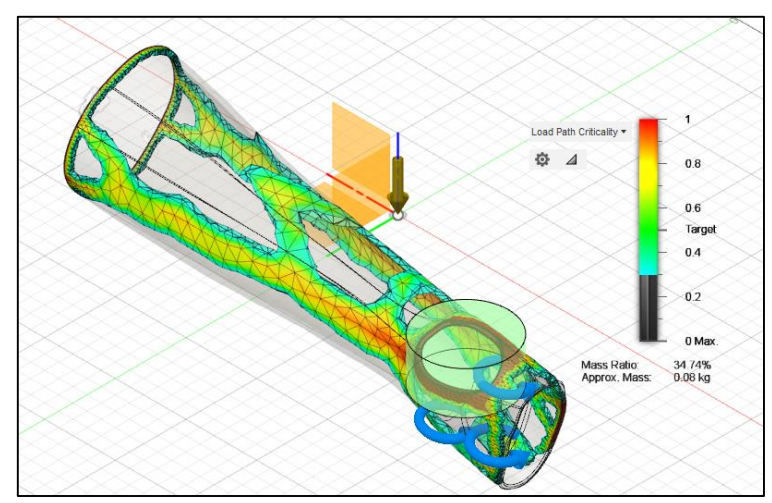

**Gráfico 43.** Análisis topológico en extensión

**Elaborado por:** Sarmiento Josencka

Movimiento en abducción

Para el movimiento en abducción, posee una masa aproximada de 0,052 kg (52 gramos) y una relación de masa del 22,37%.

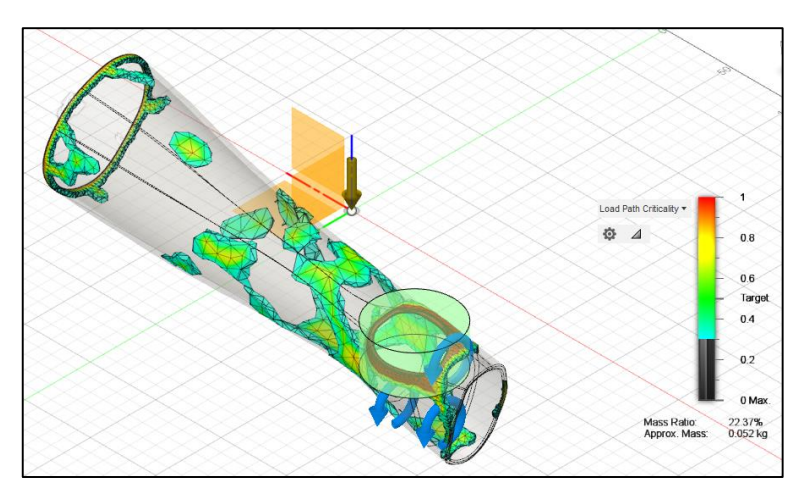

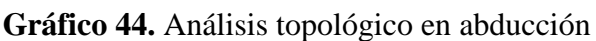

**Elaborado por:** Sarmiento Josencka

Movimiento en aducción

Para el movimiento en aducción, posee una masa aproximada de 0,049 kg (49 gramos) y una relación de masa del 21,18%.

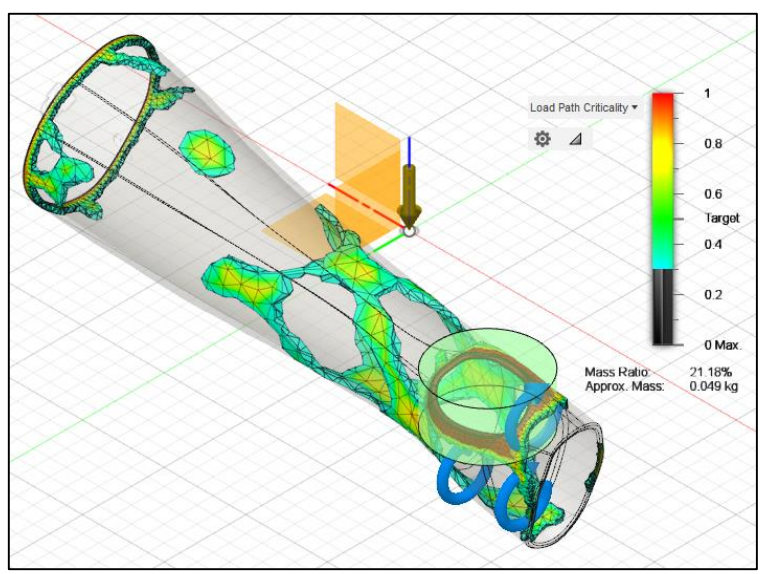

**Gráfico 45.** Análisis topológico en aducción

**Elaborado por:** Sarmiento Josencka

Por lo tanto, el diseño resultante del prototipo de férula tomando en consideración el análisis topológico realizado para cada uno de los movimientos fue el siguiente:

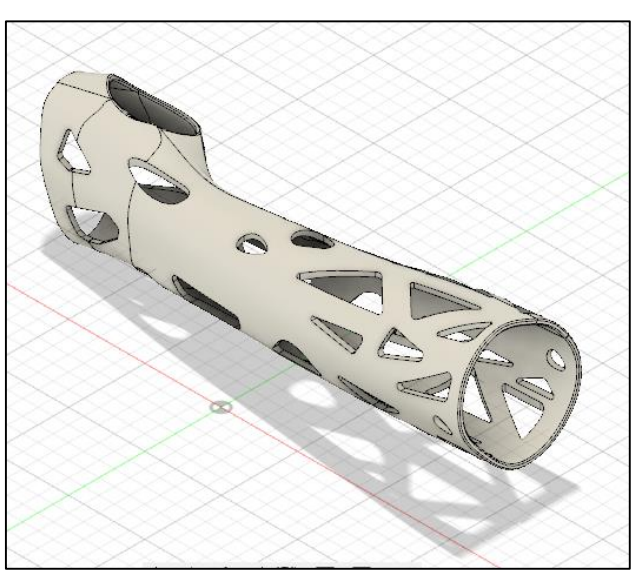

**Gráfico 46.** Diseño topológico de la férula

**Elaborado por:** Sarmiento Josencka

Luego de la optimización topológica del diseño, se volvió a realizar los análisis estáticos previamente elaborados para confirmar que dicho espesor de 3 mm es el adecuado para la nueva figura geométrica del diseño.

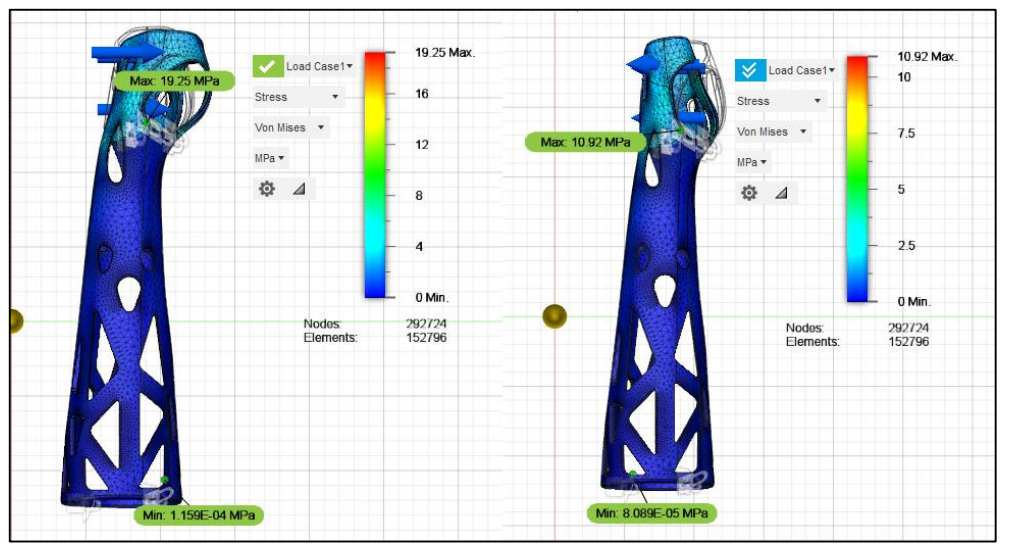

**Gráfico 47.** Fuerzas de flexión y extensión para espesor de 3mm (Diseño topológico)

**Elaborado por:** Sarmiento Josencka

Se observó que el espesor de 3 mm soportaría las fuerzas de flexión y extensión con la nueva figura geométrica, soportando el factor mínimo de seguridad.

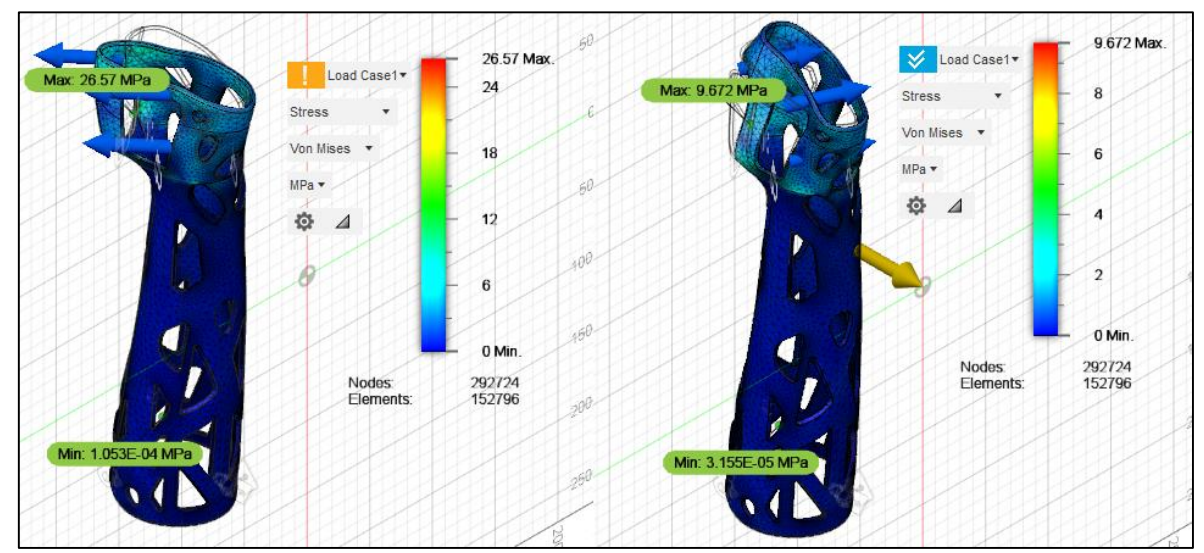

**Gráfico 48.** Fuerzas de abducción y aducción para espesor de 3mm (Diseño topológico)

**Elaborado por:** Sarmiento Josencka

Se observó que, al movimiento de abducción la férula no cumple el mínimo factor de seguridad. A pesar que su esfuerzo es menor al esfuerzo último del material, existe la posibilidad que pueda romperse, por lo que no es el espesor más óptimo.

| <b>Movimiento</b> | <b>Esfuerzo Máximo</b><br>(MPa) | Factor mínimo de<br>seguridad | Desplazamiento<br>máximo<br>$(\mathbf{mm})$ |
|-------------------|---------------------------------|-------------------------------|---------------------------------------------|
| Flexión           | 19,25                           | 3,945                         | 0,3397                                      |
| Extensión         | 10,92                           | 6.95                          | 0,1913                                      |
| Abducción         | 26,57                           | 2,856                         | 0,3858                                      |
| Aducción          | 9,672                           | 7,845                         | 0,1197                                      |

**Tabla 17.** Esfuerzo máximo, factor de seguridad mínimo y desplazamiento máximo para 3 mm (Diseño topológico)

**Elaborado por:** Sarmiento Josencka

Se volvió a realizar el análisis estático para cada uno de los movimientos con un espesor de 3,5 mm para encontrar el espesor más óptimo.

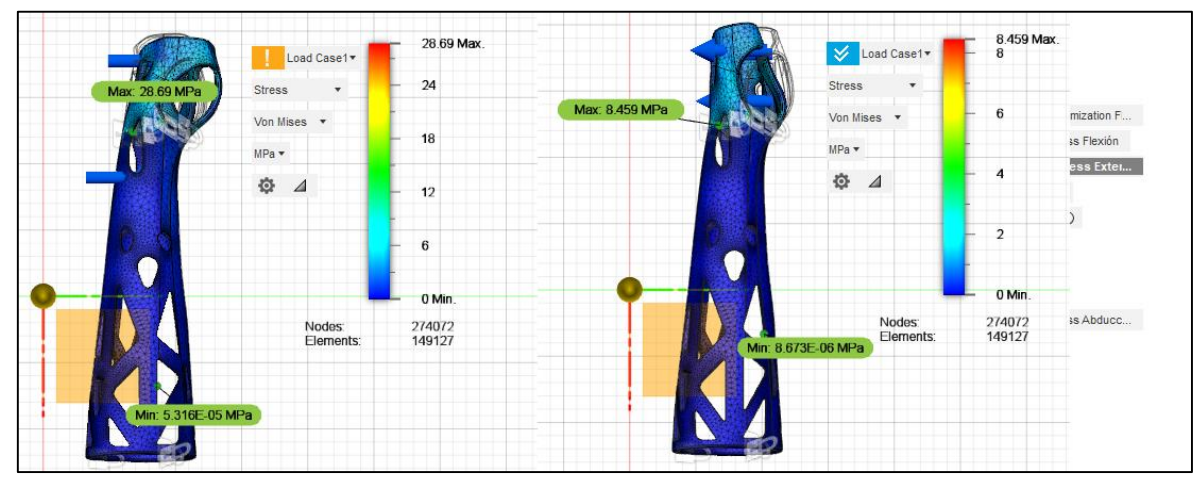

**Gráfico 49.** Fuerzas de flexión y extensión para espesor de 3,5 mm (Diseño topológico)

**Elaborado por:** Sarmiento Josencka

A pesar que en 3 mm no ocurría problemas, para la fuerza en flexión ocurre que no se cumple el mínimo factor de seguridad en ese movimiento. Por lo tanto, el espesor de 3,5 mm tampoco es el más óptimo.

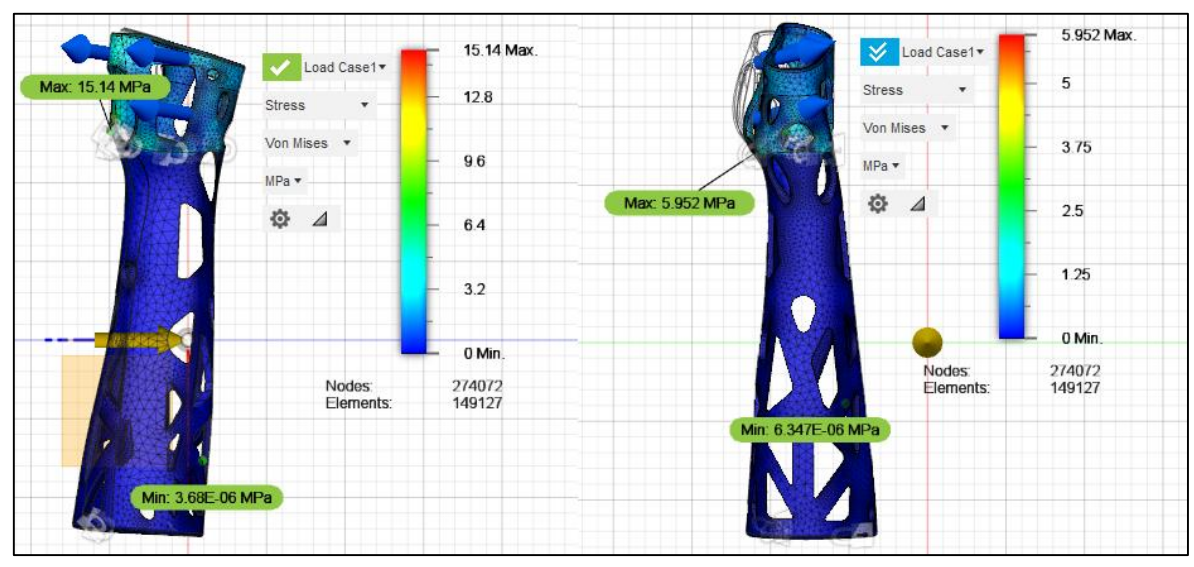

**Gráfico 50.** Fuerzas de abducción y aducción para espesor de 3, 5 mm (Diseño topológico)

**Elaborado por:** Sarmiento Josencka

Aunque, en esta ocasión, el prototipo cumple con el espesor adecuado en abducción. Pero, aunque ya no se fuera a romper, sigue habiendo problemas en la fuerza de flexión por lo que el espesor de 3,5 mm también es descartado.

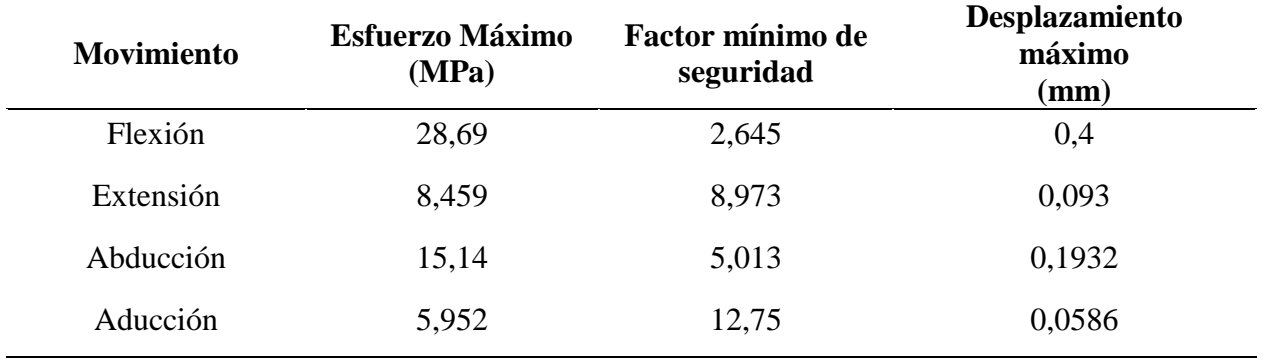

**Tabla 18.** Esfuerzo máximo, factor de seguridad mínimo y desplazamiento máximo para 4 mm (Diseño topológico)

**Elaborado por:** Sarmiento Josencka

Nuevamente, se volvió a desarrollar los análisis para cada uno de los movimientos con un espesor de 4 mm con respecto a la nueva geometría de la férula al igual que los anteriores.

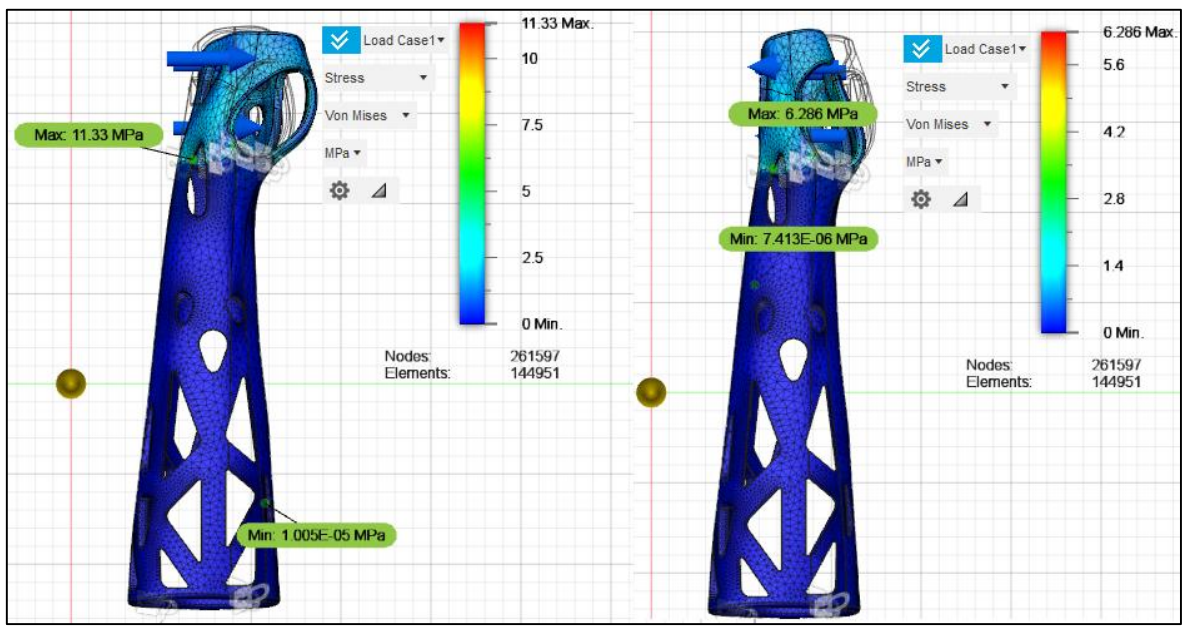

**Gráfico 51.** Fuerzas de flexión y extensión para espesor de 4 mm (Diseño topológico)

**Elaborado por:** Sarmiento Josencka

En esta ocasión, no se presentaron problemas en el prototipo para las fuerzas en flexión y extensión, cumpliendo con un factor de seguridad adecuado, por lo que no existe riesgo de rotura.

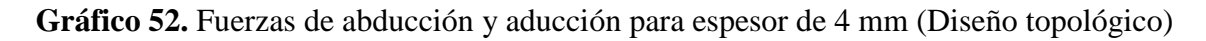

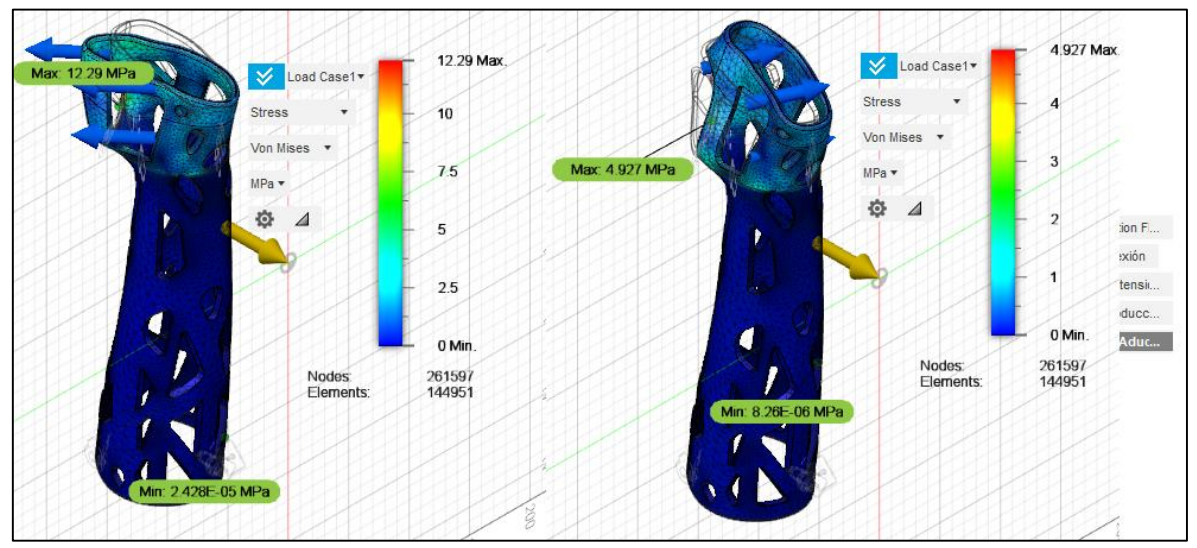

**Elaborado por:** Sarmiento Josencka

Al realizar los análisis para la fuerza de abducción y aducción en el diseño del prototipo de la férula, los cuales cumplieron el factor mínimo de seguridad.

Por lo tanto, el espesor adecuado con respecto a la nueva geometría de la férula es de 4 mm.

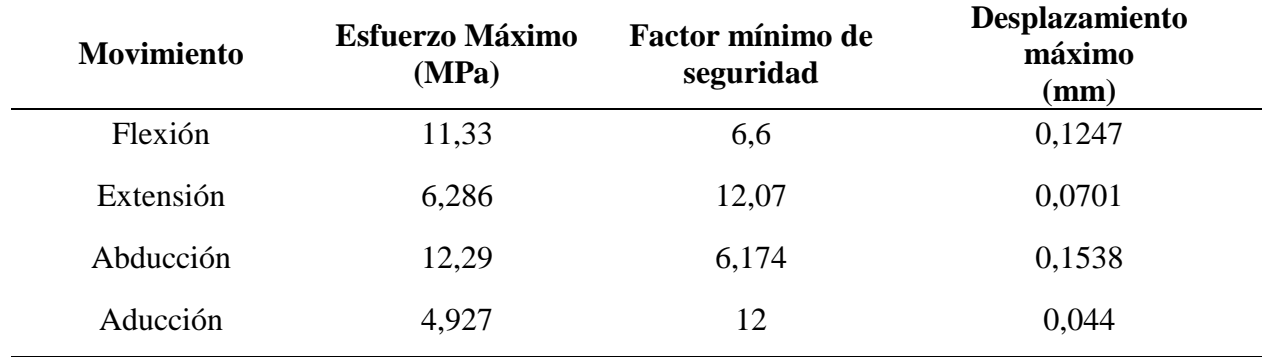

**Tabla 19.** Esfuerzo máximo, factor de seguridad mínimo y desplazamiento máximo para 4,5 mm (Diseño topológico)

**Elaborado por:** Sarmiento Josencka

El espesor final será de 4 mm para la geometría actual de la férula. Como la férula no puede ser un diseño de un solo cuerpo, se partió en dos lados siendo sujetados por unos sujetadores que se unen internamente entre sí. Además, también se redondeó las aristas para que los filos de las perforaciones no perjudiquen la piel de la paciente ni haya concentración de esfuerzos.

**Gráfico 53.** Sujetadores del prototipo de férula 3D

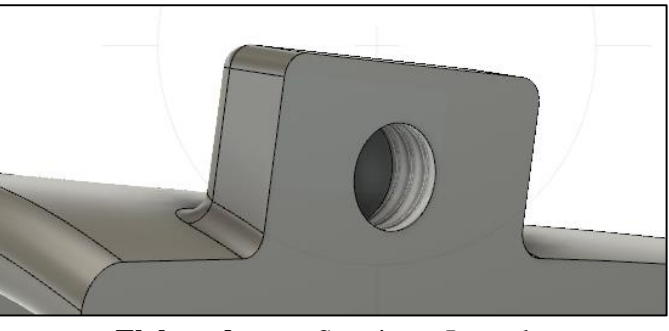

**Elaborado por:** Sarmiento Josencka

Una vez hecho los sujetadores que se unirán entre sí, ambas partes del diseño de la férula se unen entre sí, haciéndola un solo cuerpo.

**Gráfico 54.** Prototipo de férula 3D

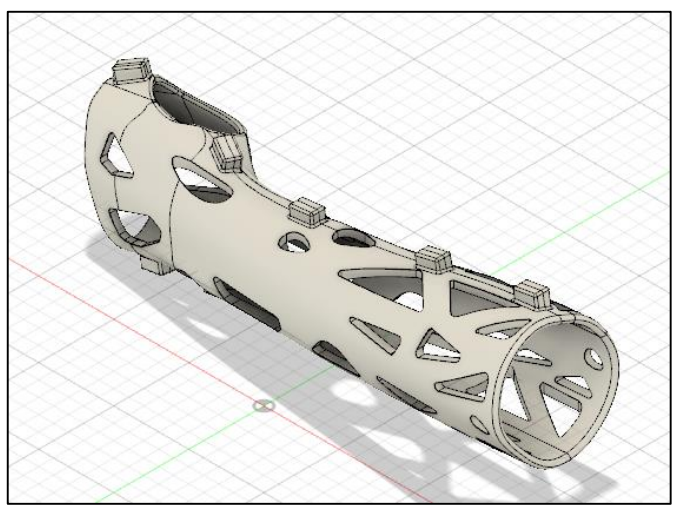

**Elaborado por:** Sarmiento Josencka

La reducción de la masa original con respecto al diseño, fue la siguiente:

 $Masa \, inicial = 313,157 \, grams$ 

 $Masa \, inicial = 282,597 \, grams$ 

Para saber el porcentaje de reducción que tuvo el diseño, fue:

$$
\%R = \frac{m_i - m_f}{m_i} \times 100\%
$$

$$
\%R = \frac{313,157 - 282,597}{313,157} \times 100\%
$$

$$
\%R = 9,75\%
$$

Teniendo una reducción del 9,75 % con respecto a la masa inicial.

Elaborado el diseño, se procedió a imprimir en 3D. Las dimensiones máximas de la máquina son 20x20x20 cm, no permitió la impresión del prototipo a escala real por lo que se tuvo que reducir sus medidas para el proceso de impresión a una escala de 1:1,5. Para el proceso de impresión del prototipo de férula, se imprimió en dos partes:

**Gráfico 55**. Parte lateral exterior de la férula

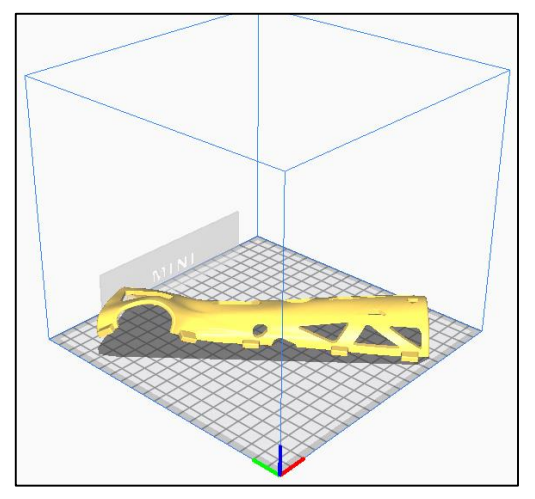

**Elaborado por:** Sarmiento Josencka

Una vez ubicado el diseño en el programa, se colocó la base para la impresión del diseño de tal manera que exista el menor soporte posible.

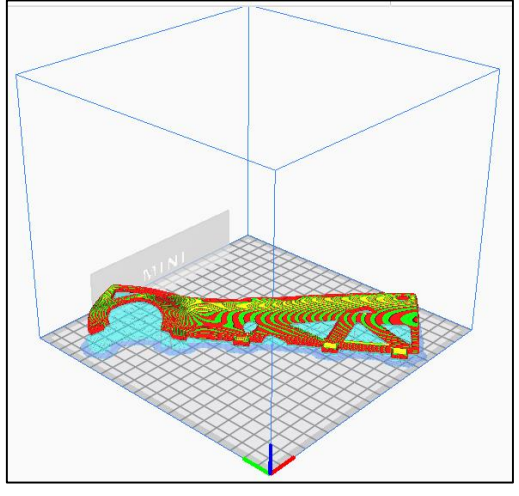

**Gráfico 56.** Bases para la impresión

**Elaborado por:** Sarmiento Josencka

Ya ajustado los parámetros para la impresión, se inició el proceso que demoró 7 horas para cada lado de diseño del prototipo de férula.

**Gráfico 57.** Proceso de impresión

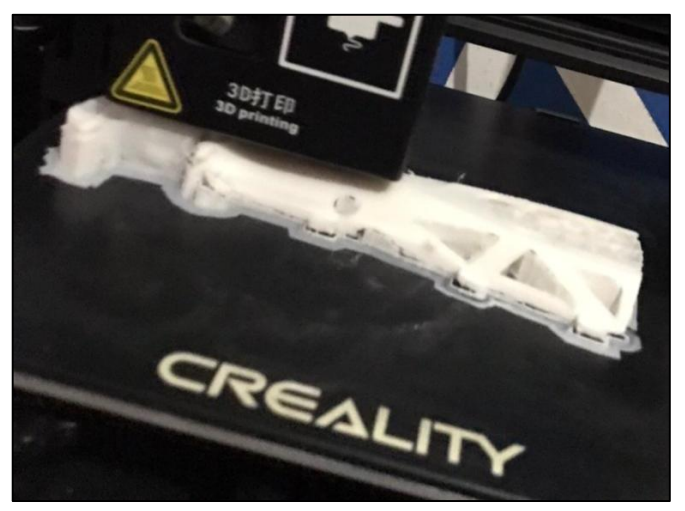

**Elaborado por:** Sarmiento Josencka

El tiempo de impresión fue de siete horas para cada uno de los lados del prototipo.

## **Gráfico 58.** Impresión final

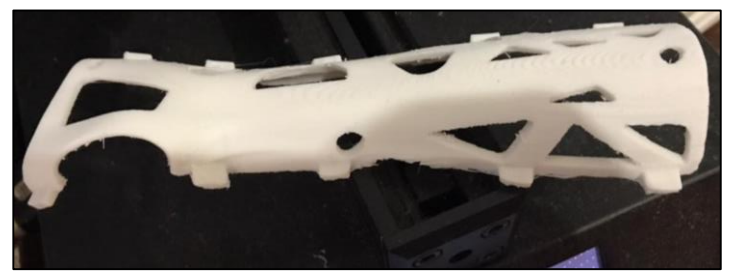

**Elaborado por:** Sarmiento Josencka

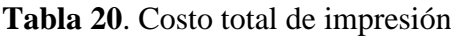

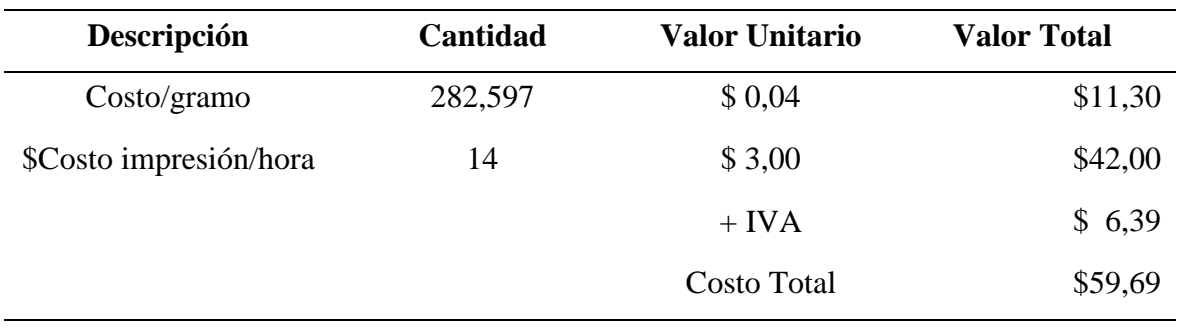

### **Elaborado por:** Sarmiento Josencka

Por lo que el diseño del prototipo con una masa de 252,597 gramos costó 59,69 dólares.

# **CAPITULO V**

# **CONCLUSIONES Y RECOMENDACIONES**

#### **5.1. Conclusiones**

- Para las características fundamentales en el diseño, considerando la información proporcionada por los médicos y artículos científicos, al momento de realizar el diseño se tomó en cuenta principalmente la geometría que deberá tener la férula y sus perforaciones para que se pueda mantener la estabilidad, rigidez y compresión para la inmovilización del antebrazo para que no exista desplazamientos en el hueso afectado que pudiese perjudicar al paciente, seguido de cómo será aplicada al paciente y el material de fabricación adecuado que permita cumplir dichas características.
- Luego de utilizar el software CES Edupack, se obtuvo seis materiales que cumplen con las características mecánicas parecidas al yeso. Para escoger el adecuado, se realizó tres análisis multicriterio para la selección de materiales, siendo: TOPSIS, VIKOR y COPRAS, los cuales coincidieron que el material más adecuado que cumplía con las características fue el PLA. A su vez, los métodos TOPSIS y COPRAS coincidieron que la segunda mejor opción era el PP (polipropileno), y en los tres métodos la opción menos sugerida fue el PETG (copolímero Glycol modificado).
- Al indagar los datos de la INEC del año 2019 con respecto a las fracturas de antebrazo, se pudo averiguar que las personas entre 10 a 14 años de edad son las que mayor fractura sufren en esta área del cuerpo con 1.805 casos presentados, seguida de los 5 a 9 años de edad con 1.740 y de los mayores de tercera edad (65 y más años) con 1.604 casos. Por lo tanto, en el manual de dimensiones antropológicas de la población latinoamericana fueron tomadas las medidas con respecto a las edades de 10 a 14 años para la elaboración del prototipo de la férula.
- Se desarrolló la optimización topológica al prototipo de la férula con los cuatro movimientos que genera la muñeca, teniendo una reducción de masa del 9,75% con respecto al diseño inicial. Luego, se procedió a su impresión con el modelo final realizado el cual tuvo un costo de fabricación de \$59,69.

## **5.2. Recomendaciones**

- A pesar que las medidas antropológicas para la población latinoamericana están disponibles, es recomendable utilizar un escáner que nos brindará con mayor exactitud las medidas deseadas del paciente debido a que puede variar la contextura en cada uno.
- Se recomienda la realización de ensayos destructivos en el prototipo de férula para conocer y determinar sus condiciones mecánicas máximas que puede soportar hasta el momento de su rotura.
- Un estudio de la aplicación del prototipo de férula a una determinada población. A pesar que el diseño que posee brinde la ventilación necesaria para que no exista este tipo de laceraciones o sudor excesivo en la piel, existen otras alteraciones ocurridas por la férula de yeso (yeso cerrado) que deben ser eliminados por lo que una investigación de campo donde se efectúe el diseño aseguraría que no presenta alteraciones de ningún tipo.

## **CAPITULO VI**

## **Bibliografía**

- [1] L. E. Yamín y P. N. Quiroga, Diseño de estructuras, Colombia: McGraw Hill/Interamericana, 2001.
- [2] F. Beer, R. Johnston y J. DeWolf, Mecánica de Materiales, Mexico: McGraw Hill/Interamericana, 2013.
- [3] M. Nordin y V. Frankel, Biomecánica Básica del Musculoesqueletico, Madrid: McGraw-Hill/Interamericana, 2011.
- [4] J. M. Ojeda, A. Parra y R. Sanchez, Análisis Estructural, México: Universidad Autónoma de baja California, 2011.
- [5] C. S. Gómez y A. d. J. N. Robles, Diseño y Optimización Topológica de Rockers para un modelo de Formula Student, Sevilla: Universidad de Sevilla, 2017.
- [6] L. C. Neches, Optimización topológica de problemas elásticos planos utilizando el método de elementos de contorno, Sevilla: Universidad de Sevilla, 2015.
- [7] A. Bonilla y L. Martinez, Guía Básica para la aplicación de las TICs en PYMES (Guía TECNOPYME), Zamudio: Robotiker, 2003.
- [8] E. Sierra y J. B. Méndez, Análisis del transitorio térmico de transformadores monofásicos de distribución mediante el método de elementos finitos, La Habana: Instituto Superior Politécnico José Antonio Echeverría, 2011.
- [9] C. G. Enriquez y J. R. Rodriguez, Vendajes e inmovilizaciones, Sevilla: Junta de Andalucía. Consejería de Igualdad, Salud y Políticas Sociales, 2015.
- [10] V. Deambrogio, Las ventajas de laimpresión 3D al descubierto, España: Minidocs, 2009.
- [11] R. Z. Periago, Prótesis, ortesis y ayudas técnicas, Barcelona: ELSEVIER, 2009.
- [12] M. Lázaro, P. Lázaro, B. Losantos y P. Bayo, «Nuevas tablas de fuerza de la mano,» *Nutrición Hospitalaria,* vol. 23, nº 1, pp. 35-40, 2008.
- [13] M. G. C. Eduardo, B. R. Mikhail y F. M. Fernando, «El complejo articular de la muñeca: aspectos anatofisiológicos y biomecánicos, características, clasificación y tratamiento de la fractura distal del radio,» *MediSur,* vol. 14, nº 4, 2016.
- [14] A. Cazon, S. Kelly, A. Paterson, R. Bibb y I. Campbell, «Analysis and comparison of the wrist splint designs using the Finite elements method: multi-material 3D printing compared to typical existing practice with thermoplastics,» *PubMed,* vol. 9, pp. 881-897, 2017.
- [15] K. Saladin, Anatomía y fisiología, Mexico DF: McGraw-Hill Interamericana, 2013.
- [16] S. Smith, Anatomia, perspectiva y composición para el artista, Madrid: AKAL, 1996.
- [17] O. C. Giraldo, «Efisioterapia,» 1 Noviembre 2004. [En línea]. Available: https://www.efisioterapia.net/articulos/generalidades-las-fracturas. [Último acceso: 15 Enero 2021].
- [18] C. N. Firpo, Manual de Ortopedia Y Traumatologia, Buenos Aires: Lopez, 2010.
- [19] M. R.-A. Gómez, M. J. R. Molina y R. C. G. Sánchez, «Inmovilizaciones rígidas y elásticas en traumatología,» *Sociedad Pediátrica de Andalucia,* vol. 6, nº 3, pp. 93- 101, 2012.
- [20] M. R. Rodriguez, S. Sobra, L. Silva, C. Junquera, N. Herrero y P. Naza, Diplado en Enfermeria, Valencia: Mad, 2004.
- [21] E. S. Olaya Escobar, C. J. Cortés Rodríguez y O. G. Duarte Velasco, «Despliegue de la funcion calidad (QFD): beneficios y limitaciones detectados en su aplicación al,» *Ingeniería e Investigación,* vol. 25, nº 1, pp. 30-38, 2005.
- [22] A. G. Quinteros, E. Serrano y C. Hahn, «Los métodos y procesos multicriterio para la evaluación,» *Luna Azul,* pp. 285-306, 2013.
- [23] M. Chérrez-Troya, J. Martínez-Gómez, D. Peralta-Zurita y E. Antonio Llanes-Cedeño, «Métodos multicriterio aplicados en la selección de un material para discos de freno,» *Ingenius,* nº 20, pp. 1-24, 2018.
- [24] N. Kundakci y A. Isik, «"Integration of Macbeth and copras methods to select air compressor for a textile company",» *Decision Science Letters vol. 5, no. 3,* pp. 381- 394, 2016.
- [25] R. J. Girubha y S. Vinodh, «"Application of fuzzy vikor and environmental impact analysis for material selection of an automotive component",» *Materials & Design, vol. 37,* pp. 478-486, 2012.
- [26] E. K. Zavadskas y Z. Turskis, «"A new additive ratio assessment (aras) method in multicriteria decision–making",» *Ukio Technologinis ir Ekonominis Vystymas, vol. 16, no. 2,* pp. 159-172, 2010.
- [27] B. Mallick, B. Sarkar y S. Das, «"Application of the moora method for multi-criteria inventory classification",» *Indian Science Cruiser, vol. 31, no. 6,* pp. 15-21, 2017.
- [28] B. Cevallos, M. T. Lamata, D. Pelta y J. M. Sanchez, «El método TOPSIS relativo vs Absoluto,» *REVISTA Rect@,* vol. 14, pp. 181-192, 2013.
- [29] J. L. Melo, Ergonomía desde el punto de vista de la Higiene y seguridad Industrial, Buenos Aires: Fundación MAPFRE, 2009.
- [30] R. Ávila, L. Roselía y E. L. Gonzales, Dimensiones antropométricas de la población latinoamericana, Guadalajara: Universidad de Guadalajara, 2007.
- [31] E. G. Hernandez, «Mediagraphic,» *Mediagraphic,* vol. 7, nº 1, pp. 39-53, 2011.
- [32] I. N. d. E. y. Censos, «Instituto Nacional de Estadística y Censos,» Junio 2019. [En línea]. Available: https://www.ecuadorencifras.gob.ec/documentos/webinec/Estadisticas\_Sociales/Camas\_Egresos\_Hospitalarios/Cam\_Egre\_Hos\_2019/B oletin%20tecnico%20ECEH\_2019.pdf. [Último acceso: 23 Diciembre 2020].
- [33] A. Beutler y S. Titus, «General principles of definitive fracture care treatment and management,» *Medscape,* vol. 32, nº 2, p. 12, 2020.
- [34] J. J. Hernandez, E. G. Vicente, F. R. Sanchez, F. M. Sanchez, M. C. Rodriguez y J. P. Morote, «Prevención de úlceras iatrogénicas por inmovilización terapéutica en,» *Enfermeria Global,* vol. 59, nº 1, pp. 135-144, 2020.
- [35] H. d. l. Vega, «Colocación y retiro de yesos y férulas,» *Proyecto de Planeación - Hospital de la Vega,* vol. 1, nº 1, pp. 1-34, 2018.
- [36] F. Contreras, K. Hanaki y S. C. Toshiya Aramaki, «Application of analytical hierarchy process to analyze stakeholders preferences for municipal solid waste management plans,» *ELSEVIER,* vol. 52, nº 7, pp. 979-991, 2008.
- [37] L. Anojkumar, M. Ilangkumaran y V. Sasirekha, «"Comparative analysis of mcdm methods for pipe material selection in sugar industry",» *Expert Systems with Applications, vol. 41, no. 6,* pp. 2964-2980, 2014.
- [38] C. J. B. Gomez, Diseño de un algoritmo para la generación y navegación por rutas mediante una interfaz para robots moviles, Bogotá: Fundación Universitaria Los Libertadores, 2017.
- [39] M. Chérrez-Troya, J. Martínez-Gómez, D. Peralta-Zurita y E. Antonio Llanes-Cedeño, «Métodos multicriterio aplicados en la selección de un material para discos de freno,» *Ingenius Revista de Ciencia y Tecnología,* vol. 8, nº 20, 2018.
- [40] M. C. Troya, J. M. Gómez, D. P. Zurita y E. L. Cedeño, «Métodos multicriterio aplicados en la selección de un material para discos de freno,» *Ingenius,* nº 20, pp. 83-95, Enero 2018.

# **CAPITULO VII**

## **Anexos**

## **Anexo 1: Formato de entrevista**

#### **Tabla 21.** Formato entrevista

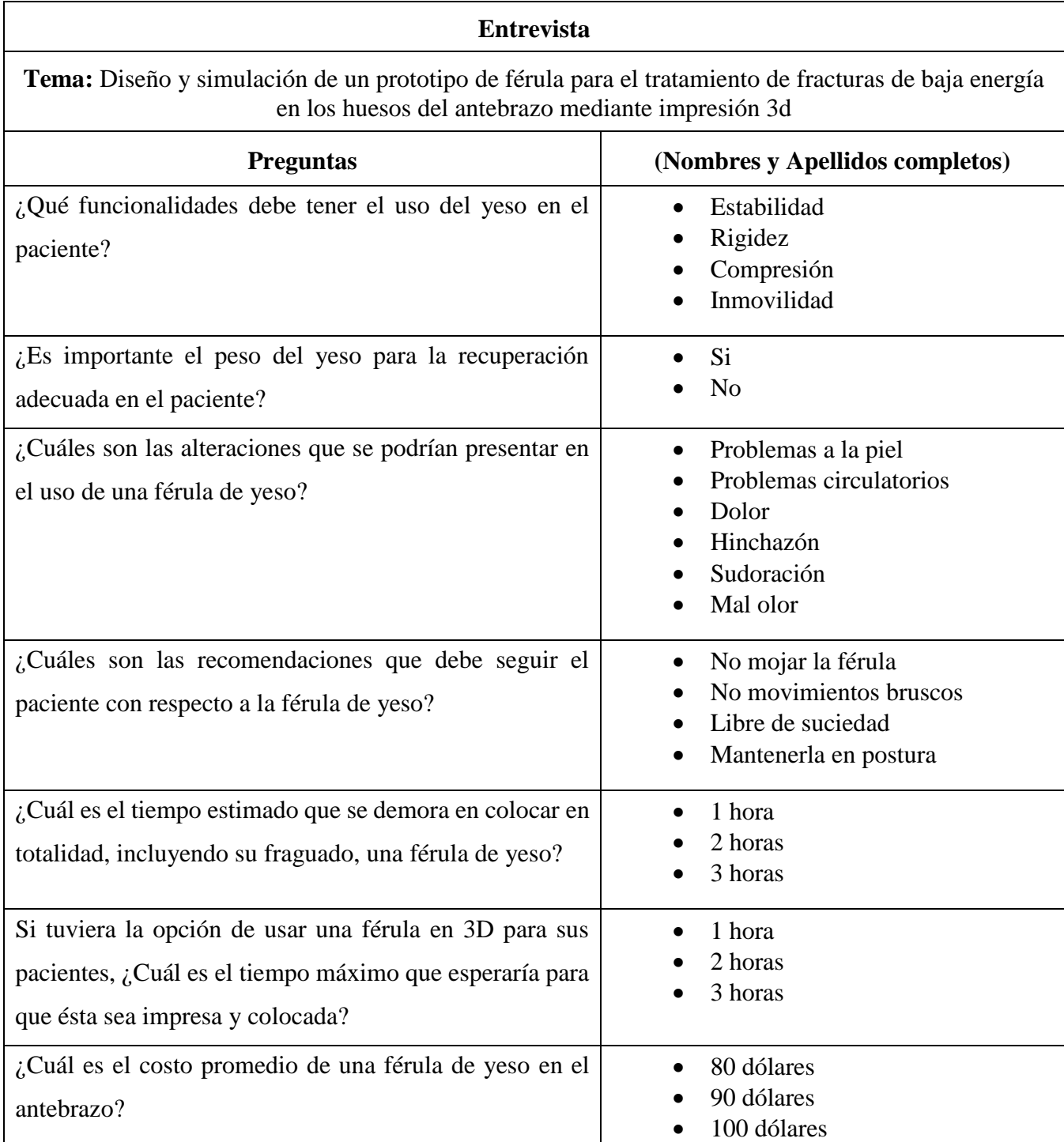

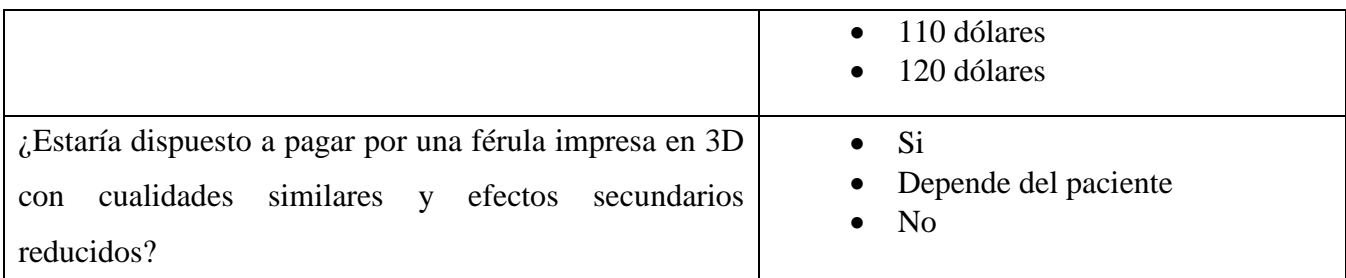

**Elaborado por:** Josencka Sarmiento Anchundia.

# **Anexo 2: Datos de fractura del antebrazo proporcionado por la INEC**

### **Tabla 22.** Fractura del antebrazo

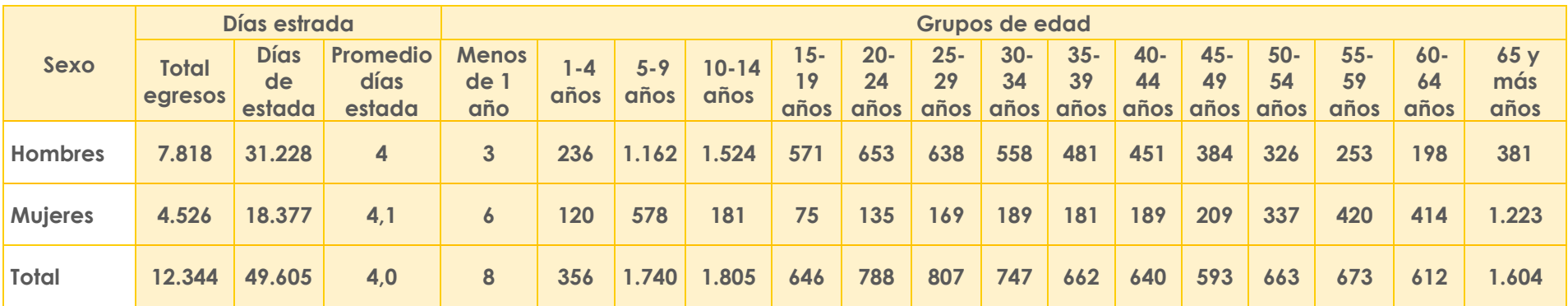

**Elaborado por:** INEC

**Fuente:** Instituto Nacional de Estadística y Censos

**Anexo 3: Medidas antropométricas para mujeres entre 10 a 14 años en posición de pie (primera parte)**

En posición de pie<br>Sexo femenino

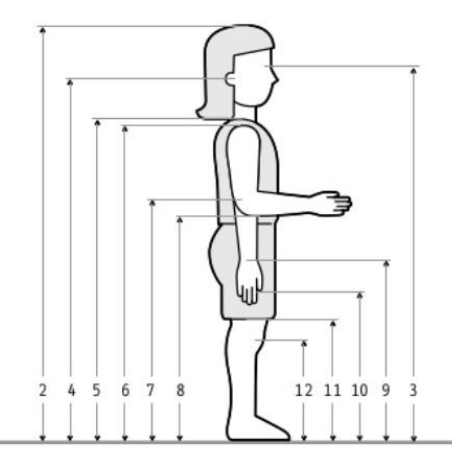

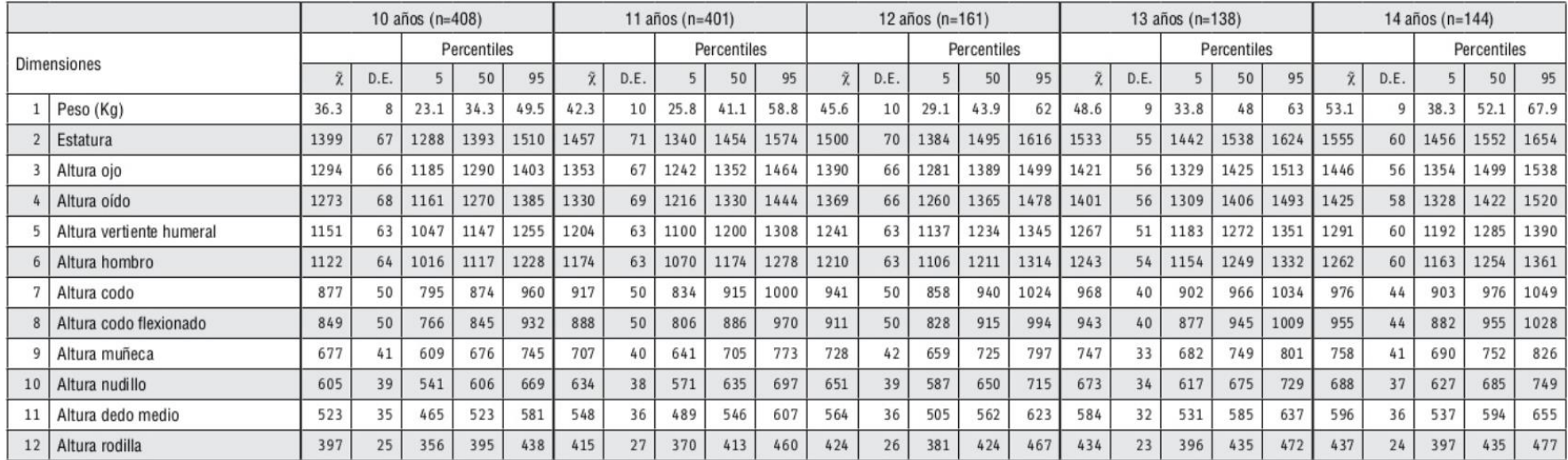

**Anexo 4: Medidas antropométricas para mujeres entre 10 a 14 años en posición de pie (segunda parte)**

En posición de pie Adolescentes Sexo femenino

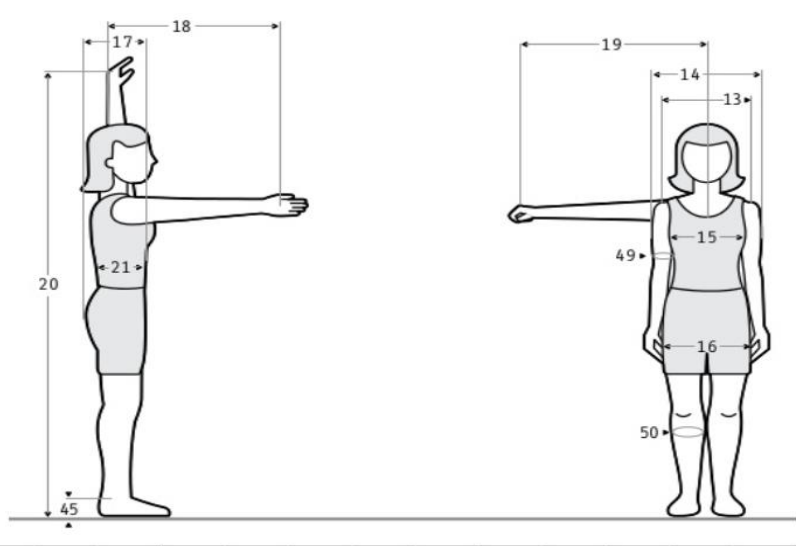

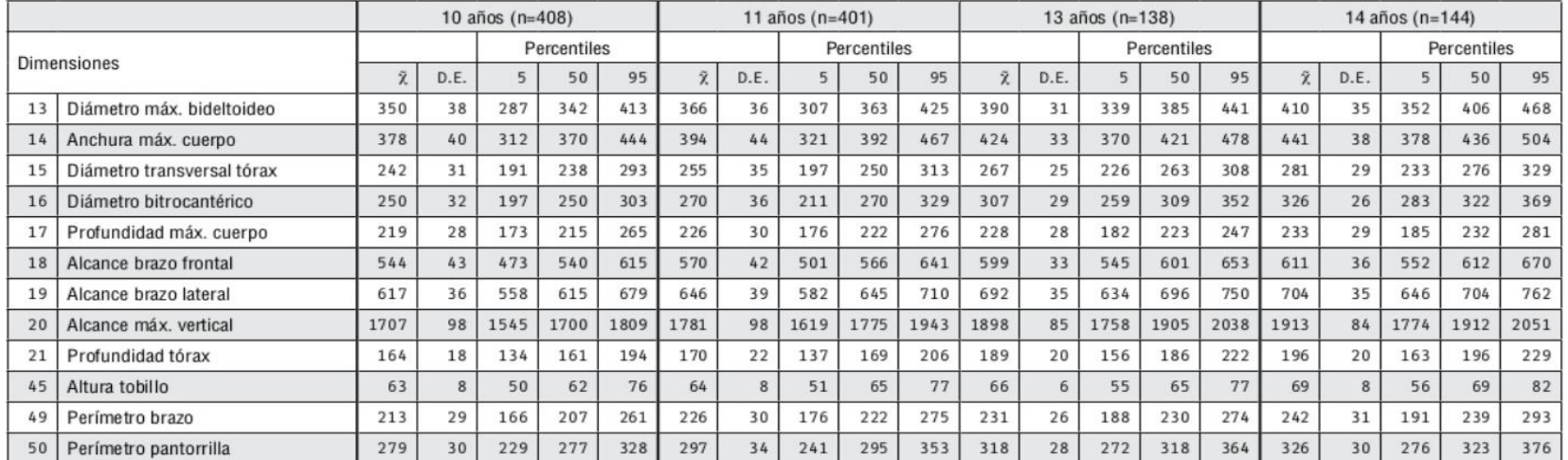
**Anexo 5: Medidas antropométricas para hombres entre 10 a 14 años en posición de pie (primera parte)**

En posición de pie<br>Sexo masculino

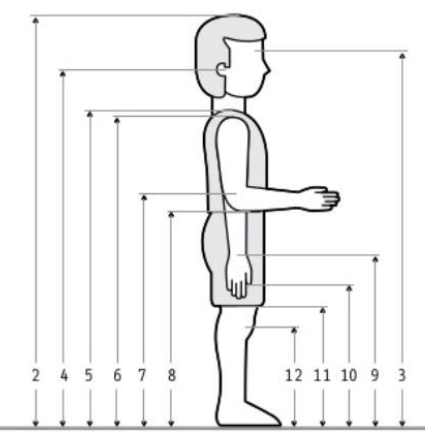

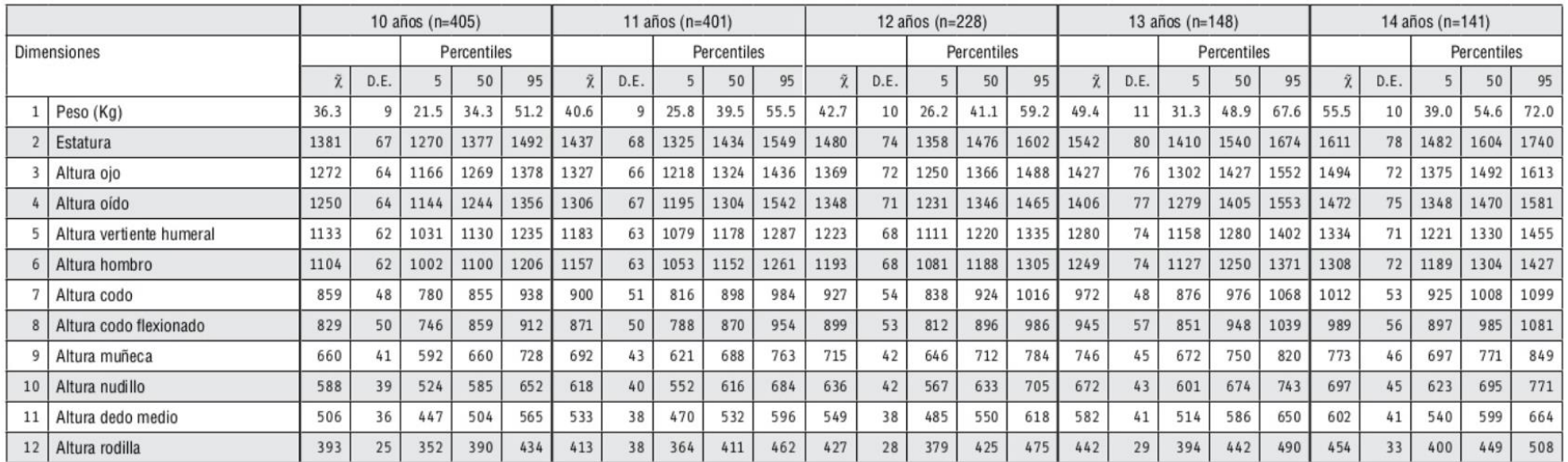

# **Anexo 6: Medidas antropométricas para hombres entre 10 a 14 años en posición de pie (segunda parte)**

En posición de pie<br>Sexo masculino

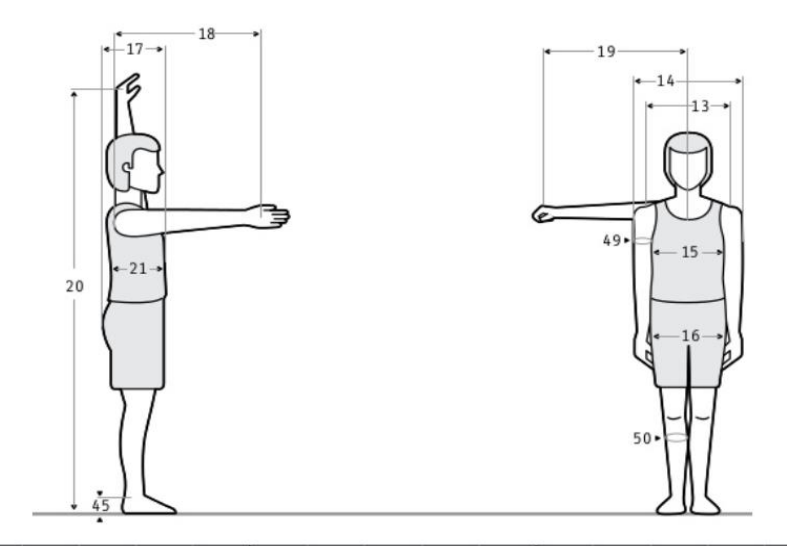

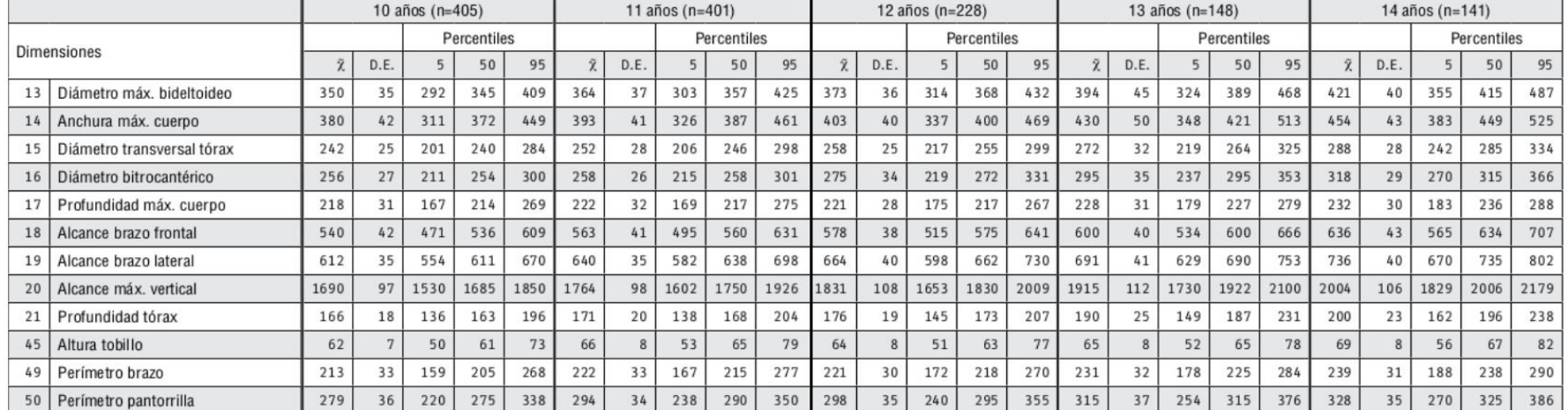

# **Anexo 7: Procedimiento del el método de entropía para pesos**

**Método de entropía para pesos**

### **1. Normalización de matriz de decisión**

$$
p_{ij} = \frac{x_{ij}}{\sum_{i=1}^{m} x_{ij}} \n\sum_{i=1}^{m} x_{i1} = 1410 + 1400 + 1280 + 1060 + 1250 + 1090 = 7490 \n\sum_{i=1}^{m} x_{i2} = 3,22 + 1,53 + 2,71 + 3,24 + 1,71 + 2,28 = 14,69 \n\sum_{i=1}^{m} x_{i3} = 4,24 + 3,1 + 2,11 + 2,76 + 3,13 + 2,11 = 17,45 \n\sum_{i=1}^{m} x_{i4} = 32,8 + 70 + 52,9 + 49,6 + 26,4 + 55,2 = 286,9 \n\sum_{i=1}^{m} x_{i5} = 39,5 + 103 + 63,5 + 86,2 + 29,5 + 66,2 = 387,9 \n\sum_{i=1}^{m} x_{i6} = 6,1 + 75 + 118 + 60 + 27 + 50 = 336,1
$$

$$
p_{11} = \frac{1410}{7490} = 0,188
$$
\n
$$
p_{12} = \frac{3,22}{14,69} = 0,219
$$
\n
$$
p_{13} = \frac{4,24}{17,45} = 0,243
$$
\n
$$
p_{21} = \frac{1400}{7490} = 0,1883
$$
\n
$$
p_{22} = \frac{1,53}{14,96} = 0,104
$$
\n
$$
p_{23} = \frac{3,1}{17,45} = 0,177
$$
\n
$$
p_{31} = \frac{1280}{7490} = 0,1869
$$
\n
$$
p_{32} = \frac{2,71}{14,96} = 0,184
$$
\n
$$
p_{33} = \frac{2,11}{17,45} = 0,121
$$
\n
$$
p_{41} = \frac{1060}{7490} = 0,1709
$$
\n
$$
p_{42} = \frac{3,24}{14,96} = 0,22
$$
\n
$$
p_{43} = \frac{2,76}{17,45} = 0,158
$$
\n
$$
p_{51} = \frac{1250}{7490} = 0,1415
$$
\n
$$
p_{52} = \frac{1,71}{14,96} = 0,116
$$
\n
$$
p_{53} = \frac{3,13}{17,45} = 0,179
$$
\n
$$
p_{61} = \frac{1090}{7490} = 0,1455
$$
\n
$$
p_{62} = \frac{2,28}{14,96} = 0,155
$$
\n
$$
p_{63} = \frac{2,11}{17,45} = 0,121
$$

$$
p_{14} = \frac{32.8}{286.9} = 0.114
$$
\n
$$
p_{15} = \frac{39.5}{387.9} = 0.1016
$$
\n
$$
p_{16} = \frac{6.1}{336.1} = 0.0181
$$

$$
p_{24} = \frac{70}{286.9} = 0.244
$$
 
$$
p_{25} = \frac{103}{387.9} = 0.2656
$$
 
$$
p_{26} = \frac{75}{336.1} = 0.2231
$$

$$
p_{34} = \frac{52.9}{286.9} = 0.184 \qquad \qquad p_{35} = \frac{63.5}{387.9} = 0.1637 \qquad \qquad p_{36} =
$$

$$
p_{44} = \frac{49,6}{286,9} = 0,173
$$
  $p_{45} = \frac{86,2}{387,9} = 0,2223$ 

$$
p_{46} = \frac{36}{336,1} = 0,1785
$$

60

118 336,1

 $= 0,3511$ 

$$
p_{54} = \frac{26.4}{286.9} = 0.092
$$
 
$$
p_{55} = \frac{29.5}{387.9} = 0.0761
$$
 
$$
p_{56} = \frac{27}{336.1} = 0.0803
$$

$$
p_{64} = \frac{55,2}{286,9} = 0,192
$$
\n
$$
p_{65} = \frac{66,2}{387,9} = 0,1707
$$
\n
$$
p_{66} = \frac{50}{336,1} = 0,1488
$$

$$
p_{ij} \equiv \begin{bmatrix} 0.1883 & 0.2192 & 0.243 & 0.1143 & 0.1016 & 0.01811 \\ 0.1869 & 0.1042 & 0.1777 & 0.2240 & 0.2656 & 0.2231 \\ 0.1709 & 0.1845 & 0.1209 & 0.1844 & 0.1637 & 0.3511 \\ 0.1415 & 0.2206 & 0.1582 & 0.1729 & 0.2223 & 0.1785 \\ 0.1669 & 0.1164 & 0.1794 & 0.0920 & 0.0761 & 0.0803 \\ 0.1455 & 0.1552 & 0.1209 & 0.1924 & 0.1707 & 0.1488 \end{bmatrix}
$$

### **2. Cálculo de valor de entropía**

$$
e_j = -k \sum_{i=1}^{m} P_{ij} ln P_{ij}
$$
  
\n
$$
k = \frac{1}{\ln m} = \frac{1}{\ln 6} = 0,5581
$$
  
\n
$$
\sum_{i=1}^{6} P_{i1} ln P_{i1} = 0,1883 * ln(0,1883) + 0,1869 * ln(0,1869) + 0,1709 * ln(0,1709)
$$
  
\n+0,1415 \* ln(0,1415) + 0,1669 \* ln(0,1669) + 0,1455 \* ln(0,1455)  
\n= -1,785  
\n
$$
\sum_{i=1}^{6} P_{i2} ln P_{i2} = 0,2192 * ln(0,2192) + 0,1042 * ln(0,1042) + 0,1845 * ln(0,1845)
$$
  
\n+0,2206 \* ln(0,2206) + 0,1164 \* ln(0,1164) + 0,1552 \* ln(0,1552)  
\n= -1,7513  
\n
$$
\sum_{i=1}^{6} P_{i3} ln P_{i3} = 0,243 * ln(0,243) + 0,1777 * ln(0,1777) + 0,1209 * ln(0,1209)
$$
  
\n+0,1582 \* ln(0,1582) + 0,1794 \* ln(0,1794) + 0,1209 \* ln(0,1209)  
\n= -1,762  
\n
$$
\sum_{i=1}^{6} P_{i4} ln P_{i4} = 0,1143 * ln(0,1143) + 0,224 * ln(0,224) + 0,1844 * ln(0,1844)
$$

94

$$
+0.1729 * \ln(0.1729) + 0.092 * \ln(0.092) + 0.1924 * \ln(0.1924)
$$
  
= -1.744  

$$
\sum_{i=1}^{6} P_{i5}lnP_{i5} = 0.1016 * \ln(0.1016) + 0.2656 * \ln(0.2656) + 0.1637 * \ln(0.1637)
$$
  
+0.2223 \* ln(0.2223) + 0.0761 \* ln(0.0761) + 0.1707 \* ln(0.1707)  
= -1.713  

$$
\sum_{i=1}^{6} P_{i6}lnP_{i6} = 0.0181 * \ln(0.0181) + 0.2231 * \ln(0.2231) + 0.3511 * \ln(0.3511)
$$
  
+0.1785 \* ln(0.1785) + 0.0803 \* ln(0.0803) + 0.1488 \* ln(0.1488)  
= -1.569  
 $e_1 = -(0.5581)(-1.785) = 0.997$   
 $e_2 = -(0.5581)(-1.751) = 0.978$   
 $e_3 = -(0.5581)(-1.762) = 0.993$   
 $e_4 = -(0.5581)(-1.744) = 0.973$   
 $e_5 = -(0.5581)(-1.713) = 0.956$   
 $e_6 = -(0.5581)(-1.713) = 0.956$   
 $e_6 = -(0.5581)(-1.569) = 0.875$   
3. Cálculo del grado de divergencia  
 $d_j = 1 - e_j$   
 $d_1 = 1 - 0.997 = 0.003$   
 $d_2 = 1 - 0.978 = 0.022$ 

 $d_3 = 1 - 0.983 = 0.017$ 

$$
d_4 = 1 - 0.973 = 0.027
$$
  

$$
d_5 = 1 - 0.956 = 0.044
$$
  

$$
d_6 = 1 - 0.875 = 0.125
$$

### **4. Obtención de los pesos para criterio**

$$
w_j = \frac{d_j}{\sum_{j=1}^{m} d_j}
$$
  
\n
$$
\sum_{j=1}^{m} d_j = 0,003 + 0,022 + 0,017 + 0,027 + 0,044 + 0,125 = 0,237
$$
  
\n
$$
w_1 = \frac{0,003}{0,237}3 = 0,014
$$
  
\n
$$
w_2 = \frac{0,022}{0,237} = 0,091
$$
  
\n
$$
w_3 = \frac{0,017}{0,237} = 0,071
$$
  
\n
$$
w_4 = \frac{0,027}{0,237} = 0,113
$$
  
\n
$$
w_5 = \frac{0,044}{0,237} = 0,186
$$
  
\n
$$
w_6 = \frac{0,125}{0,237} = 0,525
$$

**Tabla 23**. Pesos obtenidos mediante el método de entropía

| $\bm{W}_1$ | $\bm{w_{2}}$ | $W_3$ | $W_4$ | $W_5$ | $W_6$ |
|------------|--------------|-------|-------|-------|-------|
| 0,014      | 0,091        | 0,071 | 0,113 | 0,186 | 0,525 |

**Elaborado por:** Sarmiento Josencka

**Anexo 8: Procedimiento del método multicriterio TOPSIS para la selección de materiales**

**Método TOPSIS**

$$
X = \begin{bmatrix} 1410 & 3,22 & 4,24 & 32,8 & 39,4 & 6,1 \\ 1400 & 1,53 & 3,1 & 70 & 103 & 75 \\ 1280 & 2,71 & 2,11 & 52,9 & 63,5 & 118 \\ 1060 & 3,24 & 2,76 & 49,6 & 86,2 & 60 \\ 1250 & 1,71 & 3,13 & 26,4 & 29,5 & 27 \\ 1090 & 2,28 & 2,11 & 55,2 & 66,2 & 50 \end{bmatrix}
$$

#### **1. Matriz de decisión normalizada**

$$
n_{j} = \frac{x_{ij}}{\sqrt{\sum_{i=1}^{m} x^{2}_{ii}}} = \sqrt{1410^{2} + 1400^{2} + 1280^{2} + 1060^{2} + 1250^{2} + 1090^{2}}} = 3075,825
$$
  

$$
\sqrt{\sum_{i=1}^{m} x^{2}_{i2}} = \sqrt{3,22^{2} + 1,53^{2} + 2,71^{2} + 3,24^{2} + 1,71^{2} + 2,28^{2}} = 6,218
$$
  

$$
\sqrt{\sum_{i=1}^{m} x^{2}_{i3}} = \sqrt{4,24^{2} + 3,1^{2} + 2,11^{2} + 2,76^{2} + 3,13^{2} + 2,11^{2}} = 7,342
$$
  

$$
\sqrt{\sum_{i=1}^{m} x^{2}_{i4}} = \sqrt{32,8^{2} + 70^{2} + 52,9^{2} + 49,6^{2} + 26,4^{2} + 55,2^{2}} = 122,386
$$
  

$$
\sqrt{\sum_{i=1}^{m} x^{2}_{i5}} = \sqrt{39,4^{2} + 103^{2} + 63,5^{2} + 86,2^{2} + 29,5^{2} + 66,2^{2}} = 169,931
$$
  

$$
\sqrt{\sum_{i=1}^{m} x^{2}_{i6}} = \sqrt{6,1^{2} + 75^{2} + 118^{2} + 60^{2} + 27^{2} + 50^{2}} = 162,527
$$

$$
n_{11} = 1 - \frac{1410}{3075,825} = 0,542
$$

$$
n_{12} = 1 - \frac{3.22}{6.218} = 0,482
$$

$$
n_{13} = \frac{4.24}{7,342} = 0,577
$$

$$
n_{21} = 1 - \frac{1400}{3075,825} = 0,545
$$

$$
n_{22} = 1 - \frac{1,53}{6,218} = 0,754
$$

$$
n_{23} = \frac{3.1}{7,342} = 0,422
$$

$$
n_{31} = 1 - \frac{1280}{3075,825} = 0,584
$$

$$
n_{32} = 1 - \frac{2,71}{6,218} = 0,564
$$

$$
n_{33} = \frac{2,11}{7,342} = 0,287
$$

$$
n_{41} = 1 - \frac{1060}{3075,825} = 0,655
$$

$$
n_{42} = 1 - \frac{3.24}{6,218} = 0,479
$$

$$
n_{43} = \frac{2,76}{7,342} = 0,376
$$

$$
n_{51} = 1 - \frac{1250}{3075,825} = 0,594
$$

$$
n_{52} = 1 - \frac{1,71}{6,218} = 0,725
$$

$$
n_{53} = \frac{3,13}{7,342} = 0,426
$$

$$
n_{61} = 1 - \frac{1090}{3075,825} = 0,594
$$

$$
n_{52} = 1 - \frac{2,28}{6,218} = 0,633
$$

$$
n_{53} = \frac{3,13}{7,342} = 0,426
$$

$$
n_{61} = 1 - \frac{1090}{3075,825} = 0,646
$$

$$
n_{62} = 1 - \frac{2,28}{6,218} = 0,633
$$
 $$ 

$$
n_{ij} \equiv \begin{bmatrix} n_{11} & n_{12} & \dots & n_{1n} \\ n_{21} & n_{22} & \dots & n_{2n} \\ \dots & \dots & \dots & \dots \\ n_{n1} & n_{n2} & \dots & n_{nn} \end{bmatrix}
$$

98

|  |  | $n_{ij} \equiv \begin{bmatrix} 0.542 & 0.482 & 0.557 & 0.268 & 0.232 & 0.962\\ 0.545 & 0.754 & 0.422 & 0.572 & 0.606 & 0.539\\ 0.584 & 0.564 & 0.287 & 0.432 & 0.374 & 0.274\\ 0.655 & 0.479 & 0.376 & 0.405 & 0.507 & 0.631\\ 0.594 & 0.725 & 0.426 & 0.216 & 0.174 & 0.83$ |
|--|--|----------------------------------------------------------------------------------------------------|

**Tabla 24.** Matriz normalizada de decisión (TOPSIS)

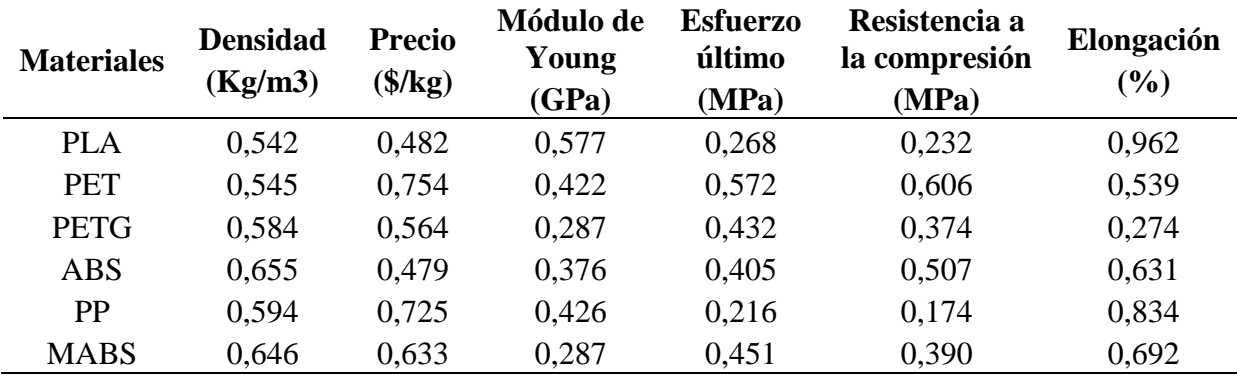

# **2. Construcción de matriz estandarizada de pesos**

 $V_{ij}$ 

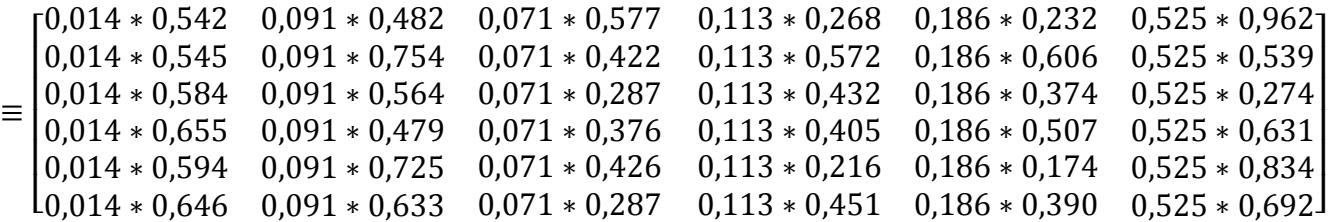

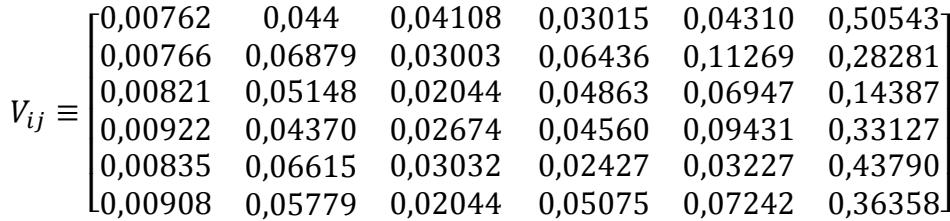

| <b>Materiales</b> | <b>Densidad</b><br>(Kg/m3) | <b>Precio</b><br>$(\frac{6}{kg})$ | Módulo de<br>Young<br>(GPa) | <b>Esfuerzo</b><br>último<br>(MPa) | Resistencia a<br>la compresión<br>(MPa) | Elongación<br>(%) |
|-------------------|----------------------------|-----------------------------------|-----------------------------|------------------------------------|-----------------------------------------|-------------------|
| PLA               | 0,00762                    | 0,04400                           | 0,04108                     | 0,03015                            | 0,04310                                 | 0,50543           |
| <b>PET</b>        | 0,00766                    | 0,06879                           | 0,03003                     | 0,06436                            | 0,11269                                 | 0,28281           |
| <b>PETG</b>       | 0,00821                    | 0,05148                           | 0,02044                     | 0,04863                            | 0,06947                                 | 0,14387           |
| <b>ABS</b>        | 0,00922                    | 0,04370                           | 0,02674                     | 0,04560                            | 0,09431                                 | 0,33127           |
| <b>PP</b>         | 0,00835                    | 0,06615                           | 0,03032                     | 0,02427                            | 0,03227                                 | 0,43790           |
| <b>MABS</b>       | 0,00908                    | 0,05779                           | 0,02044                     | 0,05075                            | 0,07242                                 | 0,36358           |

**Tabla 25.** Matriz estandarizada de pesos (TOPSIS)

#### **3. Determinación de soluciones positivas y negativas ideales**

$$
A^+ = \{ (\max v_{ij}, j \in J) (\min v_{ij}, j \in J') \}
$$

$$
A^+ = \{v_1^*, v_2^*, v_3^*, v_4^*, v_5^*, v_6^*\}
$$

 $A^+ = \{0,00762,0,0437,0,04108,0,06436,0,11269,0,50543\}$ 

$$
A^{-} = \{ (\min v_{ij}, j \in J) (\max v_{ij}, j \in J') \}
$$

$$
A^- = \{v_1^-, v_2^-, v_3^-, v_4^-, v_5^-, v_6^-\}
$$

 $A^- = \{0,00992; 0,06879; 0,02044; 0,02427; 0,03227; 0,14387\}$ 

**Tabla 26.** Solución positiva y negativa ideal

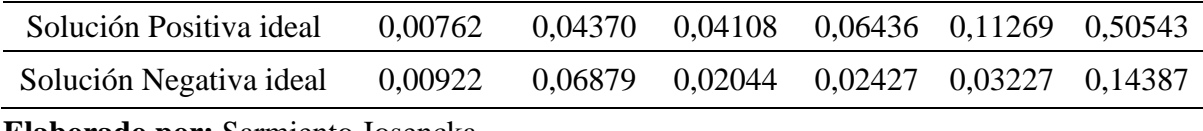

**Elaborado por:** Sarmiento Josencka

#### **4. Diferencias entre mediciones**

$$
{S_i}^* = \sqrt{\sum_{j=1}^n (v_{ij} - v_j)^2}
$$

 $S_1^*$ 

$$
= \sqrt{(v_{11} - v_1)^2 + (v_{12} - v_2)^2 + (v_{13} - v_3)^2 + (v_{14} - v_4)^2 + (v_{15} - v_5)^2 + (v_{16} - v_6)^2}
$$

$$
{S_1}^* = \sqrt{\frac{(0,00762 - 0,00762)^2 + (0,044 - 0,04370)^2 + (0,04108 - 0,04108)^2 + (0,03015 - 0,06436)^2 + (0,04310 - 0,11269)^2 + (0,50543 - 0,50543)^2}}
$$

 ${S_1}^* = 0.07753$ 

$$
S_2^* = \sqrt{(v_{21} - v_1^*)^2 + (v_{22} - v_2^*)^2 + (v_{23} - v_3^*)^2 + (v_{24} - v_4^*)^2 + (v_{25} - v_5^*)^2 + (v_{26} - v_6^*)^2}
$$
  

$$
S_2^* = \sqrt{\frac{(0.00766 - 0.00762)^2 + (0.06879 - 0.04370)^2 + (0.03003 - 0.04108)^2}{+(0.06436 - 0.06436)^2 + (0.11269 - 0.11269)^2 + (0.28281 - 0.50543)^2}}
$$

 $S_2^* = 0,22430$ 

$$
S_3^*
$$
  
=  $\sqrt{(v_{31} - v_1)^2 + (v_{32} - v_2)^2 + (v_{33} - v_3)^2 + (v_{34} - v_4)^2 + (v_{35} - v_5)^2 + (v_{36} - v_6)^2}$ 

$$
{S_3}^* = \sqrt{\frac{(0,00821 - 0,00762)^2 + (0,05148 - 0,04370)^2 + (0,02044 - 0,04108)^2 + (0,04863 - 0,06436)^2 + (0,06947 - 0,11269)^2 + (0,14387 - 0,50543)^2}}
$$

$$
{S_3}^* = 0.36513
$$

 $\overline{1}$ 

$$
S_4^*
$$
  
=  $\sqrt{(v_{41} - v_1^*)^2 + (v_{42} - v_2^*)^2 + (v_{43} - v_3^*)^2 + (v_{44} - v_4^*)^2 + (v_{45} - v_5^*)^2 + (v_{46} - v_6^*)^2}$ 

$$
S_4^* \sqrt{\frac{(0,00922-0,00762)^2+(0,04370-0,04370)^2+(0,02674-0,04108)^2 + (0,04560-0,06436)^2 + (0,09431-0,11269)^2 + (0,33127-0,50543)^2}}
$$

 $S_4^* = 0,17671$ 

$$
S_5^*
$$
\n
$$
= \sqrt{(v_{51} - v_1^*)^2 + (v_{52} - v_2^*)^2 + (v_{53} - v_3^*)^2 + (v_{54} - v_4^*)^2 + (v_{55} - v_5^*)^2 + (v_{56} - v_6^*)^2}
$$
\n
$$
S_5^* = \sqrt{\frac{(0.00835 - 0.00762)^2 + (0.06615 - 0.04370)^2 + (0.03032 - 0.04108)^2 + (0.02427 - 0.06436)^2 + (0.03227 - 0.11269)^2 + (0.43790 - 0.50543)^2}}
$$
\n
$$
S_5^* = 0.11512
$$

$$
S_6^*
$$
  
=  $\sqrt{(v_{61} - v_1)^2 + (v_{62} - v_2)^2 + (v_{63} - v_3)^2 + (v_{64} - v_4)^2 + (v_{65} - v_5)^2 + (v_{66} - v_6)^2}$ 

$$
S_6^* = \sqrt{\frac{(0,00908 - 0,00762)^2 + (0,05779 - 0,04370)^2 + (0,02044 - 0,04108)^2 + (0,05075 - 0,06436)^2 + (0,07242 - 0,11269)^2 + (0,36358 - 0,50543)^2}}
$$

 $S_6^* = 0,15017$ 

$$
S_i^{-} = \sqrt{\sum_{j=1}^{n} (v_{ij} - v_j^{-})^2}
$$

$$
S_1^{-}
$$
  
=  $\sqrt{(v_{11} - v_1)^2 + (v_{12} - v_2)^2 + (v_{13} - v_3)^2 + (v_{14} - v_4)^2 + (v_{15} - v_5)^2 + (v_{16} - v_6)^2}$ 

$$
S_1^{\ -} = \n\begin{cases} \n(0.00762 - 0.00922)^2 + (0.044 - 0.06879)^2 + (0.04108 - 0.02044)^2 \\
+(0.03015 - 0.02427)^2 + (0.0431 - 0.03227)^2 + (0.50543 - 0.14387)^2\n\end{cases}
$$

 $S_1^{\dagger} = 0,36320$ 

Ï

$$
S_2^{-}
$$
  
=  $\sqrt{(v_{21} - v_1)^2 + (v_{22} - v_2)^2 + (v_{23} - v_3)^2 + (v_{24} - v_4)^2 + (v_{25} - v_5)^2 + (v_{26} - v_6)^2}$ 

$$
S_2^{-} = \sqrt{\frac{(0,00766 - 0,00922)^2 + (0,06879 - 0,06879)^2 + (0,03003 - 0,02044)^2 + (0,06436 - 0,02427)^2 + (0,011269 - 0,03227)^2 + (0,28281 - 0,14387)^2}}
$$

 $S_2^{\dagger} = 0,16574$ 

 $\mathbf{r}$ 

$$
S_3^{-}
$$
  
=  $\sqrt{(v_{31} - v_1)^2 + (v_{32} - v_2)^2 + (v_{33} - v_3)^2 + (v_{34} - v_4)^2 + (v_{35} - v_5)^2 + (v_{36} - v_6)^2}$   

$$
S_3^{-} = \sqrt{((0.00821 - 0.00922)^2 + (0.05148 - 0.06879)^2 + (0.02044 - 0.02044)^2 + (0.04863 - 0.02427)^2 + (0.06947 - 0.03227)^2 + (0.14387 - 0.14387)^2}
$$

 $S_3^{\dagger} = 0.04773$ 

$$
S_4^{-}
$$
  
=  $\sqrt{(v_{41} - v_1)^2 + (v_{42} - v_2)^2 + (v_{43} - v_3)^2 + (v_{44} - v_4)^2 + (v_{45} - v_5)^2 + (v_{46} - v_6)^2}$ 

$$
S_4^- = \sqrt{\frac{(0,00922 - 0,00922)^2 + (0,04370 - 0,06879)^2 + (0,02674 - 0,02044)^2 + (0,04560 - 0,02427)^2 + (0,09431 - 0,03227)^2 + (0,33127 - 0,14387)^2}}
$$

$$
{\cal S}_4{}^- = 0,20023
$$

$$
S_5^{-}
$$
  
=  $\sqrt{(v_{51} - v_1)^2 + (v_{52} - v_2)^2 + (v_{53} - v_3)^2 + (v_{54} - v_4)^2 + (v_{55} - v_5)^2 + (v_{56} - v_6)^2}$ 

$$
S_5^- = \sqrt{\frac{(0,00835 - 0,00922)^2 + (0,06615 - 0,06879)^2 + (0,03032 - 0,02044)^2 + (0,02427 - 0,02427)^2 + (0,03227 - 0,03227)^2 + (0,43790 - 0,14387)^2}}
$$

 $S_5^{\rightharpoonup} = 0,29420$ 

$$
S_6^{-}
$$
  
=  $\sqrt{(v_{61} - v_1)^2 + (v_{62} - v_2)^2 + (v_{63} - v_3)^2 + (v_{64} - v_4)^2 + (v_{65} - v_5)^2 + (v_{66} - v_6)^2}$   

$$
S_6^{-} = \sqrt{\frac{(0,00908 - 0,00922)^2 + (0,05779 - 0,06879)^2 + (0,02044 - 0,02044)^2}{+(0,05075 - 0,02427)^2 + (0,07242 - 0,03227)^2 + (0,36358 - 0,14387)^2}}
$$
  

$$
S_6^{-} = 0,22518
$$

| <b>Material</b> | Distancia hacia solución<br>positiva ideal | Distancia hacia solución negativa<br>ideal |
|-----------------|--------------------------------------------|--------------------------------------------|
| <b>PLA</b>      | 0,07753                                    | 0,36320                                    |
| <b>PET</b>      | 0,22430                                    | 0,16574                                    |
| <b>PETG</b>     | 0,36513                                    | 0,04773                                    |
| <b>ABS</b>      | 0,17671                                    | 0,20023                                    |
| <b>PP</b>       | 0,11512                                    | 0,29420                                    |
| <b>MABS</b>     | 0,15017                                    | 0,22518                                    |

**Tabla 27.** Distancia entre soluciones positivas y negativas ideales

## **5. Proximidad a la solución ideal**

$$
C_i^* = \frac{S_i^-}{S_i^- + S_i^*}
$$
  
\n
$$
C_1^* = \frac{S_1^-}{S_1^- + S_1^*} = \frac{0,36320}{0,36320 + 0,07753} = 0,8241
$$
  
\n
$$
C_2^* = \frac{S_2^-}{S_2^- + S_2^*} = \frac{0,16574}{0,16574 + 0,22430} = 0,4249
$$
  
\n
$$
C_3^* = \frac{S_3^-}{S_3^- + S_3^*} = \frac{0,04773}{0,04773 + 0,36513} = 0,1156
$$
  
\n
$$
C_4^* = \frac{S_4^-}{S_4^- + S_4^*} = \frac{0,20023}{0,20023 + 0,17671} = 0,5312
$$

$$
{C_5}^* = \frac{{S_5}^-}{S_5 - + {S_5}^*} = \frac{0,29420}{0,29420 + 0,11512} = 0,7188
$$

104

$$
{C_6}^* = \frac{{S_6}^-}{S_6 - + {S_6}^*} = \frac{0,22518}{0,22518 + 0,15017} = 0,5999
$$

**Tabla 28.** Ranking (TOPSIS)

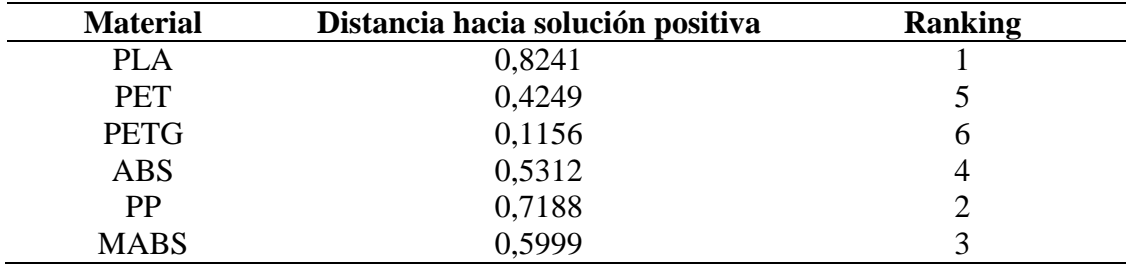

# **Anexo 9: Procedimiento del método multicriterio COPRAS para la selección de materiales**

**Método COPRAS**

#### **1. Matriz de Decisión normalizada**

$$
p_{ij} = \frac{x_{ij}}{\sum_{i=1}^{m} x_{i1}} \\
\sum_{i=1}^{m} x_{i1} = 1410 + 1400 + 1280 + 1060 + 1250 + 1090 = 7490
$$
\n
$$
\sum_{i=1}^{m} x_{i2} = 3,22 + 1,53 + 2,71 + 3,24 + 1,71 + 2,28 = 14,69
$$
\n
$$
\sum_{i=1}^{m} x_{i3} = 4,24 + 3,1 + 2,11 + 2,76 + 3,13 + 2,11 = 17,45
$$
\n
$$
\sum_{i=1}^{m} x_{i4} = 32,8 + 70 + 52,9 + 49,6 + 26,4 + 55,2 = 286,9
$$
\n
$$
\sum_{i=1}^{m} x_{i5} = 39,4 + 103 + 63,5 + 86,2 + 29,5 + 66,2 = 387,8
$$
\n
$$
\sum_{i=1}^{m} x_{i6} = 6,1 + 75 + 118 + 60 + 27 + 50 = 336,1
$$
\n
$$
p_{11} = \frac{1410}{7490} = 0,188 \qquad p_{12} = \frac{3,22}{14,69} = 0,219 \qquad p_{13} = \frac{4,24}{17,45} = 0,243
$$
\n
$$
p_{21} = \frac{1400}{7490} = 0,186 \qquad p_{22} = \frac{1,53}{14,96} = 0,104 \qquad p_{23} = \frac{3,1}{17,45} = 0,177
$$
\n
$$
p_{31} = \frac{1280}{7490} = 0,171 \qquad p_{32} = \frac{2,71}{14,96} = 0,184 \qquad p_{33} = \frac{2,76}{17,45} = 0,121
$$
\n
$$
p_{41} = \frac{10600}{7490} = 0,142 \qquad p_{42} = \frac{3,24}{14,96} = 0,22 \
$$

$$
p_{51} = \frac{1250}{7490} = 0,167
$$
\n
$$
p_{52} = \frac{1,71}{14,96} = 0,116
$$
\n
$$
p_{53} = \frac{3,13}{17,45} = 0,179
$$

$$
p_{61} = \frac{1090}{7490} = 0,145
$$
\n
$$
p_{62} = \frac{2,28}{14,96} = 0,155
$$
\n
$$
p_{63} = \frac{2,11}{17,45} = 0,121
$$

 $p_{14} =$ 32,8 286,9  $= 0, 114$   $p_{15} =$ 39,4 387,8  $= 0.101$   $p_{16} =$ 6,1 336,1  $= 0,018$ 

$$
p_{24} = \frac{70}{286,9} = 0,244 \qquad \qquad p_{25} = \frac{103}{387,8} = 0,265 \qquad \qquad p_{26} = \frac{75}{336,1} = 0,223
$$

- $p_{34} =$ 52,9 286,9  $= 0, 184$   $p_{35} =$ 63,5 387,8  $= 0.163$   $p_{36} =$ 118 336,1  $= 0,351$
- $p_{44} =$ 49,6 286,9  $= 0, 173$   $p_{45} =$ 86,2 387,8  $= 0,222$   $p_{46} =$ 60 336,1  $= 0,178$
- $p_{54} =$ 26,4 286,9  $= 0,092$   $p_{55} =$ 29,5 387,8  $= 0.076$   $p_{56} =$ 27 336,1  $= 0,08$

$$
p_{64} = \frac{55,2}{286,9} = 0,192 \qquad p_{65} = \frac{66,2}{387,} = 0,171 \qquad p_{66} = \frac{50}{336,1} = 0,148
$$

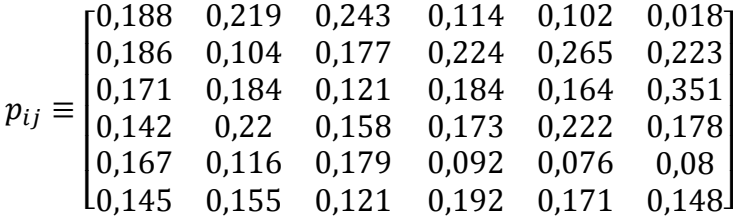

| <b>Material</b> | <b>Densidad</b><br>(Kg/m3) | <b>Precio</b><br>$(\frac{6}{kg})$ | <b>Módulo</b><br>de Young<br>(GPa) | <b>Esfuerzo</b><br>último<br>(MPa) | Resistencia a<br>la compresión<br>(MPa) | Elongación<br>$(\%)$ |
|-----------------|----------------------------|-----------------------------------|------------------------------------|------------------------------------|-----------------------------------------|----------------------|
| <b>PLA</b>      | 0,188                      | 0.219                             | 0,243                              | 0,114                              | 0,102                                   | 0,018                |
| <b>PET</b>      | 0,186                      | 0,104                             | 0,177                              | 0,224                              | 0,265                                   | 0,223                |
| <b>PETG</b>     | 0,171                      | 0.184                             | 0,121                              | 0,184                              | 0,164                                   | 0,351                |
| <b>ABS</b>      | 0,142                      | 0,22                              | 0,158                              | 0,173                              | 0,222                                   | 0,178                |
| <b>PP</b>       | 0,167                      | 0,116                             | 0,179                              | 0,092                              | 0,076                                   | 0,08                 |
| <b>MABS</b>     | 0,145                      | 0,155                             | 0,121                              | 0,192                              | 0,171                                   | 0,148                |

**Tabla 29.** Matriz normalizada de decisión (COPRAS)

### **2. Construcción de matriz estandarizada de pesos**

$$
V_{ij} \equiv \begin{bmatrix} w_1 n_{11} & w_2 n_{12} & \dots & w_n n_{1n} \\ w_1 n_{21} & w_2 n_{22} & \dots & w_n n_{2n} \\ \dots & \dots & \dots & \dots \\ w_1 n_{m1} & w_2 n_{m2} & \dots & w_n n_{mn} \end{bmatrix}
$$

 $V_{ij}$ 

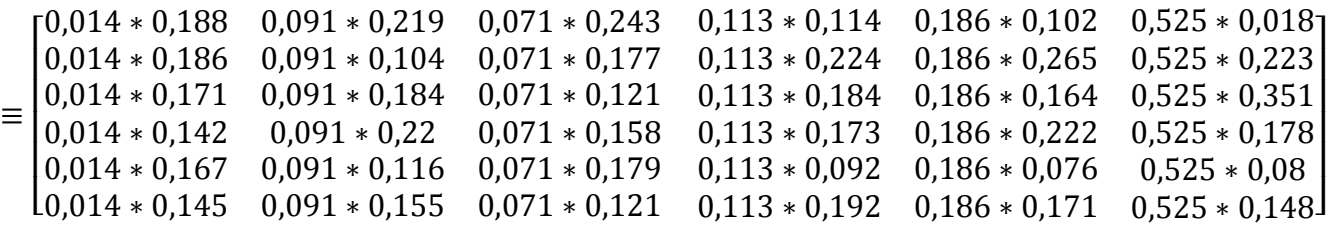

|  | $V_{ij} \equiv \begin{bmatrix} 0.00265 & 0.02 & 0.01728 & 0.01286 & 0.01889 & 0.00953\\ 0.00263 & 0.00950 & 0.01264 & 0.02745 & 0.04938 & 0.11718\\ 0.00240 & 0.01683 & 0.00860 & 0.02075 & 0.03044 & 0.18437\\ 0.00199 & 0.02012 & 0.01125 & 0.01945 & 0.04132 & 0.0$ |  |  |
|--|----------------------------------------------------------------------------------------------------|--|--|
|  |                                                                                                    |  |  |
|  |                                                                                                    |  |  |
|  |                                                                                                    |  |  |
|  |                                                                                                    |  |  |
|  |                                                                                                    |  |  |

**Tabla 30.** Matriz estandarizada de pesos (COPRAS)

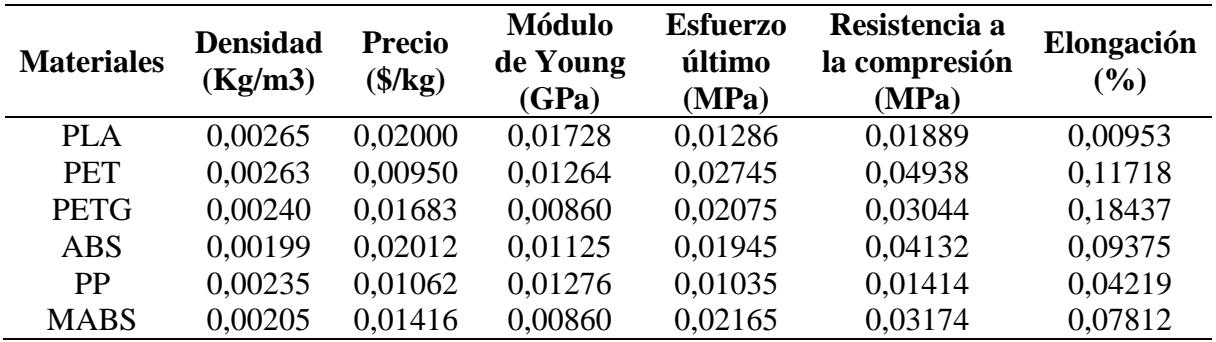

**Elaborado por:** Sarmiento Josencka

## **3. Determinación de valores de pesos normalizados**

#### **Para criterios beneficiosos**

$$
S_{+i} = \sum_{j=1}^{m} y_{+ij}
$$
  
\n
$$
S_{+1} = \sum_{j=1}^{m} y_{+1j} = 0.01728 + 0.01286 + 0.01889 = 0.04903
$$
  
\n
$$
S_{+2} = \sum_{j=1}^{m} y_{+2j} = 0.01264 + 0.02745 + 0.04938 = 0.08947
$$
  
\n
$$
S_{+3} = \sum_{j=1}^{m} y_{+3j} = 0.0086 + 0.02075 + 0.03044 = 0.05979
$$

$$
S_{+4} = \sum_{j=1}^{m} y_{+4j} = 0.01125 + 0.01945 + 0.04132 = 0.07203
$$

$$
S_{+5} = \sum_{j=1}^{m} y_{+5j} = 0.01276 + 0.01035 + 0.01414 = 0.06199
$$

$$
S_{+6} = \sum_{j=1}^{m} y_{+6j} = 0,00860 + 0,02165 + 0,03174 = 0,06199
$$

#### **Para criterios no beneficiosos**

$$
S_{-i} = \sum_{j=1}^{m} y_{-ij}
$$
  
\n
$$
S_{-1} = \sum_{j=1}^{m} y_{-1j} = 0,00265 + 0,02 + 0,00953 = 0,03218
$$
  
\n
$$
S_{-2} = \sum_{j=1}^{m} y_{-2j} = 0,00263 + 0,00950 + 0,11718 = 0,12932
$$

$$
S_{-3} = \sum_{j=1}^{m} y_{-3j} = 0,00240 + 0,01683 + 0,18437 = 0,20360
$$
  

$$
S_{-4} = \sum_{j=1}^{m} y_{-4j} = 0,00199 + 0,02012 + 0,09375 = 0,11586
$$
  

$$
S_{-5} = \sum_{j=1}^{m} y_{-5j} = 0,00235 + 0,01062 + 0,04219 = 0,05515
$$
  

$$
S_{-6} = \sum_{j=1}^{m} y_{-6j} = 0,00205 + 0,01416 + 0,07812 = 0,09433
$$

**Tabla 31.** Sumatoria de pesos obtenidos (beneficiosos y no beneficiosos)

| $S_{+1}$ | $3+2$    | $3+3$    | $3_{+4}$ | $S_{+5}$ | $S_{+6}$ |
|----------|----------|----------|----------|----------|----------|
| 0,04903  | 0,08947  | 0,05979  | 0,07203  | 0,03725  | 0,06199  |
| $S_{-1}$ | $J_{-2}$ | $S_{-3}$ | $J_{-4}$ |          |          |
|          |          |          |          | $S_{-5}$ | $S_{-6}$ |

### **4. Obtención de la prioridad relativa de las alternativas**

$$
Q_i = S_{+i} + \frac{\sum_{j=1}^{m} S_{-i}}{S_{-i} \sum_{j=1}^{m} \frac{1}{S_{-i}}}
$$

$$
\sum_{j=1}^{m} S_{-i} = 0.03218 + 0.12932 + 0.20360 + 0.11586 + 0.05515 + 0.09433 = 0.63044
$$

$$
\sum_{j=1}^{m} \frac{1}{S_{-i}} = \left( \frac{1}{0.03218} + \frac{1}{0.12932} + \frac{1}{0.20360} + \frac{1}{0.11586} + \frac{1}{0.05515} + \frac{1}{0.09433} \right) = 81.083
$$

$$
Q_i = S_{+i} + \frac{0,63044}{S_{-i}(81,083)}
$$
  

$$
Q_1 = 0,04903 + \frac{0,63044}{0,03218*(81,083)} = 0,29066
$$

110

$$
Q_2 = 0.08947 + \frac{0.63044}{0.12932 \times (81.083)} = 0.14959
$$

$$
Q_3 = 0.05979 + \frac{0.63044}{0.20360 * (81.083)} = 0.09789
$$

$$
Q_4 = 0.07203 + \frac{0.63044}{0.11586 * (81.083)} = 0.13913
$$

$$
Q_5 = 0.03725 + \frac{0.63044}{0.05515 \times (81.083)} = 0.17823
$$

$$
Q_6 = 0.06199 + \frac{0.63044}{0.09433 \times (81.083)} = 0.14441
$$

**Tabla 32.** Prioridades relativas de cada alternativa

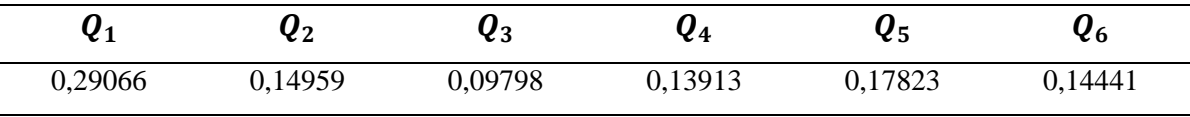

**Elaborado por:** Sarmiento Josencka

### **5. Determinar el nivel de rendimiento**

$$
U_i = \frac{Q_i}{Qmax} * 100\%
$$
  

$$
U_1 = \frac{0,29066}{0,29066} * 100\% = 100\%
$$

$$
U_2 = \frac{0,14959}{0,29066} * 100\% = 51\%
$$

$$
U_3 = \frac{0.09798}{0.29066} * 100\% = 34\%
$$

$$
U_4 = \frac{0,13913}{0,29066} * 100\% = 48\%
$$

$$
U_5 = \frac{0,17823}{0,29066} * 100\% = 61\%
$$

$$
U_6 = \frac{0,14441}{0,29066} * 100\% = 50\%
$$

### **Tabla 33.** Ranking (COPRAS)

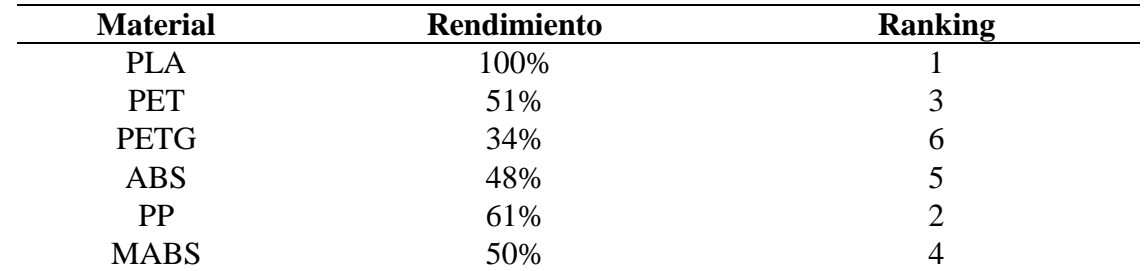

**Fuente:** Sarmiento Josencka

# **Anexo 10: Procedimiento del método multicriterio COPRAS para la selección de materiales**

#### **Método VIKOR**

Los pasos para llegar a la matriz de decisión normalizada parte se realiza los mismos pasos que en el método TOPSIS.

#### **1. Matriz de decisión normalizada**

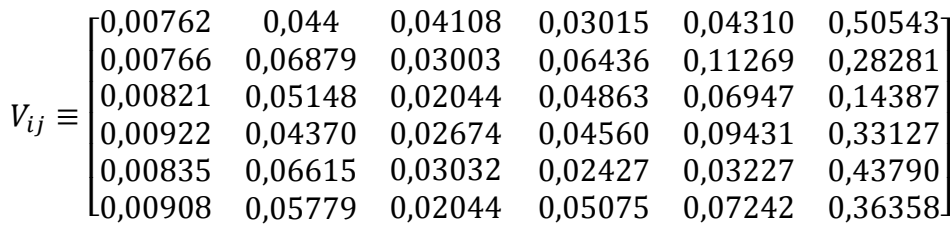

Para C1 (el menor valor es el mejor)

$$
f_1^{max} = 0.007619
$$
  

$$
f_1^{min} = 0.0043705
$$

Para C2 (el menor valor es el mejor)

$$
f_2^{max} = 0.043705
$$

 $f_2^{min} = 0,068793$ 

Para C3 (el mayor valor es el mejor)

 $f_3^{max} = 0.041077$ 

 $f_3^{min} = 0.020441$ 

Para C4 (el mayor valor es el mejor)

$$
f_4^{max} = 0.064355
$$
  

$$
f_4^{min} = 0.024271
$$

Para C5 (el mayor valor es el mejor)

$$
f_5^{max} = 0,112685
$$

$$
f_5^{min} = 0,032274
$$

Para C6 (el mayor valor es el mejor)

$$
f_6^{max} = 0,505425
$$

$$
f_6^{min} = 0,143871
$$

$$
U_{i} = \sum_{j=1}^{n} \frac{w_{f}(f_{j}^{max} - f_{ij})}{(f_{j}^{max} - f_{i}^{min})}
$$
  
\n
$$
U_{11} = \frac{0.014(0.00762 - 0.00762)}{(0.00762 - 0.00922)} = 0
$$
  
\n
$$
U_{12} = \frac{0.091(0.04370 - 0.44)}{(0.04370 - 0.06879)} = 0.001067
$$
  
\n
$$
U_{13} = \frac{0.071(0.04108 - 0.4108)}{(0.04108 - 0.02044)} = 0
$$
  
\n
$$
U_{14} = \frac{0.113(0.06436 - 0.03015)}{(0.06436 - 0.02427)} = 0.096001
$$

$$
U_{15} = \frac{0,186(0,1169 - 0,04310)}{(0,1169 - 0,03227)} = 0,160869
$$

$$
U_{16} = \frac{0,525(0,5043-)}{(0,5043-0,14387)} = 0
$$

$$
U_{21} = \frac{0.014(0.00762 - 0.00766)}{(0.00762 - 0.00922)} = 0.000402
$$

$$
U_{22} = \frac{0,091(0,04370 - 0,06879)}{(0,04370 - 0,06879)} = 0,091241
$$

$$
U_{23} = \frac{0.071(0.04108 - 0.03003)}{(0.04108 - 0.02044)} = 0.03869
$$

$$
U_{24} = \frac{0,113(0,06436 - 0,06436)}{(0,06436 - 0,02427)} = 0
$$

$$
U_{25} = \frac{0,186(0,1169 - 0,11269)}{(0,1169 - 0,03227)} = 0
$$

$$
U_{26} = \frac{0,525(0,5043 - 0,28281)}{(0,5043 - 0,14387)} = 0,323340
$$

$$
U_{31} = \frac{0.014(0.00762 - 0.00821)}{(0.00762 - 0.00922)} = 0.005225
$$

$$
U_{32} = \frac{0,091(0,04370 - 0,05148)}{(0,04370 - 0,06879)} = 0,028279
$$

$$
U_{33} = \frac{0.071(0.04108 - 0.02044)}{(0.04108 - 0.02044)} = 0.071129
$$

$$
U_{34} = \frac{0,113(0,06436 - 0,04863)}{(0,06436 - 0,02427)} = 0,044129
$$

$$
U_{35} = \frac{0,186(0,1169 - 0,06947)}{(0,1169 - 0,03227)} = 0,099911
$$

$$
U_{36} = \frac{0,525(0,5043 - 0,14387)}{(0,5043 - 0,14387)} = 0,525135
$$

$$
U_{41} = \frac{0.014(0.00762 - 0.00922)}{(0.00762 - 0.00922)} = 0.014067
$$

$$
U_{42} = \frac{0.091(0.04370 - 0.04370)}{(0.04370 - 0.06879)} = 0
$$

$$
U_{43} = \frac{0.071(0.04108 - 0.02674)}{(0.04108 - 0.02044)} = 0.049423
$$

$$
U_{44} = \frac{0,113(0,06436 - 0,04560)}{(0,06436 - 0,02427)} = 0,052646
$$

$$
U_{45} = \frac{0,186(0,1169 - 0,09431)}{(0,1169 - 0,03227)} = 0,042494
$$

$$
U_{46} = \frac{0,525(0,5043 - 0,33127)}{(0,5043 - 0,14387)} = 0,252947
$$

$$
U_{51} = \frac{0.014(0.00762 - 0.00835)}{(0.00762 - 0.00922)} = 0.006431
$$

$$
U_{52} = \frac{0.091(0.04370 - 0.06615)}{(0.04370 - 0.06879)} = 0.081637
$$

$$
U_{53} = \frac{0.071(0.04108 - 0.03032)}{(0.04108 - 0.02044)} = 0.037067
$$

$$
U_{54} = \frac{0,113(0,06436 - 0,02427)}{(0,06436 - 0,02427)} = 0,112517
$$

$$
U_{55} = \frac{0,186(0,1169 - 0,03227)}{(0,1169 - 0,03227)} = 0,185910
$$

$$
U_{56} = \frac{0,525(0,5043 - 0,43790)}{(0,5043 - 0,14387)} = 0,098081
$$

$$
U_{61} = \frac{0.014(0.00762 - 0.00908)}{(0.00762 - 0.00922)} = 0.012862
$$

$$
U_{62} = \frac{0,091(0,04370 - 0,05779)}{(0,04370 - 0,06879)} = 0,051223
$$

$$
U_{63} = \frac{0,071(0,04108 - 0,02044)}{(0,04108 - 0,02044)} = 0,071129
$$

$$
U_{64} = \frac{0,113(0,06436 - 0,05075)}{(0,06436 - 0,02427)} = 0,038194
$$

$$
U_{65} = \frac{0,186(0,1169 - 0,07242)}{(0,1169 - 0,03227)} = 0,093082
$$

$$
U_{66} = \frac{0,525(0,5043 - 0,36358)}{(0,5043 - 0,14387)} = 0,206018
$$

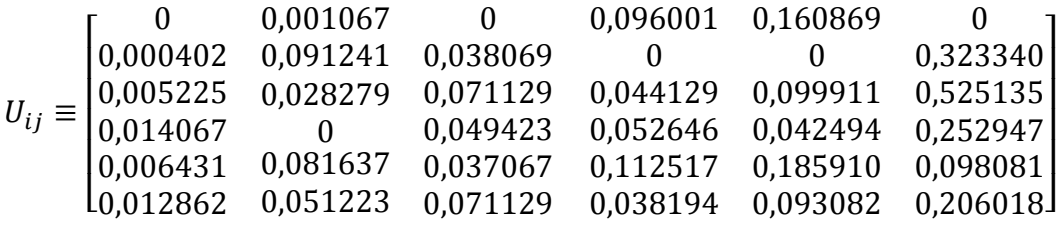

 $U_1 = 0 + 0,001067 + 0 + 0,096001 + 0,160869 + 0 = 0,257937$ 

 $U_2 = 0.000402 + 0.091241 + 0.038069 + 0 + 0 + 0.323340 = 0.453053$ 

 $U_3 = 0.005225 + 0.028279 + 0.071129 + 0.044129 + 0.099911 + 0.525135 = 0.773809$ 

 $U_4 = 0.014067 + 0 + 0.049423 + 0.052646 + 0.042494 + 0.252947 = 0.411577$ 

$$
U_5 = 0.006431 + 0.081637 + 0.037067 + 0.112517 + 0.18591 + 0.098081 = 0.521644
$$

$$
U_6 = 0,012862 + 0,051223 + 0,071129 + 0,038194 + 0,093082 + 0,206018
$$
  
= 0,472508

$$
R_{i} = max \left[ \frac{w_{f}(f_{j}^{max} - f_{ij})}{(f_{j}^{max} - f_{i}^{min})} \right]
$$
  
\n
$$
R_{1} = 0.160869
$$
  
\n
$$
R_{2} = 0.323340
$$
  
\n
$$
R_{3} = 0.525135
$$
  
\n
$$
R_{4} = 0.252947
$$
  
\n
$$
R_{5} = 0.18591
$$
  
\n
$$
R_{6} = 0.206018
$$

Generalmente  $\alpha=0,5$ 

$$
V_{i} = \frac{\alpha (U_{i} - U_{min})}{(U_{max} - U_{min})} + \frac{(1 - \alpha)(R_{i} - R_{min})}{(R_{max} - R_{min})}
$$
  
\n
$$
V_{1} = \frac{0.5(0.257937 - 0.257937)}{(0.773809 - 0.257937)} + \frac{(1 - 0.5)(0.160869 - 0.160869)}{(0.525135 - 0.160869)} = 0
$$
  
\n
$$
V_{2} = \frac{0.5(0.453053 - 0.257937)}{(0.773809 - 0.257937)} + \frac{(1 - 0.5)(0.323340 - 0.160869)}{(0.525135 - 0.160869)} = 0.412
$$
  
\n
$$
V_{3} = \frac{0.5(0.773809 - 0.257937)}{(0.773809 - 0.257937)} + \frac{(1 - 0.5)(0.525135 - 0.160869)}{(0.525135 - 0.160869)} = 1
$$
  
\n
$$
V_{4} = \frac{0.5(0.411577 - 0.257937)}{(0.773809 - 0.257937)} + \frac{(1 - 0.5)(0.252947 - 0.160869)}{(0.525135 - 0.160869)} = 0.275
$$
  
\n
$$
V_{5} = \frac{0.5(0.521644 - 0.257937)}{(0.773809 - 0.257937)} + \frac{(1 - 0.5)(0.185910 - 0.160869)}{(0.525135 - 0.160869)} = 0.290
$$
  
\n
$$
V_{6} = \frac{0.5(0.472508 - 0.257937)}{(0.773809 - 0.257937)} + \frac{(1 - 0.5)(0.206018 - 0.160869)}{(0.525135 - 0.1
$$

**Tabla 34**. Ranking (VIKOR)

| <b>Materiales</b> |       | <b>Ranking</b> |
|-------------------|-------|----------------|
| <b>PLA</b>        |       |                |
| <b>PET</b>        | 0,412 |                |
| <b>PETG</b>       |       | h              |
| <b>ABS</b>        | 0,275 | 3              |
| PP                | 0,290 |                |
| <b>MABS</b>       | 0,270 | п              |